# Installed User Program

Pascal/VS Language Reference Manual

Program Number: 5796-PNQ

Pascal/VS is a Pascal compiler operating in MVS and VM/CMS. Originally designed as a high level programming language to teach computer programming by N. Wirth (circa 1968), Pascal has emerged as an influential and well accepted user language in today's data processing environment. Pascal provides the user with the ability to produce very reliable code by performing many error detection checks automatically.

The compiler adheres to the currently proposed ISO standard and includes many important extensions. The language extensions include: separate compilation, dynamic character strings and extended I/O capabilities. The implementation features include: fast compilation, optimization and a symbolic terminal oriented debugger that allows the user to debug a program quickly and efficiently.

This manual describes the implementation of the language by this compiler, and is intended as a reference guide for the Pascal programmer.

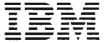

#### PROGRAM SERVICES

Central Service will be provided until otherwise notified. Users will be given a minimum of six months notice prior to the discontinuance of Central Service.

During the Central Service period, IBM through the program sponsor(s) will, without additional charge, respond to an error in the current unaltered release of the program by issuing known error correction information to the customer reporting the problem and/or issuing corrected code or notice of availability of corrected code. However, IBM does not guarantee service results or represent or warrant that all errors will be corrected.

Any on-site program service or assistance will be provided at a charge.

## WARRANTY

EACH LICENSED PROGRAM IS DISTRIBUTED ON AN 'AS IS' BASIS WITHOUT WARRANTY OF ANY KIND EITHER EXPRESS OR IMPLIED.

Central Service Location: IBM Corporation

555 Bailey Avenue P.O. Box 50020 San Jose, CA 95150 Attention: J. David

Attention: J. David Pickens Telephone: (408) 463-4394 Tieline: 8-543-4394

IBM Corporation
DPD, Western Region
3424 Wilshire Boulevard
Los Angeles, CA 90010
Attention: Mr. Keith J. Warltier

Attention: Mr. Keith J. Warlti Telephone: (213) 736-4645 Tieline: 8-285-4645

# Second Edition (April 1981)

This is the second edition of SH20-6162, a publication that applies to release 2.0 of the Pascal/VS Compiler (IUP Program Number 5796-PNQ).

References in this publication to IBM products, programs, or services do not imply that IBM intends to make these available outside the United States.

Publications are not stocked at the address given below; requests for copies of IBM publications should be made to your IBM representative or to the IBM branch office serving your locality.

A form for readers' comments has been provided at the back of this publication. If this form has been removed, address comments to: The Central Service Location. 1BM may use or distribute whatever information you supply in any way it believes appropriate without incurring any obligation to you.

This document is the reference manual to the Pascal/VS programming language. The Pascal/VS Programmer's Guide, SH20-6162, is also available from IBM to help write programs in Pascal/VS.

It is assumed that you are already familiar with Pascal and programming in a high level programming language. There are many text books available on Pascal; the following list of books was taken from the Pascal User's Group <u>Pascal News</u>, December 1978 NUMBER 13 and September 1979 NUMBER 15. You may wish to check later editions of Pascal News and your library for more recent books.

- The Design of Well-Structured and Correct Programs by S. Alagic and M.A. Arbib, Springer-Verlag, New York, 1978, 292 pp.
- Microcomputer Problem Solving by K.L. Bowles, Springer-Verlag, New York, 1977, 563 pp.
- A Structured Programming Approach to Data by D. Coleman, MacMillan Press Ltd, London, 1978, 222 pp.
- <u>A Primer on Pascal</u> by R.W. Conway, D. Gries and E.C. Zimmerman, Winthrop Publishers Inc., Cambridge Mass., 1976, 433 pp.
- PASCAL: An Introduction to Methodical Programming by W. Findlay and D. Watt, Computer Science Press, 1978, 306 pp.; UK Edition by Pitman International Text, 1978.
- Programming in PASCAL by Peter Grogono, Addison-Wesley, Reading Mass., 1978, 357pp.
- <u>Pascal Users Manual and Report</u> by K. Jensen and N. Wirth, Springer-Verlag, New York, 1978, 170 pp.
- <u>Structured Programming and Problem-Solving with Pascal</u> by R.B. Kieburtz, Prentice-Hall Inc., 1978, 365 pp.
- Programming via Pascal by J.S. Rohl and Barrett, Cambridge University Press.
- <u>An Introduction to Programming and Problem-Solving with Pascal</u> by G.M. Schneider, S.W. Weingart and D.M. Perlman, Wiley & Sons Inc., New York, 394 pp.
- Introduction to Pascal by C.A.G. Webster, Heyden, 1976, 129 pp.
- <u>Introduction to Pascal</u> by J. Welsh and J. Elder, Prentice-Hall Inc., Englewood Cliffs, 220 pp.
- A Practical Introduction to Pascal by I.P. Wilson and A.M. Addyman, Springer-Verlag New York, 1978, 145pp; MacMillan, London, 1978.
- <u>Systematic Programming: An Introduction</u> by N. Wirth, Prentice-Hall Inc., Englewood Cliffs, 1973 169 pp.
- Algorithms + Data Structures = Programs by N. Wirth, Prentice-Hall Inc., Englewood Cliffs, 1976 366 pp.

This reference manual considers ISO/TC 97/SC 5 N595 as the Pascal Standard although N565 is a proposed standard and subject to further modification.

## STRUCTURE OF THIS MANUAL

This manual is divided into the following major topics

Chapter 1 is a summary of the language.

Chapter 2 is a description of the basic units (lexical) of Pascal/VS.

Chapters 3 through 9 are a top-down presentation of the language.

Chapter 10 describes the I/O procedures and functions.

Chapter 11 describes the predefined procedures and functions.

Chapter 12 describes the compiler directives.

Appendices provide supplemental information about Pascal/VS.

#### PASCAL/VS SYNTAX DIAGRAMS

The syntax of Pascal/VS will be described with the aid of <u>syntax diagrams</u>. These diagrams are essentially 'road maps'; by traversing the diagram in the direction of the arrows you can identify every possible legal Pascal/VS program.

Within the syntax diagram, the names of other diagrams are printed in lower case and surrounded by braces ('{}'). When you traverse the name of another diagram you can consider it a subroutine call (or more precisely a 'subdiagram call'). The names of reserved words are always in lower case. Special symbols (i.e. semicolons, commas, operators etc ) appear as they appear in a Pascal/VS program.

The diagram traversal starts at the upper left and completes with the arrow on the right. Every horizontal line has an arrowhead to show the direction of the traversal on that line. The direction of traversal on the vertical lines can be deduced by looking at the horizontal lines to which it connects. Dashed lines (i.e. '----') indicate constructs which are unique to Pascal/VS and are not found in standard Pascal.

Identifiers may be classified according to how they are declared. For the sake of clarity, a reference in the syntax diagram for (id) is further specified with a one or two word description indicating how the identifier was declared. The form of the reference is '(id:description)'. For example (id:type) references an identifier declared as a type; (id:function) references an identifier declared as a function name.

#### **REVISION CODES**

The convention used in this document is that all changes in the current version from the previous edition are flagged with a vertical bar in the left margin.

Extensions to Pascal are marked with a plus sign in the margin.

#### SUMMARY OF AMENDMENTS

## RELEASE 2.1

The following is a list of the functional changes that were made to Pascal/VS for Release 2.1.

- A procedure (or function) at any nesting level may now be passed as a routine parameter. The previous restriction which required such procedures to be at the outermost nesting level of a module has been removed.
- Two new options may be applied to files when they are opened: UCASE and NOCC.
- Rules have been relaxed in passing fields of packed records by Var to a routine.
- The "STACK" and "HEAP" run time options have been added to control the amount at which the stack and heap are extended when an overflow occurs.
- The syntax of a "structured constant" which contains non-simple constituents has been simplified.

#### RELEASE 2.0

The following is a list of the functional changes that were made to Pascal/VS for Release  $2.0\,$ .

- Pascal/VS now supports single precision floating point (32 bit) as well as double precision floating point (64 bit).
- Files may be opened for updating with the UPDATE procedure.
- Files may be opened for terminal input (TERMIN) and terminal output (TERMOUT) so that I/O may take place directly to the user's terminal without going through the DDNAME interface.
- The MAIN directive permits you to define a procedure that may be invoked from a non-Pascal environment. A procedure that uses this directive is not reentrant.
- The REENTRANT directive permits you to define a procedure that may be invoked from a non-Pascal environment. A procedure that uses this directive is reentrant.
- A new predefined type, STRINGPTR, has been added that permits you to allocate strings with the NEW procedure whose maximum size is not defined until the invocation of NEW.
- A new parameter passing mechanism is provided that allows strings to be passed into a procedure or function without requiring you to specify the maximum size of the string on the formal parameter.
- The maximum size of a string has been increased to 32767 characters.
- The Pascal/VS compiler is now fully reentrant.
- Code produced from the compiler will be reentrant if static storage is not modified.
- Pascal/VS programs may contain source lines up to 100 characters in length.
- Files may be accessed based on relative record number (random access).
- Run time errors may be intercepted by the user's program.
- Run time diagnostics have been improved.
- Pascal/VS will flag extensions when the option "LANGLVL(STD)" is used.

- A mechanism has been provided so that Pascal/VS routines may be called from other languages.
- All record formats acceptable to QSAM are now supported by the Pascal/VS I/O facilities.
- A procedure or function may now be exited by means of the goto statement.
- You may now declare an array variable where each element of the array is a file.
- You may define a file to be a field of a record structure.
- Files may now be allocated in the heap (as a dynamic variable) and accessed via a pointer.
- You may now define a subrange of INTEGER which is allocated to 3 bytes of storage. Control over signed or unsigned values is determined by the subrange.
- Variables may be declared in the outermost scope of a SEGMENT. These variables are defined to overlay the variables in the outermost scope of the main program.
- The PDSIN procedure opens a member of a library file (partitioned dataset) for input.
- The PDSOUT procedure opens a member of a library file (partitioned dataset) for output.
- A procedure or function that is declared as EXTERNAL may have its body defined later on in the same module. Such a routine becomes an entry point.
- The CPAGE percent(%) statement conditionally does a page eject if less than a specified number of lines remain on the current listing page.
- The MAXLENGTH function returns the maximum length that a string variable can assume.
- The %CHECK TRUNCATE option enables (or disables) the checking for truncation of strings.
- The PASCALVS exec for invoking the compiler under CMS has been modified so that the specification of the operands allows greater flexability.
- New compiler options have been added, namely: LINECOUNT, PXREF, PAGEWIDTH, and LANGLVL.
- The catalogued procedures for invoking Pascal/VS in OS Batch have been simplified.
- The format of the output listing has been modified so that longer source lines may be accommodated.
- Multiple debugger commands may be entered on single line by using a semicolon
   (;) as a separator.
- The format of the Pascal File Control Block has been modified.
- Support is now provided for ANSI and machine control characters on output files.
- Execution of a Pascal/VS program will terminate after a user determined number of non-fatal run time errors.
- The debugger now supports breakpoints at the end of a procedure or function.
- The Trace mode in the debugger provides information on when procedures are being exited.
- The TRACE procedure now permits you to specify the file on which the traceback is to be written.
- The Equate command of the debugger has been enhanced.
- The debugger will print "uninitialized" when displaying a variable that has not been assigned.

# CONTENTS

|      | 1.                                                   | 0 Introduc                                                                                                    | tion to                                                                                                    | Pascal/'                                                                                                    | VS                                                                                                    |                                       |                                       |     | •   | •                                       |                                         | • |                                         | • |                                         |     | • | •                                       |     |          | •                                       | •                                       |                                         |                                         | 1                                                                                                    |
|------|------------------------------------------------------|----------------------------------------------------------------------------------------------------|----------------------------------------------------------------------------------------------------|----------------------------------------------------------------------------------------------------|----------------------------------------------------------------------------------------------------|---------------------------------------|---------------------------------------|-----|-----|-----------------------------------------|-----------------------------------------|---|-----------------------------------------|---|-----------------------------------------|-----|---|-----------------------------------------|-----|----------|-----------------------------------------|-----------------------------------------|-----------------------------------------|-----------------------------------------|----------------------------------------------------------------------------------------------------|
|      | 1.                                                   | 1 Pascal L<br>1.1.1 Synt                                                                                                    | anguage                                                                                                    | Summary                                                                                                    |                                                                                                    |                                       |                                       |     |     |                                         |                                         | • |                                         | • |                                         |     |   | •                                       |     |          |                                         | •                                       |                                         |                                         | 1                                                                                                    |
| L    |                                                      | 1.1.1 Synt                                                                                                    | ax .                                                                                                    |                                                                                                    |                                                                                                    |                                       |                                       |     |     |                                         |                                         |   |                                         | • |                                         |     |   |                                         |     |          |                                         |                                         |                                         |                                         | 1                                                                                                    |
| L    |                                                      | 1.1.2 Modu                                                                                                    | ıles .                                                                                                    |                                                                                                    |                                                                                                    |                                       |                                       |     |     |                                         |                                         |   |                                         | • |                                         |     |   |                                         |     |          |                                         |                                         |                                         |                                         | 2                                                                                                    |
| L    |                                                      | 1.1.3 Decl                                                                                                    | arations                                                                                                    |                                                                                                    |                                                                                                    |                                       |                                       |     |     |                                         |                                         |   |                                         |   |                                         |     |   |                                         |     |          | •                                       |                                         |                                         |                                         | 2                                                                                                    |
| L    |                                                      | 1.1.4 Data                                                                                                    | a-Types                                                                                                    |                                                                                                    |                                                                                                    |                                       |                                       |     |     |                                         |                                         |   |                                         |   |                                         |     |   |                                         |     |          |                                         |                                         |                                         |                                         | 3                                                                                                    |
| L    |                                                      | 1.1.5 Para                                                                                                    | meters                                                                                                    |                                                                                                    |                                                                                                    |                                       |                                       |     |     |                                         |                                         |   |                                         |   |                                         |     |   |                                         |     |          |                                         |                                         |                                         |                                         | 3                                                                                                    |
| L    |                                                      | 1.1.6 Stat                                                                                                    | ements                                                                                                    |                                                                                                    |                                                                                                    |                                       |                                       |     |     |                                         |                                         |   |                                         |   |                                         |     |   |                                         |     |          |                                         |                                         |                                         |                                         | 4                                                                                                    |
| L    |                                                      | 1.1.7 Expr                                                                                                    | essions                                                                                                    |                                                                                                    |                                                                                                    |                                       |                                       |     |     |                                         |                                         |   |                                         |   |                                         |     |   |                                         |     |          |                                         |                                         |                                         |                                         | 5                                                                                                    |
| L    |                                                      |                                                                                                    | rands                                                                                                    |                                                                                                    |                                                                                                    |                                       |                                       |     |     |                                         |                                         |   |                                         |   |                                         |     |   |                                         |     |          |                                         |                                         |                                         |                                         |                                                                                                    |
| L    |                                                      |                                                                                                    | cial Symb                                                                                                    |                                                                                                    |                                                                                                    |                                       |                                       |     |     |                                         |                                         |   |                                         |   |                                         |     |   |                                         |     |          |                                         |                                         |                                         |                                         |                                                                                                    |
| L    |                                                      |                                                                                                    | entifiers                                                                                                    |                                                                                                    |                                                                                                    |                                       |                                       |     |     |                                         |                                         |   |                                         |   |                                         |     |   |                                         |     |          |                                         |                                         |                                         |                                         | _                                                                                                    |
| L    |                                                      | 1.1.10 The                                                                                                    | Not Ope                                                                                                    |                                                                                                    |                                                                                                    | •                                     | • •                                   |     | •   | •                                       |                                         | • | • •                                     | • |                                         | • • | • | •                                       | • • | •        | •                                       | •                                       | •                                       | • •                                     | 7                                                                                                    |
| L    |                                                      | 1.1.11 Inc                                                                                                    | i uot nbe                                                                                                    | rator                                                                                                    | •                                                                                                    | •                                     | • •                                   |     | •   | •                                       | • •                                     | • | • •                                     | • | • •                                     |     | • | •                                       | •   | •        | •                                       | •                                       | •                                       |                                         |                                                                                                    |
| L    |                                                      | 1.1.12 Mul                                                                                                    | ltiplying                                                                                                    | uperat                                                                                                    | ors                                                                                                    |                                       |                                       |     | •   | •                                       |                                         | • | • •                                     | • | • •                                     |     |   | •                                       | •   |          | •                                       | •                                       | •                                       |                                         |                                                                                                    |
| L    |                                                      | 1.1.13 Add                                                                                                    | ding Öper                                                                                                    | ators                                                                                                    | •                                                                                                    |                                       |                                       |     | •   | •                                       |                                         | • |                                         | • |                                         |     |   | •                                       |     |          | •                                       | •                                       | •                                       |                                         |                                                                                                    |
| L    |                                                      | 1.1.14 Rel                                                                                                    | lational                                                                                                    | Operato                                                                                                    | rs                                                                                                    |                                       |                                       |     |     | •                                       |                                         | • |                                         | • |                                         |     |   | •                                       |     |          | •                                       | •                                       | •                                       |                                         | 8                                                                                                    |
| L    |                                                      | 1.1.15 Res                                                                                                    | served Wo                                                                                                    | rds                                                                                                    |                                                                                                    |                                       |                                       |     |     |                                         |                                         |   |                                         |   |                                         |     |   |                                         |     |          |                                         |                                         |                                         |                                         | 8                                                                                                    |
| L    |                                                      | 1.1.16 Pre                                                                                                    | edefined                                                                                                    | Constan                                                                                                    | ts                                                                                                    |                                       |                                       |     |     |                                         |                                         |   |                                         |   |                                         |     |   |                                         |     |          |                                         |                                         |                                         |                                         | 8                                                                                                    |
| L    |                                                      | 1.1.17 Pre                                                                                                    | edefined                                                                                                    | Types                                                                                                    |                                                                                                    |                                       |                                       |     |     |                                         |                                         |   |                                         |   |                                         |     |   |                                         |     |          |                                         |                                         |                                         |                                         | . 8                                                                                                    |
| L    |                                                      |                                                                                                    | edefined                                                                                                    |                                                                                                    |                                                                                                    |                                       |                                       |     |     |                                         |                                         |   |                                         |   |                                         |     |   |                                         |     |          |                                         |                                         |                                         |                                         |                                                                                                    |
| L    |                                                      | 1.1.19 Pre                                                                                                    | edefined                                                                                                    | Functio                                                                                                    | ns                                                                                                    |                                       | •                                     | •   | •   | •                                       |                                         | • | •                                       | • | • •                                     | •   | • | ٠                                       | •   | •        | •                                       | •                                       | •                                       | • •                                     | ģ                                                                                                    |
| L    |                                                      | 1.1.20 Pre                                                                                                    | defined                                                                                                    | Procedu                                                                                                    | 205                                                                                                    |                                       | • •                                   | • • | •   | •                                       | • •                                     | • | • •                                     | • | • •                                     | • • | • | •                                       | •   | • •      | •                                       | •                                       | •                                       | • •                                     | 10                                                                                                    |
| L    |                                                      | 1.1.21 % 1                                                                                                    | include S                                                                                                    | 1 1 oceau                                                                                                    | r-<br>162                                                                                                    |                                       | • •                                   | • • | •   | •                                       |                                         | • | • •                                     | • |                                         | • • | • | •                                       | •   | • •      | •                                       | •                                       | •                                       | •                                       | 11                                                                                                    |
| ı    |                                                      | 1.1.21 % 1                                                                                                    | uciuae 2                                                                                                    | tatemen                                                                                                    | τ5                                                                                                    |                                       | • •                                   |     | •   | •                                       | • •                                     | • | • •                                     | • | • •                                     | •   | • | •                                       | •   | • •      | •                                       | •                                       | •                                       | •                                       | ΤŢ                                                                                                    |
|      | _                                                    | A #! B                                                                                                    |                                                                                                    |                                                                                                    |                                                                                                    |                                       |                                       |     |     |                                         |                                         |   |                                         |   |                                         |     |   |                                         |     |          |                                         |                                         |                                         |                                         |                                                                                                    |
|      | 2.                                                   | v Ine Base                                                                                                    | Vocabul                                                                                                    | ary .                                                                                                    | • •                                                                                                    | •                                     | •                                     |     | •   | •                                       | • •                                     | • | • •                                     | • | • •                                     |     | • | •                                       |     | •        | •                                       | •                                       | •                                       | •                                       |                                                                                                    |
|      | 2.                                                   | 1 Identifi                                                                                                    | iers .<br>Scope of                                                                                                    |                                                                                                    |                                                                                                    |                                       |                                       |     |     |                                         |                                         |   |                                         |   |                                         |     |   |                                         |     |          |                                         |                                         |                                         | •                                       | 13                                                                                                    |
|      | 2.                                                   | 2 Lexical                                                                                                    | Scope of                                                                                                    | Identi <sup>-</sup>                                                                                                    | fier                                                                                                    | 5                                     |                                       |     |     |                                         |                                         |   |                                         |   |                                         |     |   |                                         |     |          |                                         |                                         |                                         |                                         | 13                                                                                                    |
|      | 2.                                                   | 3 Reserved                                                                                                    | d Words                                                                                                    |                                                                                                    |                                                                                                    |                                       |                                       |     |     |                                         |                                         |   |                                         |   |                                         |     |   |                                         |     |          |                                         |                                         |                                         |                                         | 15                                                                                                    |
|      | 2.                                                   | 4 Special                                                                                                    | Symbols                                                                                                    |                                                                                                    |                                                                                                    |                                       |                                       |     | _   | _                                       |                                         |   |                                         | · |                                         |     | · |                                         |     |          |                                         |                                         |                                         | _                                       | 16                                                                                                    |
|      | 2.                                                   |                                                                                                    | 5                                                                                                    |                                                                                                    |                                                                                                    |                                       |                                       |     |     |                                         |                                         |   |                                         |   |                                         |     |   |                                         |     |          |                                         |                                         |                                         |                                         |                                                                                                    |
|      | 2.                                                   |                                                                                                    |                                                                                                    |                                                                                                    |                                                                                                    |                                       |                                       |     |     |                                         |                                         |   |                                         |   |                                         |     |   |                                         |     |          |                                         |                                         |                                         |                                         | 18                                                                                                    |
| _    | 2.                                                   |                                                                                                    | ed Const                                                                                                    |                                                                                                    |                                                                                                    |                                       |                                       |     |     |                                         |                                         |   |                                         |   |                                         |     |   |                                         |     |          |                                         |                                         |                                         |                                         | 20                                                                                                    |
| т    | ۷.                                                   | / Structul                                                                                                    | rea const                                                                                                    | ants                                                                                                    | • •                                                                                                    | •                                     | • •                                   |     | •   | •                                       | • •                                     | • | • •                                     | • | • •                                     | • • | • | •                                       | •   | • •      | •                                       | •                                       | •                                       | •                                       | 20                                                                                                    |
|      | 7                                                    |                                                                                                    | M                                                                                                    |                                                                                                    |                                                                                                    |                                       |                                       |     |     |                                         |                                         |   |                                         |   |                                         |     |   |                                         |     |          |                                         |                                         |                                         |                                         | 0.1                                                                                                    |
|      | 3.                                                   | u Structui                                                                                                    | e of a Mo                                                                                                    | pante                                                                                                    | • •                                                                                                    | •                                     | • •                                   | • • | •   | •                                       | • •                                     | • | • •                                     | • | • •                                     | • • | • | •                                       | • • |          | •                                       | •                                       | •                                       | •                                       | 21                                                                                                    |
|      |                                                      |                                                                                                    |                                                                                                    |                                                                                                    |                                                                                                    |                                       |                                       |     |     |                                         |                                         |   |                                         |   |                                         |     |   |                                         |     |          |                                         |                                         |                                         |                                         |                                                                                                    |
|      |                                                      |                                                                                                    | •                                                                                                    |                                                                                                    |                                                                                                    |                                       |                                       |     |     |                                         |                                         |   |                                         |   |                                         |     |   |                                         |     |          |                                         |                                         |                                         |                                         |                                                                                                    |
|      | 4.                                                   |                                                                                                    | /S Declar                                                                                                    |                                                                                                    |                                                                                                    |                                       |                                       |     | •   |                                         |                                         |   |                                         |   |                                         |     |   |                                         |     |          |                                         |                                         |                                         | •                                       | 23                                                                                                    |
|      | 4.<br>4.                                             | 1 The Labe                                                                                                    | l Declar                                                                                                    | ation                                                                                                    |                                                                                                    |                                       |                                       |     |     |                                         |                                         |   |                                         |   |                                         |     |   |                                         |     |          |                                         |                                         |                                         |                                         | 23                                                                                                    |
|      |                                                      | 1 The Labe                                                                                                    | l Declar                                                                                                    | ation                                                                                                    |                                                                                                    |                                       |                                       |     |     |                                         |                                         |   |                                         |   |                                         |     |   |                                         |     |          |                                         |                                         |                                         |                                         |                                                                                                    |
|      | 4.                                                   | 1 The Labe                                                                                                    | l Declar                                                                                                    | ation                                                                                                    |                                                                                                    |                                       |                                       |     |     |                                         |                                         |   |                                         |   |                                         |     |   |                                         |     |          |                                         |                                         |                                         |                                         | 23<br>24                                                                                                    |
|      | 4.<br>4.                                             | 1 The Labe<br>2 The Cons<br>3 The Type                                                                                                    | el Declar<br>st Declar<br>e Declara                                                                                                    | ation<br>ation<br>tion                                                                                                    |                                                                                                    |                                       | • •                                   |     | •   | :                                       |                                         | • |                                         | • |                                         | • • |   | •                                       | •   | · •      | •                                       | •                                       |                                         |                                         | 23<br>24<br>25                                                                                                    |
| +    | 4.<br>4.<br>4.                                       | 1 The Labe<br>2 The Cons<br>3 The Type<br>4 The Var                                                                                                    | l Declar<br>st Declar<br>Declara<br>Declarat                                                                                                    | ation<br>ation<br>tion<br>ion .                                                                                                    |                                                                                                    | •                                     |                                       |     |     | :                                       |                                         | • |                                         | • |                                         |     |   | •                                       | • • | <br><br> | •                                       | :                                       | :                                       |                                         | 23<br>24<br>25<br>26                                                                                                    |
|      | 44.44.                                               | 1 The Labe<br>2 The Cons<br>3 The Type<br>4 The Var<br>5 The Stat                                                                                                    | l Declar<br>st Declar<br>Declara<br>Declarat<br>ic Decla                                                                                                    | ation<br>ation<br>tion<br>ion .<br>ration                                                                                                    |                                                                                                    | •                                     | • •                                   |     | • • | :                                       |                                         | • | • •                                     | • |                                         | • • | • | •                                       | • • |          | •                                       | •                                       | :                                       | •                                       | 23<br>24<br>25<br>26<br>27                                                                                                    |
| +    | 4.4.4.4.                                             | 1 The Labe<br>2 The Cons<br>3 The Type<br>4 The Var<br>5 The Stat<br>6 The Def/                                                                                                    | ol Declar<br>st Declar<br>Declara<br>Declarat<br>ic Decla<br>'Ref Decl                                                                                                    | ation<br>ation<br>tion<br>ion .<br>ration<br>aration                                                                                                    | •                                                                                                    | •                                     | • •                                   |     |     |                                         |                                         | • |                                         | • |                                         |     |   |                                         | • • |          | •                                       |                                         |                                         | •                                       | 23<br>24<br>25<br>26<br>27<br>28                                                                                                    |
| +    | 44.44.                                               | 1 The Labe<br>2 The Cons<br>3 The Type<br>4 The Var<br>5 The Stat<br>6 The Def/                                                                                                    | l Declar<br>st Declar<br>Declara<br>Declarat<br>ic Decla                                                                                                    | ation<br>ation<br>tion<br>ion .<br>ration<br>aration                                                                                                    | •                                                                                                    | •                                     | • •                                   |     |     |                                         |                                         | • |                                         | • |                                         |     |   |                                         | • • |          | •                                       |                                         |                                         | •                                       | 23<br>24<br>25<br>26<br>27                                                                                                    |
| +    | 4.4.4.4.                                             | 1 The Labe<br>2 The Cons<br>3 The Type<br>4 The Var<br>5 The Stat<br>6 The Def/<br>7 The Valu                                                                                                    | Declar<br>t Declara<br>Declara<br>Declarat<br>ic Decla<br>'Ref Declar<br>Declar                                                                                                    | ation ation tion ion ration aration ation                                                                                                    |                                                                                                    | •                                     | • • •                                 |     |     | •                                       |                                         | • | • • •                                   | • |                                         |     |   | •                                       |     |          | •                                       | •                                       | •                                       | •                                       | 23<br>24<br>25<br>26<br>27<br>28<br>29                                                                                                    |
| +    | 444444                                               | 1 The Labe<br>2 The Cons<br>3 The Type<br>4 The Var<br>5 The Stat<br>6 The Def/<br>7 The Valu<br>0 Types                                                                                                    | el Declar<br>st Declara<br>Declara<br>Declarat<br>ic Decla<br>(Ref Decl<br>Declar                                                                                                    | ation ation tion tion . ration aration ation                                                                                                    | •                                                                                                    |                                       |                                       |     |     |                                         |                                         | • | • • •                                   | • | • • •                                   |     |   | • • • • • • • • • • • • • • • • • • • • |     | • •      | •                                       | •                                       |                                         | •                                       | 23<br>24<br>25<br>26<br>27<br>28<br>29                                                                                                    |
| ++++ | 444444 55.                                           | 1 The Labe<br>2 The Cons<br>3 The Type<br>4 The Var<br>5 The Stat<br>6 The Def/<br>7 The Valu<br>0 Types<br>1 A Note a                                                                                                    | el Declar<br>st Declara<br>Declara<br>Declarat<br>ic Decla<br>(Ref Decl<br>ie Declar                                                                                                    | ation ation tion ion ration aration ation                                                                                                    | •                                                                                                    |                                       |                                       |     |     |                                         |                                         | • | • • •                                   | • | • • •                                   |     |   | •                                       |     | •        | •                                       | •                                       |                                         | •                                       | 23<br>24<br>25<br>26<br>27<br>28<br>29<br><b>31</b><br>31                                                                                                    |
| ++++ | 444444<br>555                                        | 1 The Labe 2 The Cons 3 The Type 4 The Var 5 The Stat 6 The Def/ 7 The Valu 0 Types 1 A Note a 2 Type Con                                                                                                    | el Declar<br>st Declara<br>Declarat<br>ic Declarat<br>?Ref Declarat<br>ie Declarat<br>bout Stripatibili                                                                                                    | ation ation tion ion ration aration ation ings ty                                                                                                    | •                                                                                                    |                                       |                                       |     |     |                                         |                                         | • | • • • • • • • • • • • • • • • • • • • • | • | • • • • • • • • • • • • • • • • • • • • |     |   |                                         |     |          | •                                       |                                         |                                         | •                                       | 23<br>24<br>25<br>26<br>27<br>28<br>29<br>31<br>31<br>31                                                                                                    |
| ++++ | 4.4.4.4.5.5.5.5.5.5.5.5.5.5.5.5.5.5.5.5              | 1 The Labe 2 The Cons 3 The Type 4 The Var 5 The Stat 6 The Def/ 7 The Valu 0 Types 1 A Note a 2 Type Con 5.2.1 Impl                                                                                                    | el Declar<br>st Declara<br>Declarat<br>ic Decla<br>'Ref Declarat<br>e Declarat<br>bout Strupatibili                                                                                                    | ation ation tion ion ration aration ation ings ty ee Conve                                                                                                    |                                                                                                    | • • • • • • • • • • • • • • • • • • • |                                       |     |     | •                                       |                                         | • | • • • • • • • • • • • • • • • • • • • • | • | • • • • • • • • • • • • • • • • • • • • |     |   |                                         |     |          | •                                       | •                                       | •                                       | •                                       | 23<br>24<br>25<br>26<br>27<br>28<br>29<br>31<br>31<br>31                                                                                                    |
| ++++ | 4.4.4.4.5.5.5.5.5.5.5.5.5.5.5.5.5.5.5.5              | 1 The Labe 2 The Cons 3 The Type 4 The Var 5 The Stat 6 The Def/ 7 The Valu 0 Types 1 A Note a 2 Type Con 5.2.1 Impl                                                                                                    | el Declar<br>st Declara<br>Declarat<br>ic Decla<br>'Ref Declarat<br>e Declarat<br>bout Strupatibili                                                                                                    | ation ation tion ion ration aration ation ings ty ee Conve                                                                                                    |                                                                                                    | • • • • • • • • • • • • • • • • • • • |                                       |     |     | •                                       |                                         | • | • • • • • • • • • • • • • • • • • • • • | • | • • • • • • • • • • • • • • • • • • • • |     |   |                                         |     |          | •                                       | •                                       | •                                       | •                                       | 23<br>24<br>25<br>26<br>27<br>28<br>29<br>31<br>31<br>31                                                                                                    |
| ++++ | 444444<br>555                                        | 1 The Labe 2 The Cons 3 The Type 4 The Var 5 The Stat 6 The Def/ 7 The Valu 0 Types 1 A Note a 2 Type Con 5.2.1 Impl 5.2.2 Same                                                                                                    | el Declarate Declaratic Declaratic Declaratic Declarate Declarate  | ation ation tion ion ration aration ation ings ty e Conve                                                                                                    | rsio                                                                                                    |                                       |                                       |     |     | •                                       |                                         | • | • • • • • • • • • • • • • • • • • • • • | • | • • • • • • • • • • • • • • • • • • • • |     |   | • • • • • • • • • • • • • • • • • • • • |     | • • •    | •                                       | •                                       | •                                       | •                                       | 23<br>24<br>25<br>26<br>27<br>28<br>29<br>31<br>31<br>31<br>31                                                                                                    |
| ++++ | 444444 555                                           | 1 The Labe 2 The Cons 3 The Type 4 The Var 5 The Stat 6 The Def/ 7 The Valu 0 Types 1 A Note a 2 Type Cons 5.2.1 Impl 5.2.2 Same 5.2.3 Coms                                                                                                    | el Declarate Declaratic Declaratic Declarate Declarate D | ation ation tion ion ration aration ation ings ty ve Conve                                                                                                    | · · · · · · · · · · · · · · · · · · ·                                                                                                    | · · · · · · · · · · · · · · · · · · · |                                       |     |     | •                                       |                                         | • | • • • • • • • • • • • • • • • • • • • • | • |                                         |     |   | • • • • • • • • • • • • • • • • • • • • |     |          | •                                       | •                                       | •                                       | •                                       | 23<br>24<br>25<br>26<br>27<br>28<br>29<br>31<br>31<br>31<br>32<br>32                                                                                                    |
| ++++ | 444444 <b>5</b> 55                                   | The Labe The Cons The Type The Var The Stat The Def/ The Value Types A Note a Type Cons Solution Type Cons Type Cons | el Declarate Declarate Declarate Peclarate Peclarate Declarate Dec | ation ation tion ion ration aration ation ings ty e Conve                                                                                                    | · · · · · · · · · · · · · · · · · · ·                                                                                                    |                                       |                                       |     |     | • • • • • • • • • • • • • • • • • • • • |                                         | • | • • • • • • • • • • • • • • • • • • • • | • | • • • • • • • • • • • • • • • • • • • • |     |   | • • • • • • • • • • • • • • • • • • • • |     |          | •                                       | • • • • • • • • • • • • • • • • • • • • | • • • • • • • • • • • • • • • • • • • • | •                                       | 23<br>24<br>25<br>26<br>27<br>28<br>29<br>31<br>31<br>31<br>32<br>32                                                                                                    |
| ++++ | 444444 <b>5</b> 555 5                                | The Labe The Cons The Type The Var The Stat The Val The Val Types A Note a Type Cons Cons Cons Type Cons Cons Type Cons Cons Type Cons Cons Type Cons Type C | el Declarat Declarat Declarat Ceclarat CRef Declar Declar  | ation ation tion ion ration aration ation  ings ty e Conve ypes compatib calar                                                                                                    | rsio                                                                                                    | · · · · · · · · · · · · · · · · · · · |                                       |     |     | • • • • • • • • • • • • • • • • • • • • |                                         | • |                                         | • | • • • • • • • • • • • • • • • • • • • • |     |   | • • • • • • • • • • • • • • • • • • • • |     |          |                                         | • • • • • • • • • • • • • • • • • • • • | • • • • • • • • • • • • • • • • • • • • | •                                       | 23<br>24<br>25<br>26<br>27<br>28<br>29<br>31<br>31<br>32<br>32<br>32                                                                                                    |
| ++++ | 444444 <b>5</b> 555 55.                              | The Labe The Cons The Type The Var The Stat The Def/ The Valu Types A Note a Type Cons 5.2.1 Impl 5.2.2 Same 5.2.3 Coms 5.2.4 Assis The Subr                                                                                                    | el Declarat Declarat Declarat Ceclarat CRef Declar Declar CRef Declar Declar De | ation ation tion ion ration aration ation ings ty e Conve ypes compatib calar lar                                                                                                    | rsio                                                                                                    | · · · · · · · · · · · · · · · · · · · |                                       |     |     | • • • • • • • • • • • • • • • • • • • • | • • • • • • • • • • • • • • • • • • • • | • |                                         |   | • • • • • • • • • • • • • • • • • • • • |     |   | • • • • • • • • • • • • • • • • • • • • |     |          |                                         | • • • • • • • • • • • • • • • • • • • • | • • • • • • • • • • • • • • • • • • • • | •                                       | 23<br>24<br>25<br>26<br>27<br>28<br>29<br>31<br>31<br>32<br>32<br>32<br>34                                                                                                    |
| ++++ | 4444444 <b>5</b> 555                                 | The Labe The Cons The Type The Var The Stat The Def/ The Valu Types A Note a Type Cons 5.2.1 Impl 5.2.2 Same 5.2.3 Coms 5.2.4 Assi The Endr                                                                                                    | el Declarate Declarate Declarate Ceclarate CRef Declarate Declarate Declarate Declarate Declarate Declarate Declarate Declarate Stange Scange Scala                                                                                                    | ation ation tion ion ration aration ation ings ty e Conve ypes ompatib calar lar r Types                                                                                                    | rsio                                                                                                    |                                       |                                       |     |     | • • • • • • • • • • • • • • • • • • • • |                                         | • |                                         |   | • • • • • • • • • • • • • • • • • • • • |     |   | • • • • • • • • • • • • • • • • • • • • |     |          | • • • • • • • • • • • • • • • • • • • • | • • • • • • • • • • • • • • • • • • • • |                                         | •                                       | 2324<br>2526<br>2728<br>2931<br>3131<br>3131<br>3232<br>3435<br>36                                                                                                    |
| ++++ | 4.4.4.4.4.5.5.5.5.5.5.5.5.5.5.5.5.5.5.5              | 1 The Labe 2 The Cons 3 The Type 4 The Var 5 The Stat 6 The Def/ 7 The Valu 0 Types 1 A Note a 2 Type Cons 5.2.1 Impl 5.2.2 Same 5.2.3 Coms 5.2.4 Ass 5.2.4 Ass 5.2.4 Ass 6.2.4 Ass 6.2.4 Ass 6.2.4 Ass 6.2.4 Ass 6.2.5 The Enubr 6.5.6 The Subr 6.5.7 The                                                                                                    | el Declarate Declarate Declarate Cref Declarate Cref Declarate Cref Declarate Cref Declarate Cref Declarate Cref Declarate Cref Declarate Cref Declarate Cref Cref Cref Cref Cref Cref Cref Cre                                                                                                    | ation ation tion ion ration aration ation ings ty e Conve ypes ompatib calar lar ir Types EGER                                                                                                    | rsio                                                                                                    |                                       |                                       |     |     | • • • • • • • • • • • • • • • • • • • • |                                         | • |                                         |   | • • • • • • • • • • • • • • • • • • • • |     |   | • • • • • • • • • • • • • • • • • • • • |     |          |                                         | • • • • • • • • • • • • • • • • • • • • |                                         | •                                       | 23<br>24<br>25<br>26<br>27<br>28<br>29<br>31<br>31<br>31<br>32<br>32<br>34<br>35<br>36                                                                                                 |
| ++++ | 4.4.4.4.5.5.5.5.5.5.5.5.5.5.5.5.5.5.5.5              | 1 The Labe 2 The Cons 3 The Type 4 The Var 5 The Stat 6 The Def/ 7 The Valu 0 Types 1 A Note a 2 Type Cons 5.2.1 Impl 5.2.2 Same 5.2.3 Coms 5.2.4 Ass 3 The Subr 4 The Subr 5 Predefir 5.5.1 The 5.5.2 The                                                                                                    | el Declarate Declarate Declarate CRef Declarate Declarate Declarat | ation ation tion ion ration aration ation ings ty e Conve ypes ompatib calar lar lar EGER R                                                                                                    | rsio                                                                                                    |                                       |                                       |     |     | • • • • • • • • • • • • • • • • • • • • |                                         |   |                                         |   |                                         |     |   | • • • • • • • • • • • • • • • • • • • • |     |          |                                         | • • • • • • • • • • • • • • • • • • • • |                                         | •                                       | 23<br>24<br>25<br>26<br>27<br>28<br>29<br>31<br>31<br>31<br>32<br>32<br>34<br>35<br>36<br>36<br>38                                                                                     |
| ++++ | 444444 <b>5</b> 555 5555                             | The Labe The Cons The Type The Stat The Def/ The Valu Types A Note a Type Cons 5.2.1 Impl 5.2.2 Same 5.2.4 Ass The Subr Fredefir The Subr The Subr The Subr The Subr The Subr The Subr The Subr The Subr The Subr                                                                                                    | el Declarate Declarate Declarate Cref Declarate Cref Declarate Cref Declarate Cref Declarate Cref Declarate Cref Declarate Cref Declarate Cref Declarate Cref Cref Cref Cref Cref Cref Cref Cre                                                                                                    | ation ation tion ion ration aration ation ings ty ve Conve ypes compatib calar lar Types FGER R LEAN                                                                                                    | rsio                                                                                                    |                                       |                                       |     |     | • • • • • • • • • • • • • • • • • • • • |                                         |   |                                         |   |                                         |     |   | • • • • • • • • • • • • • • • • • • • • |     |          |                                         | • • • • • • • • • • • • • • • • • • • • |                                         | •                                       | 23<br>24<br>25<br>26<br>27<br>28<br>29<br>31<br>31<br>31<br>32<br>32<br>34<br>35<br>36                                                                                                 |
| ++++ | 444444 <b>5</b> 555 5555                             | The Labe The Cons The Type The Var The Stat The Val The Val Types A Note a Type Cons S.2.1 Imp S.2.1 Imp S.2.2 Comm S.2.1 Imp Types The Subr The Subr The Subr The Subr The Subr The Subr The Subr The Subr The Subr                                                                                                    | el Declarate Declarate Declarate Declarate Peclarate Peclarate Declarate Dec | ation ation tion ion ration aration ation  ings ty  e Conve ypes compatib calar lar lar LEAN L                                                                                                    | rsio                                                                                                    |                                       |                                       |     |     | • • • • • • • • • • • • • • • • • • • • |                                         |   |                                         |   |                                         |     |   | • • • • • • • • • • • • • • • • • • • • |     |          |                                         | • • • • • • • • • • • • • • • • • • • • |                                         | •                                       | 23<br>24<br>25<br>26<br>27<br>28<br>29<br>31<br>31<br>31<br>32<br>32<br>34<br>35<br>36<br>36<br>38                                                                                     |
| ++++ | 444444 <b>5</b> 55 555                               | The Labe The Cons The Type The Var The Stat The Val The Val Types A Note a Type Cons S.2.1 Imp S.2.1 Imp S.2.2 Comm S.2.1 Imp Types The Subr The Subr The Subr The Subr The Subr The Subr The Subr The Subr The Subr                                                                                                    | el Declarate Declarate Declarate Declarate Peclarate Peclarate Declarate Dec | ation ation ion ration aration aration ation  ings ty  ce Conve  ypes compatib calar lar lar rypes EGER R LEAN L                                                                                                    | · · · · · · · · · · · · · · · · · · ·                                                                                                    |                                       |                                       |     |     |                                         |                                         |   |                                         |   |                                         |     |   | • • • • • • • • • • • • • • • • • • • • |     |          |                                         | • • • • • • • • • • • • • • • • • • • • |                                         | •                                       | 23<br>24<br>25<br>26<br>27<br>28<br>29<br>31<br>31<br>31<br>32<br>32<br>32<br>34<br>35<br>36<br>36<br>36<br>37<br>37<br>37<br>37<br>37<br>37<br>37<br>37<br>37<br>37<br>37<br>37<br>37 |
| ++++ | 444444 <b>5</b> 55 555                               | The Labe The Cons The Type The Var The Stat The Val The Val Types A Note a Type Cons Cons Cons Type Cons Cons Type Cons Cons Type Cons Cons Type Cons Type Cons Cons Type Cons Type Cons T | el Declarate Declarate Declarate Declarate Ceclarate Ceclarate Ceclarate Ceclarate Ceclarate Declarate Declarate Declarate Declarate Declarate Declarate Declarate Declarate Declarate Cecata Comment Cecata Cecata  | ation ation tion ion ration aration ation ation  ings ty conve ypes compatib calar lar lar LEAN LEAN LRTREAL                                                                                                    | rsio                                                                                                    |                                       |                                       |     |     |                                         |                                         |   |                                         |   |                                         |     |   |                                         |     |          |                                         |                                         | •                                       | • • • • • • • • • • • • • • • • • • • • | 23<br>24<br>25<br>26<br>27<br>28<br>29<br>31<br>31<br>31<br>32<br>32<br>34<br>35<br>36<br>36<br>36<br>36<br>36<br>41                                                                   |
| ++++ | 444444 <b>5</b> 55 555                               | The Labe The Cons The Type The Var The Stat The Def/ The Val Types A Note a Type Cons 5.2.1 Impl 5.2.2 Somm 5.2.1 Sam 5.2.4 Assi The Subr 5.5.1 The Fredefit 5.5.2 The 5.5.3 The 5.5.3 The 5.5.4 The 6 The Arra                                                                                                    | el Declarate Declarate Declarate Declarate ic Declarate ic Declarate Exert Declarate Declarate Declarate Declarate Declarate Declarate Declarate Declarate Declarate Scange Scanatype SHOTYPE BOOTYPE BOOTYPE SHOTYPE SHOTYPE                                                                                                    | ation ation ion ion ration aration ation aration ings ty e Conve ypes compatib calar lar lar LEAN LEAN LEAN LEAN LEAN LEAN LEAN LEAN                                                                                                    | rsio                                                                                                    |                                       |                                       |     |     |                                         |                                         |   |                                         |   |                                         |     |   |                                         |     |          |                                         |                                         |                                         | • • • • • • • • • • • • • • • • • • • • | 232425226272289<br>31132232335536613883904142                                                                                                    |
| ++++ | 4444444 <b>5</b> 555 5555 5                          | The Labe The Cons The Type The Var The Stat The Def/ The Val Types A Note a Type Cons 5.2.1 Impl 5.2.2 Somm 5.2.1 Somm 5.2.3 Assum The Subr 5.5.1 The Fredefir 5.5.2 The 5.5.3 The 5.5.3 The 6.5.4 Arra 6.6.1 Arra 6.6.1                                                                                                    | el Declarate Declarate Declarate Declarate Ceclarate CRef Declarate CRef Declarate Declarate Dec | ation ation ion ion ration aration aration ings ty e Conve ypes compatib calar lar lar ITypes EGER R LEAN L RTREAL                                                                                                    | rsio                                                                                                    |                                       |                                       |     |     |                                         |                                         |   |                                         |   |                                         |     |   |                                         |     |          |                                         |                                         |                                         |                                         | 232425226272289<br>3113313313323340142242                                                                                                    |
| ++++ | 444444 <b>5</b> 55 555                               | The Laber The Laber The Consider The Variate The Variate The Value of The Value of The Value of The Value of The Value of The Value of The Value of The Consider of The Substitution of The Substitution of Th | el Declarate Declarate Declarate Clarate Control Declarate Control Declarate Control | ation ation ion ion ration aration ation ings ty e Conve ypes ompatib calar ir Types EGER R LEAN L RTREAL                                                                                                    | rsio                                                                                                    |                                       |                                       |     |     |                                         |                                         |   |                                         |   |                                         |     |   |                                         |     |          |                                         |                                         |                                         |                                         | 23425226<br>225226<br>311312<br>313132<br>325335<br>3668<br>3790<br>4424<br>444                                                                                                    |
| ++++ | 4444444 <b>5</b> 555 5555 5 5                        | The Laber The Laber The Consider The Variate The Variate The Defronce The Value of Types  A Note at Type Consider Type Consider Type Consider Type Consider Type Consider Type Consider Type Consider The Substitute The Substitute The | el Declarate Declarate Declarate Clarate Ceclarate Ceclarate Ceclarate Ceclarate Ceclarate Declarate Declarate Declarate Declarate Declarate Ceclarate Cecla | ation ation ion ion ration aration aration ings ty e Conve ypes ompatib calar lar Types EGER R LEAN L RTREAL ipting Field                                                                                                    | rsio                                                                                                    |                                       |                                       |     |     |                                         |                                         |   |                                         |   |                                         |     |   |                                         |     |          |                                         |                                         |                                         |                                         | 234522222222222222222222222222222222222                                                                                                    |
| ++++ | 4444444 <b>5</b> 555 5555 5 5                        | The Laber The Laber The Consider The Variate The Variate The Defronce The Value of Types  A Note at Type Consider Type Consider  | el Declarate Declarate Declarate Declarate Cree Declarate Cree Declarate Declarate Cree Declarate Declarat | ation ation tion ion ration aration aration ation ings ty conve ypes ompatib calar ir Types EGER LEAN L RTREAL ipting Field                                                                                                    | in the state of the state of th |                                       |                                       |     |     |                                         |                                         |   |                                         |   |                                         |     |   |                                         |     |          |                                         |                                         |                                         |                                         | 234552222222222222222222222222222222222                                                                                                    |
| ++++ | 4444444 <b>5</b> 555 555 5 5                         | The Labe The Cons The Cons The Var The Var The Stat The Dal Types A Note a Type Cons Solution Types A Note a Type Cons Solution The Subr Solution The Subr Solution The Subr The Subr                                                                                                    | el Declarate Declarate Dec | ation ation ion ion ration aration aration ation  ings ty ve Conve vpes compatib calar lar IAT IAT IAT IAT IAT IAT IAT IAT IAT IAT                                                                                                    | le I                                                                                                    |                                       |                                       |     |     |                                         |                                         |   |                                         |   |                                         |     |   |                                         |     |          |                                         |                                         |                                         |                                         | 234552222222222222222222222222222222222                                                                                                    |
| ++ + | 4444444 <b>5</b> 555 555 5 5                         | The Laber The Laber The Cons The Type The Var The Defrom The Defrom The Defrom The Defrom The Defrom The Cons The Cons Type Cons Type Cons Type Cons Type Cons Type Cons Type Cons Type Cons Type Cons Type Cons The Substitute The Substitute The Sub | el Declarate Declarate Declarate Declarate Ceclarate Cec | ation ation ion ion ration aration aration ings ty conve ypestib calar lar Types EGER LEAN L EAN L EAN | rsio                                                                                                    |                                       | · · · · · · · · · · · · · · · · · · · |     |     |                                         |                                         |   |                                         |   |                                         |     |   |                                         |     |          |                                         |                                         |                                         |                                         | 23455627222<br>33131322222222<br>331313232333334444444444                                                                                                    |
| ++ + | 4444444 <b>5</b> 555 555 5 5                         | The Laber The Laber The Cons The Type The Var The Defrom The Defrom The Defrom The Defrom The Defrom The Cons The Cons Type Cons Type Co | el Declarate Declarate Declarate Declarate Ceclarate Ceclarate Ceclarate Ceclarate Ceclarate Ceclarate Ceclarate Declarate Ceclarate Cec | ation ation ion ion ion ration aration aration ings ve Conve yompatib calar lar Types EGER LEAN LEAN LEAN LEAL ipting field ficatio                                                                                                    | rsio                                                                                                    |                                       |                                       |     |     |                                         |                                         |   |                                         |   |                                         |     |   |                                         |     |          |                                         |                                         |                                         |                                         | 22455627<br>3111222222222222222333333333333333333                                                                                                    |
| ++ + | 4444444 <b>5</b> 555 555 5 5                         | The Laber The Laber The Constitute of The Variate of The Variate of The Value of The Value of The Value of The Value of The Value of The Value of Types  Types  Types  Types  A Note of Types  Types  A Note of Complete of The Suriate of The Suriate of The Suriate of The Suriate of The Array of The Array of The Suriate of The Array of The Suriate of The Suriate of Th | el Declarate Declarate Declarate Declarate Conclarate Conclarate C | ation ation ion ion ion ration aration aration ings ve Conve yopes calar lar Types EGER LEAN LEAN LEAN LEAN LEAN LEAN LEAN LEAN                                                                                                    | rsio                                                                                                    | · · · · · · · · · · · · · · · · · · · | es                                    |     |     |                                         |                                         |   |                                         |   |                                         |     |   |                                         |     |          |                                         |                                         |                                         |                                         | 23455627222<br>33131322222222<br>331313232333334444444444                                                                                                    |
| ++++ | 4444444 <b>5</b> 555 555 5 5 5 5 5 5 5 5 5 5 5 5 5 5 | The Label The Label The Cons The Var The Var The Stat The Da The Var The Da Types 1 A Note on 5.2.1 Scomp 5.2.3 Asnum 5.2.2 Assis The Subr 5.5.3 The Subr 5.5.5 A Fine Fredefit 5.5.5 The Arra 6.1 Record 5.7.1 The 5.7.3 Pacit 6.1 Record 6.1 Record 6.1 Record 6.1 The 6.1 Record 6.1 The 6.1 Fine 6.1 The 6.1 Fine 6.1 The 6.1 Fine 6.1 Fine  | el Declarate de Declarate Declarate  | ation ation tion ion ration aration aration ation ation  ings e Conve ypes ompatib calar lar ypes EGER LEAN L RTREAL ipting field ficatio                                                                                                    | le T                                                                                                    |                                       | es                                    | ds  |     |                                         |                                         |   |                                         |   |                                         |     |   |                                         |     |          |                                         |                                         |                                         |                                         | 224556789 <b>31</b> 31122222222 <b>33</b> 3132333333334444444444444444444444444                                                                                                    |
| ++ + | 4444444 <b>5</b> 555 555 5 5 5 5 5 5 5 5 5 5 5 5 5 5 | The Laber The Laber The Constitute of The Variate of The Variate of The Value of The Value of The Value of The Value of The Value of The Value of Types  Types  Types  Types  A Note of Types  Types  A Note of Complete of The Suriate of The Suriate of The Suriate of The Suriate of The Array of The Array of The Suriate of The Array of The Suriate of The Suriate of Th | el Declarate de Declarate Declarate  | ation ation tion ion ration aration aration ation ation  ings e Conve ypes ompatib calar lar ypes EGER LEAN L RTREAL ipting field ficatio                                                                                                    | le T                                                                                                    |                                       | es                                    | ds  |     |                                         |                                         |   |                                         |   |                                         |     |   |                                         |     |          |                                         |                                         |                                         |                                         | 234552222222222222222222222222222222222                                                                                                    |

| ++     | 5.11 The Pointer Type                                                                                                    | 54<br>55<br>56<br>57<br>58<br>59                                     |
|--------|----------------------------------------------------------------------------------------------------|----------------------------------------------------------------------|
| +    + | 6.1 Routine Declaration 6.2 Routine Parameters 6.2.1 Pass by Value Parameters 6.2.2 Pass by Var Parameters 6.2.3 Pass by Const Parameters 6.2.4 Formal Routine Parameters 6.2.5 Conformant String Parameters 6.3.7 Routine Composition 6.3.1 Internal Routines 6.3.2 FORWARD Routines 6.3.3 EXTERNAL Routines                                                             | <b>61</b> 2222222333344445555                                        |
|        | 7.0 Variables                                                                                                    | <b>67</b><br>67<br>68<br>68<br>68                                    |
| +      | 8.0 Expressions 8.1 Operators 8.2 Constant Expressions 8.3 Boolean Expressions 8.4 Logical Expressions 8.5 Function Call 8.6 Scalar Conversions 8.7 Set Constructor                                                                                                    | <b>71</b> 74 76 77 78 79 80 81                                       |
| +      | 9.1 The Assert Statement 9.2 The Assignment Statement 9.3 The Case Statement 9.4 The Compound Statement 9.5 The Continue Statement 9.6 The Empty Statement 9.7 The For Statement 9.8 The Goto Statement 9.9 The If Statement 9.10 The Leave Statement 9.11 The Procedure Call 9.12 The Repeat Statement 9.13 The Return Statement 9.14 The While Statement                | 83<br>84<br>85<br>88<br>89<br>91<br>93<br>99<br>99<br>99<br>99<br>99 |
| +      | 10.1 RESET Procedure 10.2 REWRITE Procedure 10.3 TERMIN Procedure 10.4 TERMOUT Procedure 10.5 PDSIN Procedure 10.6 PDSOUT Procedure 10.7 UPDATE Procedure 10.8 CLOSE Procedure 10.9 GET Procedure 11.0.10 PUT Procedure 11.0.11 SEEK Procedure 11.0.12 EOF Function 11.0.13 READ and READLN (TEXT Files) 10.14 READ (Non-TEXT Files) 10.15 WRITE and WRITELN (TEXT Files) | 103<br>103<br>104<br>105<br>105<br>106<br>107<br>108<br>109<br>1112  |

|   | 10.17 EOLN function               |     | 115        |
|---|-----------------------------------|-----|------------|
| + | + 10.19 COLS Function             |     | 116        |
|   | 11.0 Execution Library Facilities |     | 117<br>118 |
| + | 11.1 Memory Management Routines   |     | 118        |
| + |                                   |     | 118        |
|   | 11.1.3 NEW Procedure              |     | 119        |
|   | 11.1.4 DISPOSE Procedure          |     | 120        |
|   | 11.2 Data Movement Routines       | • • | 121<br>121 |
|   | 11.2.2 UNPACK Procedure           |     | 121        |
|   | 11.3 Data Access Routines         |     | 122        |
| + |                                   |     | 122        |
| + |                                   |     | 122        |
| + |                                   |     | 123<br>123 |
| ÷ |                                   |     | 124        |
|   | 11.4 Conversion Routines          |     | 125        |
|   | 11.4.1 ORD Function               |     | 125        |
|   | 11.4.2 CHR Function               |     | 125        |
| + | <u> </u>                          | • • | 126<br>126 |
| • | 11.4.5 TRUNC Function             | • • | 127        |
|   | 11.4.6 ROUND Function             |     | 127        |
| + | + 11.4.7 STR Function             |     | 128        |
|   | 11.5 Mathematical Routines        |     | 129        |
| + |                                   |     | 129        |
| + | + 11.5.2 MAX Function             | • • | 129        |
|   | 11.5.4 SUCC Function              |     | 130        |
|   | 11.5.5 ODD Function               |     | 131        |
|   | 11.5.6 ABS Function               |     | 131        |
|   | 11.5.7 SIN Function               |     | 132        |
|   | 11.5.8 COS Function               |     | 132        |
|   | 11.5.9 ARCTAN Function            | • • | 133        |
|   | 11.5.11 LN Function               |     | 134        |
|   | 11.5.12 SQRT Function             |     | 134        |
|   | 11.5.13 SQR Function              |     | 135        |
| + |                                   |     | 135        |
| + | 11.6 STRING Routines              | • • | 136<br>136 |
| i | 11.6.2 MAXLENGTH Function         | • • | 136        |
| ÷ | + 11.6.3 SUBSTR Function          |     | 137        |
| + | + 11.6.4 DELETE Function          |     | 137        |
| + |                                   |     | 138        |
| + |                                   |     | 138        |
| + |                                   |     | 139        |
| + |                                   |     | 140        |
|   | 11.6.10 READSTR                   |     | 140        |
|   | 11.6.11 WRITESTR                  |     | 141        |
| + | 11.7 General Routines             |     | 142<br>142 |
| ÷ |                                   |     | 142        |
|   | 11.8 System Interface Routines    |     | 143        |
| + |                                   |     | 143        |
| + |                                   |     | 143        |
| + |                                   |     | 144        |
| r | · II.O.T KLIGODE (FOCEGATE        | • • | 144        |
| + | + 12.0 The % Feature              |     | 145        |
|   | + 12.1 The %INCLUDE Statement     |     | 146        |
|   | + 12.2 The %CHECK Statement       |     | 146        |
|   | + 12.3 The %PRINT Statement       |     | 146<br>146 |
|   | + 12.4 The %LIST Statement        | -   | 146        |
|   | 12.6 The %CPAGE Statement         |     | 146        |
| ÷ | † 12.7 The %TITLE Statement       |     | 146        |
| + | + 12.8 The %SKIP Statement        |     | 146        |
|   | APPENDIXES                        |     | 147        |

| +++ | A.0<br>A.1<br>A.2 | The Space Type                    | <b>49</b><br>49<br>49 |
|-----|-------------------|-----------------------------------|-----------------------|
|     | B.0               | Standard Identifiers in Pascal/VS | 51                    |
|     | c.0               | Syntax Diagrams                   | 53                    |
|     | D.0               | Index to Syntax Diagrams          | 65                    |
|     | E.0               | Glossary                          | 67                    |
|     | Inde              |                                   | 69                    |

"The language Pascal was designed by Professor Niklaus Wirth to satisfy two principal aims:

- to make available a language suitable for teaching programming as a systematic discipline based on certain fundamental concepts clearly and naturally reflected by the language.
- to define a language whose implementations could be both reliable and efficient on then available computers."

(Pascal Draft Proposal ISO/TC 97/SC 5 N595, January, 1981)

Pascal/VS is an extension to standard Pascal. The purpose of extending Pascal is to facilitate application programming requirements. Among the extensions are such features as separately compilable external routines, internal and external static data, and varying length character strings.

Pascal is of interest as a high level programming language for the following reasons:

1.1 PASCAL LANGUAGE SUMMARY

- It provides constructs for defining data structures in a clear manner.
- It is suitable for applying structured programming techniques.
- The language is relatively machine-independent.
- Its syntax and semantics allow extensive error diagnostics during compilation.
- A program written in the language can have extensive execution time checks.
- Its semantics allow efficient object code to be generated.
- Its syntax allows relatively easy compilation.
- The language is relatively well known and is growing in popularity.

This section of the manual is meant to be a capsule summary of Pascal/VS. It should serve as a brief outline to the language. The details are explained in the remainder of this document.

## 1.1.1 Syntax

The syntax is described with an example-like format that summarizes the important features of the item. The following rules are the conventions used.

indicates that the item preceding this symbol may be repeated an arbitrary number of times.

<u>I</u> <u>1</u> encloses items which are optional.

[ ] denote the standard square brackets of Pascal.

item-comma-list indicates that the item may be repeated, separating each occurrence
 with a comma.

digit-list refers to a sequence of one or more digits ("0"..."9").

binary-digits refers to a sequence of one or more binary digits ("0" or "1").

hex-digits refers to a sequence of one or more hexadecimal digits ("0".."9" or "A".."F").

id refers to an identifier.

label refers to either an identifier or an integer number in the range

0..9999.

field-list refers to the list of fields that compose the body of a record data type. 1.1.2 Modules is a self-contained and independently executable unit of code. msrporg program id  $\underline{I}$  ( id-comma-list )  $\underline{I}$  ; declaration... compound-statement . **SEGMENT** is a shell in which procedures and functions may be separately compiled. SEGMENT id; declaration... . 1.1.3 Declarations label is used to declare a label in a program, procedure or function. label label-comma-list : const declares an identifier that becomes synonymous with a compile time computable value. const id = constant-expression ; I id = constant-expression;  $\underline{1}$ ... type declares an identifier which is a user-defined data type. type id = data-type ; I id = data-type ; I... var declares a local variable. id-comma-list : data-type ; [ id-comma-list : data-type ; ]... def declares a variable which is defined in one module and may be referenced in other modules. def id-comma-list : data-type ; [ id-comma-list : data-type ; ]... ref declares a variable which is defined in another module. id-comma-list : data-type ; I id-comma-list : data-type ; 1... static declares a variable which persists for the entire execution of the program. static id-comma-list : data-type ; id-comma-list : data-type ; 1... value assigns a value to a def or static variable at compile time. value variable := constant-assignment-statement ; variable := constant-assignment-statement ; 1...

2

defines a unit of a module which may be invoked as a statement.

procedure id [ ( parameter [; parameter]... ) ];
directive;

procedure id [ ( parameter [; parameter]... ) ];
declaration...
compound-statement;

function

defines a unit of a module which may be invoked and returns a value.

function id [ ( parameter [; parameter]... ) ] : id;
directive;

or
function id [ ( parameter [; parameter]... ) ] : id;
declaration...
compound-statement;

## 1.1.4 Data-Types

id is an identifier that was previously declared as a type.

enumeration is a list of constants of a user-defined scalar data type.

( id-comma-list )

subrange is a continuous range of a scalar type.

I packed 1 constant .. constant-expression

array is a data structure composed of a list of homogeneous elements.

[ packed ] array [ data-type ] of data-type

record is a data structure composed of a list of heterogeneous fields.

set is a collection of zero or more scalar values.

[ packed ] set of data-type

file is a sequence of data to be read or written by a Pascal program.

file of data-type

pointer is a reference to a variable that is created by the programmer.

a id

## 1.1.5 Parameters

value designates a pass-by-value parameter.

id-comma-list : id

Var designates a pass-by-reference (read/write) parameter.

var id-comma-list : id

const id-comma-list : id

procedure is the mechanism whereby a procedure may be passed to the called procedure (function) and executed from there. procedure id [ ( parameter [; parameter]... ) ]; function is the mechanism whereby a function may be passed to the called procedure (function) and executed from there. function id [ ( parameter [; parameter]... ) ] : id ; 1.1.6 Statements Every statement may be preceded with one label: [ label: ] statement assert tests a condition that should be true and if not causes a runtime error to be produced. assert bool-expression assignment assigns a value to a variable. variable := expression case causes any one of a list of statements to be executed based upon the value of an expression. case expression of <u>[ constant-comma-list : statement ; ]...</u> statement [ ; statement ]... ] end is a series of statements enclosed within begin/end brackets. compound begin statement <u>I</u> ; statement <u>1</u>... end continue resumes execution of the next iteration of the innermost loop. The termination condition is tested to determine if the loop should continue. continue empty contains no executable code. for is a loop statement that modifies a control variable for each iteration of the loop. for variable := expression to expression do statement for variable := expression downto expression do statement goto changes the flow of your program. goto label if causes one of two statements to be executed based on the evaluation of an expression. if bool-expression then statement <u>l</u> else statement 1 leave terminates the execution of the innermost loop. Execution resumes as if the loop termination condition were true.

Pascal/VS Reference Manual

leave

call invokes a procedure. At the conclusion of the procedure, execution continues at the next statement.

id [ ( expression-comma-list ) ]

repeat is a loop statement with the termination test occurring at the end of the loop.

repeat

statement <u>I</u> ; statement <u>1</u>...

until bool-expression

return terminates the executing procedure (function) and returns control to the caller.

return

while is a loop statement with the termination test occurring at the beginning of the loop.

While bool-expression do statement

with permits complicated references to fields within a record to be treated as simple variables within a a statement.

with variable-comma-list do statement

#### 1.1.7 Expressions

An expression is composed of operands combined with operators. The operators have the following precedence:

not operator (highest)
multiplying operators
adding operators
relational operators (lowest)

## 1.1.8 Operands

variable represents a unit of storage which may be referenced and altered.

simple variable: id array: variable I expression 1

field: variable . id pointer: variable a

constant represents a literal value.

INTEGER digit-list 'hex-digits 'X

' binary-digits 'B

REAL digit-list digit-list [E+/- digit-list]

' hex-digits 'XR BOOLEAN FALSE/TRUE

CHAR EBCDIC character in single quotes string EBCDIC characters in single quotes 'hex-digits 'XC

array id (expression <u>l</u>: expression<u>l</u> ... <u>l</u> , expression <u>l</u>: expression <u>l</u> ...

record id ( expression <u>I</u>, expression<u>l</u>...)

set-constructor refers to an operand that describes the values of a set.

[ expression  $\underline{I}$  .. expression  $\underline{I}$  , expression  $\underline{I}$  .. expression  $\underline{I}$  ] ... ]

#### 1.1.9 Special Symbols

| r               | <del></del>                                                          |
|-----------------|----------------------------------------------------------------------|
| symbol          | meaning                                                              |
| +               | addition and set union operator                                      |
| -               | subtraction and set difference operator                              |
| <b>*</b>        | multiplication and set intersection operator                         |
| /               | division operator, REAL results only                                 |
| -               | BOOLEAN not, one's complement on INTEGER or set complement           |
| 1               | BOOLEAN or, logical or on INTEGER                                    |
| į į             | BOOLEAN and, logical and on INTEGER                                  |
| & &             | BOOLEAN xor operator, logical xor on INTEGER and set exclusive union |
| =               | equality operator                                                    |
| <               | less than operator                                                   |
| <=              | less than or equal operator                                          |
| >=              | greater than or equal operator                                       |
| >               | greater than operator                                                |
| <> or ¬=        | not equal operator                                                   |
| <b>&gt;&gt;</b> | right logical shift on INTEGER                                       |
| <<              | left logical shift on INTEGER                                        |
| 11              | catenation operator                                                  |
| : <del>-</del>  | assignment symbol                                                    |
| 1 .             | period to end a module                                               |
|                 | field separator in a record                                          |
| ,               | comma, used as a list separator                                      |
| :               | colon, used to specify a definition                                  |
| ;               | semicolon, used as a statement separator                             |
|                 | subrange notation                                                    |
| <u>'</u>        | quote, used to begin and end string constants                        |
| a or ->         | pointer symbol                                                       |
| (               | left parenthesis                                                     |
| )               | right parenthesis                                                    |
| [ or (.         | left square bracket                                                  |
| ] or .)         | right square bracket                                                 |
| { or (*         | comment left brace (standard)                                        |
| } or *)         | comment right brace (standard)                                       |
| /*              | comment left brace (alternate form)                                  |
| */              | comment right brace (alternate form)                                 |

# 1.1.10 Identifiers

Identifiers are composed of the letters "a" through "z", the digits "0" through "9" and the special characters "\_" and "\$". An identifier must begin with a letter or "\$" and must be unique in the first 16 positions. There is no distinction between the an upper case letter and its lower case equivalent.

# 1.1.11 The Not Operator

| operator           | operation                    | operands           | result             |
|--------------------|------------------------------|--------------------|--------------------|
| - (not)<br>- (not) | boolean not<br>logical one's | BOOLEAN<br>INTEGER | BOOLEAN<br>INTEGER |
| - (not)            | complement<br>complement     | set of T           | set of T           |

# 1.1.12 Multiplying Operators

| operator                           | operation                                                                             | operands                                    | result                                  |
|------------------------------------|---------------------------------------------------------------------------------------|---------------------------------------------|-----------------------------------------|
| *                                  | multiplication                                                                        | INTEGER<br>SHORTREAL<br>REAL<br>mixed       | INTEGER<br>SHORTREAL<br>REAL<br>REAL    |
| /                                  | real division                                                                         | INTEGER SHORTREAL REAL mixed                | REAL<br>SHORTREAL<br>REAL<br>REAL       |
| div                                | integer division                                                                      | INTEGER<br>INTEGER                          | INTEGER<br>INTEGER                      |
| & (and)                            | boolean and                                                                           | BOOLEAN                                     | BOOLEAN                                 |
| & (and)<br>*<br>  <br> -<br> -<br> | logical and set intersection string catenation logical left shift logical right shift | INTEGER  set of t  STRING  INTEGER  INTEGER | INTEGER set of t STRING INTEGER INTEGER |

# 1.1.13 Adding Operators

| operator                                                  | operation                                                                                   | operands                                                         | result                                                           |
|-----------------------------------------------------------|---------------------------------------------------------------------------------------------|------------------------------------------------------------------|------------------------------------------------------------------|
| +                                                         | addition                                                                                    | INTEGER SHORTREAL REAL mixed                                     | INTEGER<br>SHORTREAL<br>REAL<br>REAL                             |
| + -                                                       | set union<br>subtraction                                                                    | set of t INTEGER SHORTREAL REAL mixed                            | SET OF T<br>INTEGER<br>SHORTREAL<br>REAL<br>REAL                 |
| -<br>  (or)<br>  (or)<br>&& (xor)<br>&& (xor)<br>&& (xor) | set difference<br>boolean or<br>logical or<br>boolean xor<br>logical xor<br>exclusive union | set of t BOOLEAN INTEGER BOOLEAN INTEGER SOLEAN INTEGER set of t | set of t<br>BOOLEAN<br>INTEGER<br>BOOLEAN<br>INTEGER<br>set of t |

## 1.1.14 Relational Operators

| operator    | operation                                                                                               | operands                                                                                                    | result                                                  |
|-------------|----------------------------------------------------------------------------------------------------|----------------------------------------------------------------------------------------------------|---------------------------------------------------------|
| =           | compare equal                                                                                           | any set, scalar, pointer                                                                                                    | BOOLEAN                                                 |
| <> (~=)     | not equal                                                                                               | any set, scalar, pointer or string                                                                                                    | BOOLEAN                                                 |
| <pre></pre> | <pre>less than compare &lt; or = subset compare greater compare &gt; or = superset set membership</pre> | scalar type or string scalar type or string set of t scalar type or string scalar type or string scalar type or string set of t t and set of t | BOOLEAN BOOLEAN BOOLEAN BOOLEAN BOOLEAN BOOLEAN BOOLEAN |

## 1.1.15 Reserved Words

| and      | eņd            | of        | space  |
|----------|----------------|-----------|--------|
| array    | file           | or        | static |
| assert   | for            | otherwise | then   |
| begin    | function       | packed    | to     |
| case     | goto           | procedure | type   |
| const    | if             | program   | until  |
| continue | in             | ranga     | value  |
| def      | lab <b>e</b> l | record    | var    |
| div      | leav <b>e</b>  | ref       | while  |
| do       | mod            | repeat    | ⊌ith   |
| downto   | ni1            | return    | xor    |
| else     | not            | set       |        |

# 1.1.16 Predefined Constants

ALFALEN length of type ALFA, value is 8

ALPHALEN length of type ALPHA, value is 16

FALSE constant of type BOOLEAN, FALSE < TRUE

MAXINT maximum value of type INTEGER: 2147483647

MININT minimum value of type INTEGER: -2147483648

TRUE constant of type BOOLEAN, TRUE > FALSE

## 1.1.17 Predefined Types

| ALFA    | packed array[ 1ALFALEN ] of CHAR                |
|---------|-------------------------------------------------|
| ALPHA   | packed array[ 1ALPHALEN ] of CHAR               |
| BOOLEAN | data type composed of the values FALSE and TRUE |
| CHAR    | character data type                             |
| INTEGER | integer data type                               |
| REAL    | floating point represented in a 64 bit value    |

SHORTREAL floating point represented in a 32 bit value

STRINGPTR is a predefined type that points to a STRING whose maximum length is

determined when the STRING is allocated with NEW

TEXT file of CHAR

## 1.1.18 Predefined Variables

INPUT default input file

OUTPUT default output file

## 1.1.19 Predefined Functions

The following symbols represent parameters in the descriptions

of the predefined functions and procedures.

a = an array variable

f = a file variable

n = a positive integer expression

p = pointer valued variable

s = a string expression

v = a variable

x = any arthimetic expression

ABS(x) computes the absolute value "x"

returns the arctangent of "x" ARCTAN(x)

CHR (n) returns the EBCDIC character whose ordinal value is "n"

returns the number of micro-seconds of execution CLOCK

CDLS(f) returns current column of file "f"

COMPRESS(s) replaces multiple blanks in "s" with one blank

cos(x) returns the cosine of "x"

DELETE(s,n1,n2) returns "s" with characters "n1" through "n2" removed

EOF(f) tests file "f" for end-of-file condition

EOLN(f) tests file "f" for end-of-line condition

EXP(x) computes the base of the natural log (e) raised to to the power "x"

FLOAT(n) converts "n" to a floating point value

HBOUND(a[,n]) determines the upper bound of array "a"

HIGHEST(x) determines the maximum value the type of a scalar "x"

INDEX(s1,s2) returns the location, if present, of "s2" in "s1"

LBOUND(a[,n]) determines the lower bound of array "a"

LENGTH(s) determines the current length of string "s"

LN(x) returns the natural logarithm of the "x"

LOWEST(x) determines the minimum value the type of a scalar "x"

LTRIM(s) returns "s" with leading blanks removed

MAX(x[,x]...)determines the maximum value of a list of scalar expressions

MAXLENGTH(s) determines the maximum length of string "s" MIN(x[,x]...) determines the minimum value of a list of scalar expressions

ODD(n) returns TRUE if integer "n" is odd

ORD(x) converts a scalar value "x" to an integer

PARMS returns the system dependent invocation parameters

PRED(x) obtains the predecessor of scalar expression "x"

RANDOM(n) returns a pseudo-random number, "n" is the seed value or zero

ROUND(X) converts a floating point value to an integer value by rounding

SIN(x) returns the sine of "x"

SIZEOF(x) determines the memory size of a variable or type

SQRT(x) returns the square root of "x"

SQR(x) returns the square of "x"

STR(a) converts array of characters "a" to a string

SUBSTR(s,n1,n2) returns the substring of "s" from "n1" to "n2"

SUCC(x) obtains the successor of scalar "x"

TRIM(s) returns "s" with trailing blanks removed

TRUNC(x) converts floating point expression "x" to an integer by truncating

## 1.1.20 Predefined Procedures

CLOSE(f) closes a file

DATETIME(a1, a2) returns the current date in "a1" and time of day in "a2"

DISPOSE(p) deallocates a dynamic variable

GET(f) advances file pointer to the next element of input file "f"

HALT halts the programs execution

MARK(p) creates a new heap, "p" designates the heap

NEW(p,[,x]...) allocates a dynamic variable from the most recent heap

PACK(a1,x,a2) copies array "a1" starting at index "n" to packed array "a2"

PAGE[(f)] skips to the top of the next page

PDSIN(f,s) opens file "f" for input, "s" designates the open options which must

specify the member name

PDSOUT(f,s) opens file "f" for output, "s" designates the open options which

must specify the member name

PUT(f) advances the file pointer to the next element of output file "f"

READ([f,]v[,v]...) reads data from file "f" into variable "v"

READLN( $\underline{[f,\underline{]}v\underline{[},v\underline{]}...$ ) reads variable "v" and then skips to end-of-line of TEXT file "f"

READSTR(s, v[, v]...) reads data from string "s" into variable "v"

RELEASE(p) destroys one or more heaps, "p" designates the last heap to be

destroyed

RESET(f[,5]) opens file "f" for input, "s" designates the optional open options

1.0

RETCODE(n) sets the system return code

REWRITE(f[.,s]) opens file "f" for output, "s" designates the optional open options

**SEEK(f,n)** modifies the current position of file "f' so that next GET (or PUT) reads (or writes) record number "n", where record 1 is the first

record of the file

TERMIN(f[.,s]) opens file "f"for input from the users terminal, "s" designates the

optional open options

 $TERMOUT(f\underline{I},s\underline{I})$  opens file "f"for output from the users terminal, "s" designates the

optional open options

TOKEN(S,V) extracts tokens from string "s" updating starting position "v"

TRACE(f) writes the procedure and function invocation history to file "f"

UNPACK(a1,a2,n) copies packed array "al" to array "a2" beginning at index "n"

open options

WRITE([f,]x[,x]...) writes the value of "x" to file "f"

WRITELN( $\underline{[f,\underline{]}x[,x]}...$ ) writes the value of "x" and then writes an end-of-line to TEXT file "f"

WRITESTR(s,x[,x]...) writes the value of "x" to string "s"

#### 1.1.21 % Include Statements

**%CHECK** enables or disables execution time checking features.

%CPAGE n skips to the next page if less than "n" lines remain on the current

page

**%INCLUDE** includes source code from a library.

%LIST ON/OFF enables or disables the pseudo-assembler listing.

**%MARGINS n m** resets the left margin of the source program to "n" and the right

margin to "m".

**%PAGE** forces the source listing to start on a new page.

%PRINT ON/OFF enables or disables the source listing.

**%SKIP** n inserts "n" blank lines into the source listing.

**XTITLE** specifies a title for the listing.

|  | <b>)</b> |
|--|----------|
|  |          |
|  |          |
|  |          |
|  | )        |
|  |          |
|  | •        |
|  | <b>3</b> |
|  |          |
|  |          |

## 2.1 IDENTIFIERS

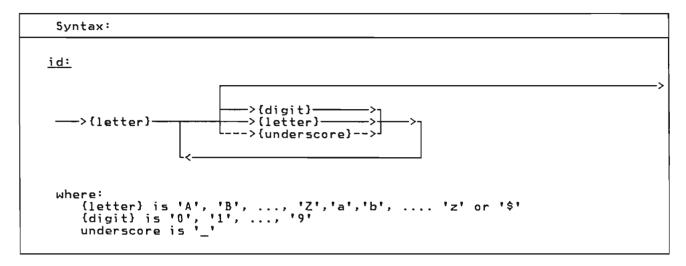

Identifiers are names given to variables, data types, procedures, functions, named constants and modules.

external routines. You must make sure that identifiers used as external names are unique in the first 8 characters.

#### correct: incorrect:

I 5K
K9 NEW JERSEY
New\_York
AMOUNT\$

Valid and Invalid Identifiers

Pascal/VS permits identifiers of up to 16 characters in length. You may use longer names but Pascal/VS will ignore the portion of the name longer than 16 characters. You must assure identifiers are unique within the first 16 positions.

There is no distinction between lower and upper case letters within an identifier name. For example, the names 'ALPHA', 'alpha', and 'Alpha' are equivalent.

There is an implementation restrictions on the naming of external variables and

#### 2.2 LEXICAL SCOPE OF IDENTIFIERS

The area of the module where a particular identifier can be referenced is called the <u>lexical scope</u> of the identifier (or simply scope).

In general, scopes are dependent on the structure of routine declarations. Since routines may be nested within other routines, a <u>lexical level</u> is associated with each routine. In addition, record definitions define a lexical scope for the fields of the record. Within a lexical level, each identifier can be defined only once. A program module is at level 0, routines defined within the module are at level 1; in general, a routine defined in level i would be at level (i+1). The following diagram illustrates a nesting structure.

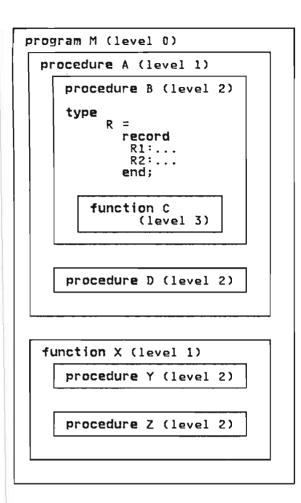

The scope of an identifier is the entire routine (or module) in which it was declared; this includes all routines defined within the routine. The following table references the preceding diagram.

| identifiers<br>declared in:                                                                       | are accessible in:                                               |
|---------------------------------------------------------------------------------------------------|------------------------------------------------------------------|
| Module M procedure A procedure B type R function C procedure D function X procedure Y procedure Z | M,A,B,C,D,X,Y,Z<br>A,B,C,D<br>B,C<br>B,C<br>C<br>D<br>X,Y,Z<br>Y |

If an identifier is declared in a routine which is nested in the scope of another identifier with the same name, then the new identifier will be the one recognized when its name appears in the routine. The first identifier becomes inaccessible in the routine. In other words, the identifier declared at the inner most level is the one accessible.

The scope of a field identifier defined within a record definition is limited to the record itself. The scope of a record may be accessed by either field referencing (see "Field Referencing" on page 68) or with the with-statement (see "The With Statement" on page 100).

The Pascal/VS compiler effectively inserts a prelude of declarations at the beginning of every module it compiles. These declarations consist of the predefined types, constants, and routines. The scope of the prelude encompasses the entire module. You may re-declare any identifier that is predefined if you would like to use the name for another purpose.

## 2.3 RESERVED WORDS

| and end array file assert for begin function case goto const if continue in def label div + leave do mod downto nil else not | of or totherwise packed procedure program range record ref repeat return set | + space + static then to type until + value var while with + xor |
|----------------------------------------------------------------------------------------------------|------------------------------------------------------------------------------|------------------------------------------------------------------|
|----------------------------------------------------------------------------------------------------|------------------------------------------------------------------------------|------------------------------------------------------------------|

Pascal/VS reserves the identifiers shown above for expressing the syntax of the language. These reserved words may never be declared by you. Reserved words must be separated from other reserved words and identifiers by a spe-

cial symbol, a comment, or at least one blank.

A lower case letter is treated as equivalent to the corresponding upper case letter in a reserved word.

# 2.4 SPECIAL SYMBOLS

|             | Special Symbols                |                                                                                                    |
|-------------|--------------------------------|----------------------------------------------------------------------------------------------------|
|             | symbol                         | meaning                                                                                                    |
|             | +<br>-<br>*<br>/               | addition and set union operator subtraction and set difference operator multiplication and set intersection operator division operator, REAL result only                                                          |
| + +         |                                | BOOLEAN not, one's complement on INTEGER or set complement<br>BOOLEAN or, logical or on INTEGER<br>BOOLEAN and, logical and on INTEGER<br>BOOLEAN xor operator, logical xor on INTEGER<br>and set exclusive union |
|             | =                              | equality operator<br>less than operator<br>less than or equal operator<br>greater than or equal operator<br>greater than operator<br>not equal operator                                                           |
| +<br>+<br>+ | >><br><<<br>                   | right logical shift on INTEGER<br>left logical shift on INTEGER<br>catenation operator                                                                                                    |
|             | := .                           | assignment symbol<br>period to end a module<br>field separator in a record<br>comma, used as a list separator                                                                                                    |
|             | ;;;<br>;;<br>{ or ->           | colon, used to specify a definition semicolon, used as a statement separator subrange notation quote, used to begin and end string <b>const</b> ants pointer symbol                                               |
|             | (<br>)<br>[ or (.<br>] or .)   | left parenthesis<br>right parenthesis<br>left square bracket<br>right square bracket                                                                                                    |
| ++          | { or (*<br>} or *)<br>/*<br>*/ | comment left brace (standard) comment right brace (standard) comment left brace (alternate form) comment right brace (alternate form)                                                                             |

Special symbols used by Pascal/VS are listed above. Several special symbols may also be written as a reserved word. These symbols are shown in the following table.

| Symbol | Reserved | Word |
|--------|----------|------|
| -      | not      |      |
| 1      | or       |      |
| &      | and      |      |
| & &    | rox      |      |

#### 2.5 COMMENTS

Pascal/VS supports two forms of comments: '{ ... }' and '/\*...\*/'. The curved braces are the standard comment symbol in Pascal. The symbols '(\*' and '\*)' are considered by the compiler to identical to left and right braces. The form of comment using '/\*' and '\*/' is considered to be distinct from the form using braces.

When the compiler encounters the symbol '{', it will bypass all characters, including end-of-line, until the symbol '}' is encountered. Likewise, all characters following '/\*' will be bypassed until the symbol '\*/' is detected. As a result, either form may be used to enclose the other; for example /\*...{...}...\*/ is one comment. One use of these two forms of comments is to use

one for ordinary comments and use the other to block out temporary sections of code: a '/\*...\*/' comment could be used to indicate a temporary piece of code, or perhaps debugging statements.

A comment may be placed anywhere in a module where a blank would be acceptable.

## 2.6 CONSTANTS

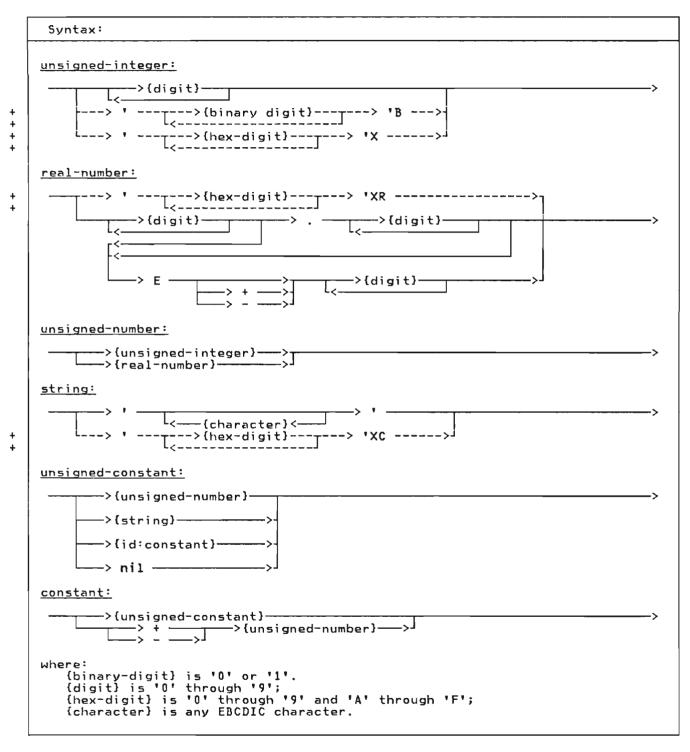

Constants can be divided into several categories according to the predefined type to which they belong. An unsigned number will conform to either a REAL or an INTEGER. Strings will conform to the type STRING or packed array[1..n] of CHAR. In addition, if the string is one character in length, it will conform to the type CHAR.

If a single quote is to be used within a string, then the quote must be written twice. Lower case and upper case letters are distinct within string constants. String literals are not permitted to extend past the end of line of a source line. Longer strings can be formed by catenating shorter strings.

Nil is of a special type which will conform to any pointer type. It represents a unique pointer value which is not a valid address.

The constants TRUE and FALSE are predefined in the language and are of the standard type BOOLEAN.

+ Integer hexadecimal constants are + enclosed in quotes and suffixed with an + 'X' or 'x'. Integer binary constants + are enclosed in quotes and suffixed with + a 'B' or 'b'.

+ Hexadecimal constants may be used in any + context where an integer constant is + appropriate. If you do not specify 8 + hexadecimal digits (i.e. 4 bytes), Pas-+ cal/VS assumes that the digits not sup-+ plied are zeros on the left. For + example, 'F'x is the value 15.

+ Floating point hexadecimal constants + are enclosed in quotes and suffixed with + an 'XR' or 'xr'. Such constants may be + used in any context where a real con-+ stant is appropriate. If you do not + specify 16 hexadecimal digits (i.e. 8 + bytes), Pascal/VS assumes that the dig-+ its not supplied are zeros on the right. + For example, '4110'xr is the same as + '41100000000000000'xr.

+ String hexadecimal constants are + enclosed in quotes and suffixed with an + 'XC' or 'xc'. Such constants may be + used in any context where a string con-+ stant is appropriate. There must be an + even number of digits within a hexadeci-+ mal string constant; that is, you must + specify each character fully that is to + be in the string.

The symbol 'E' or 'e' when used in a real-number expresses 'ten to the power of'.

+ Pascal/VS permits <u>constant expressions</u> + in places where the Pascal standard only + permits constants. Constant expres-+ sions are evaluated and replaced by a + single result at compile time. See + "Constant Expressions" on page 76 for a + description of constant expressions.

| 11              |           |                 | 4    |
|-----------------|-----------|-----------------|------|
| <u>constant</u> | matches   | <u>standard</u> | type |
| 0               |           | INTEGER         |      |
| -50 <b>0</b>    |           | INTEGER         |      |
| 1.0             |           | REAL            |      |
| 314159E-5       |           | REAL            |      |
| 0 E 0           |           | REAL            |      |
| 1.0E10          |           | REAL            |      |
| TRUE            |           | BOOLEAN         |      |
| 'FF'X           |           | INTEGER         |      |
| * A *           |           | CHAR            |      |
| 'ABC'           |           | STRING          |      |
| 'C1C2C2'xc      |           | STRING          |      |
| '4E800000F      | FFFFFF!vr |                 |      |
| 'abc'           |           | STRING          |      |
| 11              |           | STRING          |      |
| * * * *         |           | CHAR            |      |
|                 |           |                 |      |
|                 |           | CHAR            |      |
|                 |           | STRING          |      |
| 'Thats''s a     | all '     | STRING          |      |

Examples of Constants

# 2.7 STRUCTURED CONSTANTS

+++++

++++

+++++

+++++

++++++

| Syntax:                                                             |
|---------------------------------------------------------------------|
| <u>structured-constant:</u> >{record-structure}>>{array-structure}> |
| record-structure:                                                   |
| >{id:type}> (> {constant-expr}> )>                                  |
| array-structure:                                                    |
| >{id:type}> (>] [<                                                  |
| \<                                                                  |
| <u>repetition:</u>                                                  |
| >{constant-expr}>                                                   |
| note: must evaluate to positive integer.                            |

| Structured constants are constants + which are of a structured type. The + type of the constant is determined by + the type identifier which is used in its + definition. These constants may be used + in constant declarations, value declarations or in executable statements.

There are two kinds of structured constants: one is used for arrays and the second is used to specify records.

+ Array constants are specified by a list + of constant expressions where each + expression defines one element of the See "Constant Expressions" array. + page 76 for description a + of constant expressions. You may omit an element of the array within the list in which case the value of that element + is not defined. Elements may be omitted + at the end of the array in which case the value of those elements are also not You may follow the constant defined. expression with a colon and a repetition expression; this is used to specify that the first constant expression is to be + repeated.

The second kind of structured constant is used to specify records. Record constants are specified by a list of constant expressions where each expression defines one field of the record in the order declared. You may omit a field of the record within the list by specifying nothing between two commas, in which case the value of that field is not defined.

Values within the list may correspond to fields of a record's variant part. In order for the compiler to know which variant is being referenced, the tag field value must be specified immediately prior to those values which are to be assigned to the variant fields. (See the examples below.) The tag field must be specified even if it does not exist as a field. (This occurs when only a tag type is specified.)

The type identifier that begins a structured constant may be omitted if the structured constant is imbedded within another structured constant. This simplifies the syntax for structured constants which are multidimensional

If the tag field is a "refer-back" type (see "Variant Part" on page 45) then it will need to be specified twice in the list: once to be assigned a value, and again to identify the variant being referenced.

arrays records with or structured fields.

```
type
  COMPLEX = record
                RE, IM: REAL
             end;
  VECTOR
          = array[1..7] of INTEGER;
= array[0..9] of COMPLEX;
  CARRAY
           = array[1..3,1..2,1..4]
of INTEGER;
  TETRA
const
  { Structured Constants
  THREEFOUR = COMPLEX(3.0,4.0);
  VECTOR_1 = VECTOR(7,0:5,1);
VECTOR_2 = VECTOR(2,3,,4);
            = VECTOR(2,3,,4);
  ZEROTETRA =
         TETRA(
           ( (0:4):2 ),
           ( (0:4),(0:4) ),
           ( (0,0,0,0),(0,0,0,0) ) );
  {the following two declarations
    are equivalent
  VECTOR_3 = CARRAY(
                  COMPLEX(1.0,0.0),
                  COMPLEX(1.0,1.0):8,
                  COMPLEX(0.0,1.0));
  VECTOR_4
             = CARRAY(
                     (1.0,0.0),
                     (1.0,1.0):8,
                     (0.0,1.0));
 Examples of Structured Constants
```

```
type
  FORM = (FCHAR, FINTEGER, FREAL,
           FSTRING);
  KONST =
   record
     SIZE: INTEGER;
     case F: FORM of
FCHAR: (C:
                  (C: CHAR);
        FINTEGER: (I: INTEGER);
                   (R: REAL);
        FREAL:
        FSTRING:
           case BOOLEAN of
                TRUE: (
                   LEN: packed 0..32767;
A : ALPHA);
                FALSE: (S: STRING(16));
   end
const
          = KONST(1,FCHAR, 'A');
          = KONST(8, FREAL, 3.14159);
  PΙ
  BLANK
      KONST(1, FSTRING, FALSE, ' ');
  STARS
      KONST(4, FSTRING, TRUE, 4, '****');
        Structured constants with
          variant record fields
```

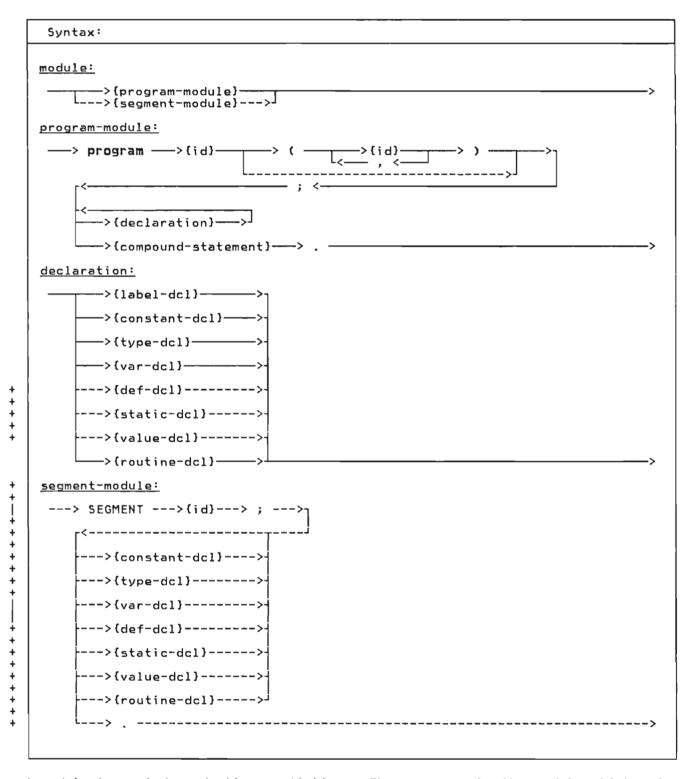

A module is an independently compilable unit of code. There are two types of modules in Pascal/VS: the program module and the segment module.

The program is the module which gains initial control when the compiled program is invoked from the system loader. It is effectively a procedure that the loader invokes. The body of a program

module is identical to the body of a procedure.

+ A segment module may be compiled as a + unit independent of the program module. + It consists of routines that are to be + linked into the final program prior to + execution. Data is passed to routines + through parameters and external vari-+ ables. Segments are useful in breaking + up large Pascal/VS programs into smaller + units.

The global automatic variables of the program module may be accessed in a segment module. See "The Var Declaration" on page 26 for an explanation.

The identifier following the reserved word "program" must be a unique external name. The identifier following the word "SEGMENT" may be the same as one of the EXTERNAL routines in the segment or may be a unique external name. Thus, a function called SIN could be in a segment called SIN. An external name is an identifier for a program, segment, def or ref variable, EXTERNAL routine, MAIN procedure or a REENTRANT procedure.

The optional identifier list following the program identifier is not used by Pascal/VS. The identifiers will be ignored.

A program is formed by linking a program module with segment modules (if any) and with the Pascal/VS execution library and libraries that you may supply.

+ Pascal/VS allows declarations to be giv-+ en in any order. This is an extension + to Pascal and is provided primarily to + permit source that is INCLUDEd during + compilation to be independent of any + ordering already established in the mod-+ ule. The standard ordering for + declarations is shown in the diagram for + declarations. (For a description of the + INCLUDE facility see "The %INCLUDE + Statement" on page 146.)

Every identifier must be predefined or declared by you before it is used. There is one exception to this rule: a definition of a pointer may refer to an identifier before it is declared. The identifier must be declared later or a compile-time' diagnostic will be produced.

#### Pascal/VS program

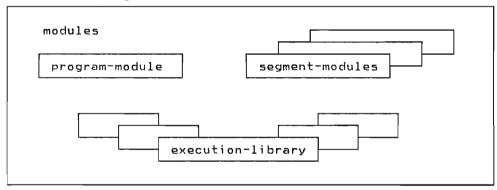

Example of a Program Module

```
SEGMENT COSINE;
function COSINE
         (X : REAL ) : REAL; EXTERNAL;
function COSINE;
var S: REAL;
begin
    S := SIN(X);
    COSINE := SQRT(1.0 - S*S)
end; .
```

Example of a Segment Module

Pascal/VS provides you with 10 types of declarations:

- label
- const
- type
- var

- def
- + ref
- static
- value
  - procedure
  - function

## 4.1 THE LABEL DECLARATION

| Syntax:                                                                 |
|-------------------------------------------------------------------------|
| <u>label-dcl:</u> > label> ;>                                           |
| <u>label:</u> >{unsigned-integer}                                       |
| Note: the values of the unsigned integer must be in the subrange 09999. |

A label declaration is used to declare labels which will appear in the routine and will be referenced by a goto statement within the routine. All labels defined within a routine must be declared in a label declaration within the routine.

A label may be either an unsigned integer or an identifier. If the value is an unsigned integer it must be in the range 0 to 9999.

```
label
  10,
  tabel_A,
  1,
  2,
  Error_exit;
```

A Label Declaration

## 4.2 THE CONST DECLARATION

A constant declaration allows you to tassign identifiers that are to be used tas synonyms for constant expressions. The type of a constant identifier is determined by the type of the expression in the declaration.

```
const
                  = ' ';
= ' ';
   BLANK
   BLANKS
                   = 50;
   FIFTY
  A = FIFTY;
B = FIFTY * 10/(3+2);
C_SQUARED = A*A + B*B;
   \overline{ORD_OF_A} = \overline{ORD('A')};
                  = 3.14159265358;
= '8000'X | '0400'X;
   ΡI
   MASK
                   = 8;
   ALFALEN
                 = 16;
= [ 'A'..'Z','a'..'z' ]
= '7FFFFFFFFFFFFFF;xr;
   ALPHALEN
   LETTERS
   MAXREAL
```

Constant Declarations

# 4.3 THE TYPE DECLARATION

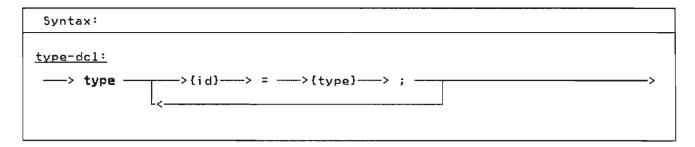

A type declaration allows you to define a data type and associate a name to that type. Once declared, such a name may be used in the same way as a predefined type name.

#### 4.4 THE VAR DECLARATION

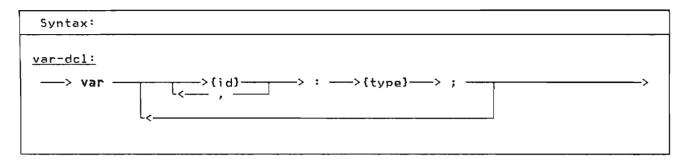

The var declaration is used to declare <u>automatic variables</u>. Automatic variables are allocated when the routine is invoked, and are de-allocated when the corresponding return is made. If the routine is invoked a second time, before an initial invocation completes (a recursive call), the local automatic variables will be allocated again in a stack-like manner. The variables allocated for the first invocation become inaccessible until the recursive call completes.

Commas are used in the declaration to separate two or more identifiers that are being declared of the same type. This is a shorthand notation for two separate declarations.

Variables which are to be accessed across modules should be declared as def variables (see "The Def/Ref Declaration" on page 28), but if reentrancy is required, then a mechanism is required that does not rely on static storage.

The global automatic variables of the main program¹ may be accessed from a segment module. The storage for automatic variables declared in the outermost level of a segment are mapped directly on top of the main program global variables. Therefore, to access the main program globals, a segment module must have an identical copy of the main program's variable declarations. This mechanism is not as safe² and as convenient as using def variables.

If the variables of the main program are to be accessable across modules then the %INCLUDE facility should be used so that identical copies of the variable's declarations can be included in all modules. (See "The %INCLUDE Statement" on page 146).

```
program MAIN;
var
Ι
       : INTEGER;
χ,
 Υ
       : REAL;
       : INTEGER;
       {remainder of program module}
SEGMENT SEG;
var
 Ι
       : INTEGER;
Χ,
       : REAL;
       : INTEGER:
 J
       {remainder of segment module}
    Example of a Var Declarations
```

Shared between Programs and Segments

That is, those variables declared with the **var** construct in the outermost nesting level of the main program.

That is, unpredictable errors can occur when the variables declared in a segment do not match those in the associated main program. The compiler has no way of checking the integrity.

# + 4.5 THE STATIC DECLARATION

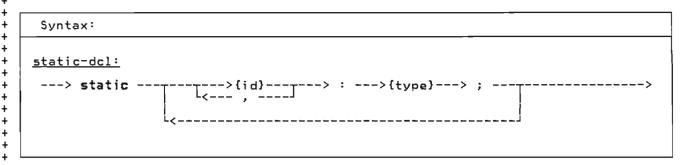

+ The static declaration is used to + declare static variables. The variables + declared in this way are allocated prior + to program execution and exist for the + life of the program's execution.

+ Static variables can be referenced + according to the lexical scoping rules. + Two static variables in different scopes + are different variables even though they + have the same name.

+ Data in static variables that are local + to a routine will be preserved over sep-+ arate invocations of the routine. Such + a routine called recursively will access + the same instance of each static vari-+ able. + Static variables may be initialized at + compile-time by the use of a value dec- + laration.

Programs which modify static variables are not reentrant.

#### 4.6 THE DEF/REF DECLARATION

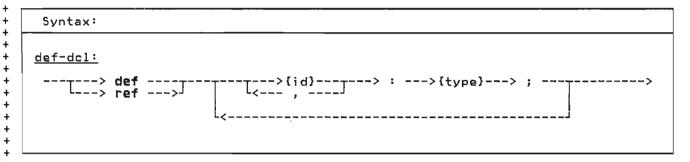

+ The def/ref declarations are used to + declare external variables. External + variables are allocated prior to exe-+ cution and can be accessed from more + than one module. All identifiers that + are to be used as external names must be + unique in the first eight characters.

+ If an external variable with a partic-+ ular name is declared in several + modules, a single common storage + location will be associated with each + such variable. An external variable + must be declared with identical types in + each module; the programmer is responsi-+ ble for assuring that the types are the + same.

The def declaration specifies that the program loader is responsible for generating the common storage for the variable. The ref declaration specifies that storage for the variable is defined in another module (or in the runtime environment). Ref declared variables will remain unresolved until the encompassing module is compiled and linked with a module in which the variable is declared as a def variable or defined in a non-Pascal CSECT or in an assembly language COM. The expected use of ref variables is to access external data declared in non-Pascal/VS programs such as those written in assembly language.

+ A def or ref variable may be declared + local to a routine; the same scope rules + apply as for any other declared identi-+ fier. However, if the name of the vari-+ able is declared in another scope (even + in another module) as a def or ref vari-+ able, both occurrences of the variable + will reference the same storage.

+ In the following example, the variable X + in procedures A, B, and C references the

+ same storage; however, the variables X + declared in segment P and procedure D + each refer to storage that is separate + from the external variable X.

+ Def variables may be initialized at com-+ pile-time by the use of a value declara-+ tion.

Programs which modify def, ref, or static variables are not reentrant.

```
SEGMENT M;
procedure A;
  def X: REAL; { same as X in B
                                   }
  begin
  end;
procedure B;
  def X: REAL; { same as X in A
  begin
  end;.
 SEGMENT P;
 static X: REAL; { local to P
 procedure C;
   ref X: REAL; { same as X in A,B}
   begin
   end;
 procedure D;
   var X: REAL; { local to D
                                   }
   begin
   end;.
Examples of Def and Ref Declarations
```

## + 4.7 THE VALUE DECLARATION

+

+ The value declaration is used to specify + an initial value for static and def var-+ iables. The declaration is composed of + a list of value-assignment statements + separated by semicolons. The assignment + statements in a value declaration are of + the same form as the assignment state-+ ments in the body of a routine except + that all subscripts and expressions must + be able to be evaluated at compile time.

```
type
  COMPLEX = record
             RE, IM: REAL
            end:
  VECTOR = array[1..7] of INTEGER;
 C: COMPLEX;
  V: VECTOR;
 V1: VECTOR;
  I : INTEGER;
  Q : array[1..10] of COMPLEX;
{ the following assignments will }
{ take place at compile time
value
          := COMPLEX(3.0,4.0);
          := VECTOR(1,0:5,7);
          := VECTOR(,,,4);
  ٧1
  V[2]
         := 2;
          := 3×4-1;
  V[3]
          := 0;
  Q[1].RE := 3.1415926 / 2;
  Q[1].IM := 1.414;
   Example of a Value Declaration
```

+ If a def variable is initialized with a + value declaration in one module, you may + not use a value declaration on that var-+ iable in another module. The compiler + will not check this violation, however a + diagnostic will be generated when you + combine the modules into a single load + module by the system loader.

```
type
   CUBE = array[1..10,1..10,1..10]
   of REAL;

static
   BLOCK : CUBE:

   { the following assignments will }
   { take place at compile time }
   value
   BLOCK :=
   CUBE( ( (0.0:10):10 ):10 );

   Example of Intializing
   a 3 Dimensional Array
}
```

|  |  | J |
|--|--|---|
|  |  | , |
|  |  | , |
|  |  |   |
|  |  | ) |
|  |  |   |
|  |  |   |
|  |  |   |
|  |  | J |
|  |  |   |

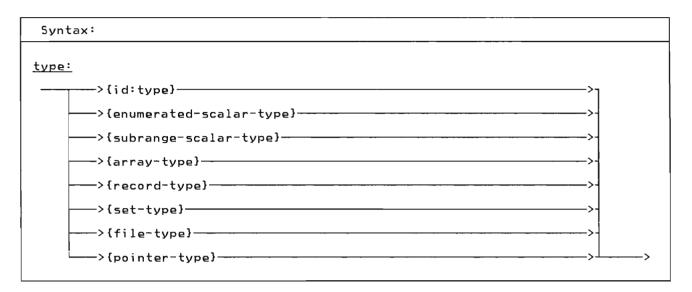

A data type determines the kind of values that a variable of that type can assume. Pascal/VS allows you to define new data types with the type declaration. The data type mechanism is a very important part of Pascal/VS. With it you can describe your data with great clarity.

There are several mechanisms that can be used to define a type; each mechanism allows the new data type to have certain properties. All data types can be classified as either scalar, pointer, or structured.

You define the data type of a variable when the variable is declared. A previous type declaration allows an identifier to be associated with that type. Such an identifier can be used wherever a type definition is needed: in a variable declaration (var, static, def, or ref), as a parameter, in a procedure or function, in a field declaration within a record definition, or in another type declaration.

# + 5.1 A NOTE ABOUT STRINGS

Standard Pascal defines the term "string" as a variable or constant which has an associated type of "packed array[1..n] of CHAR", where n is a positive integer constant.

Pascal/VS supports varying length strings; that is, strings which have lengths that vary at execution time. A variable may be declared as a varying length string with the predefined type STRING (see "The Type STRING" on page 51).

Throughout this manual the term "string" shall refer to an object of the predefined type STRING.

## 5.2 TYPE COMPATIBILITY

Pascal/VS supports strong typing of data. The strong typing permits Pascal/VS to check the validity of many operations at compile time; this helps to produce reliable programs at execution time. Strong typing puts strict rules on what data types are considered to be the same. These rules, called type compatibility, requires you to carefully declare data.

#### 5.2.1 Implicit Type Conversion

In general, Pascal/VS does not perform implicit type conversions on data. The only implicit conversions that Pascal/VS permits are:

- An INTEGER will be converted to a REAL (SHORTREAL) when one operand of a binary operation is an INTEGER and the other is a REAL (SHORTREAL).
- An INTEGER will be converted to a REAL (SHORTREAL) when assigning an INTEGER to a REAL (SHORTREAL) variable.
- An INTEGER will be converted to a REAL if it is used in a floating point divide operation ('/').

- 4. An INTEGER will be converted to a REAL (SHORTREAL) if it is passed by value or passed by const to a parameter requiring a REAL (SHORTREAL) value.
- A SHORTREAL will be converted to a REAL when one operand of a binary operation is a SHORTREAL and the other is a REAL.
- A SHORTREAL will be converted to a REAL when assigning a SHORTREAL to a REAL variable.
- A SHORTREAL will be converted to a REAL if it is passed by value or passed by const to a parameter requiring a REAL value.
- + 8. A string will be converted to a

  + 'packed array[1..n] of CHAR' on

  + assignment. The string will be pad
  ded with blanks on the right if it

  is shorter than the array to which

  it is being assigned. Truncation

  will raise a runtime error if check
  ing is enabled.
- + 9. A string being passed by value or passed by const to a formal parameter that requires a 'packed array[1..n] of CHAR' will be converted. The string will be padded with blanks on the right if it is shorter than the array to which it is being passed. Truncation will raise a runtime error if checking is enabled.

# 5.2.2 Same Types

Two variables are said to be of the <u>same</u> <u>type</u> if the declaration of the variables:

- refer to the same type identifier;
- or, refer to different type identifiers which have been defined as equivalent by a type definition of the form:

type T1 = T2

## 5.2.3 Compatible Types

Operations can be performed between two values that are of <u>compatible types</u>. Two types are said to be compatible if:

- the types are the same;
- one type is a subrange of the other or they are both subranges of the same type;
- both types are strings;
- + one value is a string literal and + the other is a 'packed array[1..n] + of CHAR';
  - one value is a string literal of one character and the other is a CHAR;
  - they are set types with compatible base types;
  - or, they are both 'packed array[1..n] of CHAR' with the same number of elements.

Furthermore, any object which is of a set type is compatible with the empty set. And, any object which is a pointer type is compatible with the value nil.

## 5.2.4 Assignment Compatible Types

A value may be assigned to a variable if the types are <u>assignment compatible</u>. An expression E is said to be assignment compatible with variable V if:

- the types are same type and neither is a file type;
- V is of type REAL and E is compatible with type INTEGER;
- V is a compatible subrange of E and the value to be assigned is within the allowable subrange of V;
- V and E have compatible set types and all members of E are permissible members of V; or,
- V is a 'packed array[1..n] of CHAR' and E is a string.

#### 5.3 THE ENUMERATED SCALAR

| Syntax:                    |   |
|----------------------------|---|
| enumerated-scalar-type:> ( | > |

An enumerated scalar is formed by listing each value that is permitted for a variable of this type. Each value is an identifier which is treated as a self-defining constant. This allows a meaningful name to be associated with each value of a variable of the type.

type = (MON, TUES, WED, THURS, FRI, SAT, SUN); DAYS MONTHS = (JAN, FEB, MAR, APR, MAY, JUN, SEP, OCT, JUL, AUG, NOV, DEC); var SHAPE : (TRIANGLE, RECTANGLE, SQUARE. CIRCLE); REC : record SUIT: (SPADE, HEART, DIAMOND, CLUB); WEEK: DAYS end; MONTH : MONTHS;

An enumerated scalar type definition declares the identifiers in the enumeration list as constants of the scalar

**Enumerated Scalars** 

type being defined. The lexical scope of the newly defined constants is the same as that of any other identifier declared explicitly at the same lexical level.

These constants are ordered such that the first value is less than the second, the second less than the third and so forth. In the first example, MON < TUES < WED < ... < SUN. There is no value less than the first or greater than the last.

The following predefined functions operate on expressions of a scalar type (see the indicated section for more details):

|   | <u>Function</u> | Page |
|---|-----------------|------|
|   | ORD             | 125  |
| + | MAX             | 129  |
| + | MIN             | 129  |
|   | PRED            | 130  |
|   | SUCC            | 130  |
| + | LOWEST          | 122  |
| + | HIGHEST         | 122  |

## Notes:

- Two enumerated scalar type definitions must not have any elements of the same name in the same lexical scope.
- The standard type BOOLEAN is defined as (FALSE, TRUE).

## 5.4 THE SUBRANGE SCALAR

The subrange type is a subset of consecutive values of a previously defined scalar type. Any operation which is permissible on a scalar type is also permissible on any subrange of it.

A subrange is defined by specifying the minimum and maximum values that will be permitted for data declared with that type. For subranges that are packed, Pascal/VS will assign the smallest number of bytes required to represent a value of that type.

If the reserved word **range** is used in the subrange definition, then both the minimum and maximum values may be any expression that can be computed at compile time. If the range prefix is not employed then the minimum value of the range must be a simple constant.

The following predefined functions operate on expressions of a scalar type (see the indicated section for more details):

|   | <u>Function</u> | Page |
|---|-----------------|------|
|   | ORD             | 126  |
| + | MAX             | 130  |
| + | MIN             | 130  |
|   | PRED            | 131  |
|   | SUCC            | 131  |
| + | LOWEST          | 123  |
| + | HIGHEST         | 123  |

#### Notes:

- A subrange of the standard type REAL is not permitted.
- The number of values in a subrange of type CHAR is determined by the collating sequence of the EBCDIC character set.
- The lower bound of a subrange definition that is not prefixed with

'range' must be a simple constant instead of a generalized constant expression.

```
const
                  = 1000;
  SIZE
type
  DAYS
                  = (SU,
                            MO,
                                   TU, WE,
                            FR,
                                   SA);
                     TH.
                  = (JAN, FEB, MAR, APR,
  MONTHS
  MAY, JUN, JUL, AUG, SEP, OCT, NOV, DEC);
UPPER_CASE = 'A' . . 'Z';
ONE_HUNDRED = 0 . . 99;
  CODES
                  = range
                       CHR(0)..CHR(255);
  INDEX
                  = packed 1 .. SIZE+1;
var
                  : MO .. FR;
: JUN .. AUG;
  WORK DAY
  SUMMER
                  : packed 0..255;
  SMALLINT
                  : 1900 .. 2000;
  YEAR
```

The following example illustrates that two subrange types may be defined over the same base type. Operations are permitted between these two variables because they have the same base type.

Subrange Scalars

```
var

NEG : MININT .. -1;
POS : 1 .. MAXINIT;

Subranges with the Same Base Type
```

## 5.5 PREDEFINED SCALAR TYPES

#### 5.5.1 The Type INTEGER

The following table describes the operapply tations and predefined functions that type IN

apply to values which are the standard type INTEGER.

| INTEGER                            |          |                                                                                                    |  |  |  |
|------------------------------------|----------|----------------------------------------------------------------------------------------------------|--|--|--|
| operation form description         |          |                                                                                                    |  |  |  |
| +                                  | unary    | returns the unchanged result of the operand                                                                        |  |  |  |
| +                                  | binary   | forms the sum of the operands                                                                                      |  |  |  |
| -                                  | unary    | negates the operand                                                                                                |  |  |  |
| -                                  | binary   | forms the difference of the operands                                                                               |  |  |  |
| ×                                  | binary   | forms the product of the operands                                                                                  |  |  |  |
| /                                  | binary   | converts the operands to REAL and produces the REAL quotient                                                       |  |  |  |
| div                                | binary   | forms the integer quotient of the operands                                                                         |  |  |  |
| mod                                | binary   | forms the integer modulus of the operands (same as remainder if the arguments are positive)                        |  |  |  |
| =                                  | binary   | compares for equality                                                                                              |  |  |  |
| <> or ~=                           | binary   | compares for inequality                                                                                            |  |  |  |
| <                                  | binary   | compares for less than                                                                                             |  |  |  |
| <=                                 | binary   | compares for less than or equal to                                                                                 |  |  |  |
| >=                                 | binary   | compares for greater than or equal to                                                                              |  |  |  |
| > binary compares for greater than |          |                                                                                                    |  |  |  |
| 7                                  | unary    | returns one's complement on the operand                                                                            |  |  |  |
|                                    | binary   | returns 'logical or' on the operands                                                                               |  |  |  |
| &                                  | binary   | returns 'logical and' on the operands                                                                              |  |  |  |
| & &                                | binary   | returns 'logical xor' on the operands                                                                              |  |  |  |
| <pre>&lt;&lt;</pre>                |          | left by the right operand value                                                                                    |  |  |  |
| <b>&gt;&gt;</b>                    | binary   | returns the left operand value shifted right by the right operand value                                            |  |  |  |
| CHR(x)                             | function | returns a CHAR whose EBCDIC representation is x                                                                    |  |  |  |
| PRED(x)                            | function | returns x-1                                                                                                    |  |  |  |
| SUCC(x)                            | function | returns x+1                                                                                                    |  |  |  |
| ODD(x)                             | function | returns TRUE if x is odd and FALSE otherwise                                                                       |  |  |  |
| ABS(x)                             | function | returns the absolute value of x                                                                                    |  |  |  |
| SQR(x)                             | function | returns the square of x                                                                                            |  |  |  |
| FLOAT(x)                           | function | returns a REAL whose value is x                                                                                    |  |  |  |
| MIN( )                             | function | returns the minimum value of two or more operands                                                                  |  |  |  |
| MAX( )<br>LOWEST(x)                | function | returns the maximum value of two or more operands                                                                  |  |  |  |
| LOMESI(X)                          | function | returns MININT or the minimum value of the range                                                                   |  |  |  |
| HIGHEST(x)                         | function | if x is a subrange of INTEGER<br>returns MAXINT or the maximum value of the range<br>if x is a subrange of INTEGER |  |  |  |
| SIZEOF(x)                          | function | returns the number of bytes required for a value of the type of x, which is always 1, 2, 3, or 4                   |  |  |  |

The type INTEGER is provided as a pre-defined type in Pascal/VS. This type represents the subset of whole numbers as defined below:

type
 INTEGER = MININT..MAXINT;

36

where MININT is a predefined INTEGER constant whose value is -2147483648 and MAXINT is a predefined INTEGER constant

whose value is 2147483647. That is, the predefined type INTEGER represents 32 bit values in 2's complement notation.

Type definitions representing integer subranges may be prefixed with the reserved word "packed". For variables declared with such a type, Pascal/VS will assign the smallest number of bytes required to represent a value of that type. The following table defines the

number of bytes required for different ranges of integers. For ranges other than those listed, use the first range that encloses the desired range. Given a type definition T as:

type T = packed i..j;

| Range of<br>i j | Size in<br>bytes | Alignment |
|-----------------|------------------|-----------|
| 0255            | 1                | BYTE      |
| -128127         | 1                | BYTE      |
| -3276832767     | 2                | HALFWORD  |
| 065535          | 2                | HALFWORD  |
| -83886088388607 | 3                | BYTE      |
| 016777215       | 3                | BYTE      |
| otherwise       | 4                | FULLWORD  |

#### Notes:

 The operations of div and mod are defined as:

A div B = TRUNC(A/B), 
$$B <> 0$$

B=0 when doing a **div** operation or B<=0 when doing a **mod** operation is defined as an error and will cause a runtime error message to be produced.

2. The following operators perform logical operations:

```
<< shift left logical
>> shift right logical
- l's complement
| logical inclusive or
& logical and
&& logical exclusive or
```

The operands are treated as unsigned strings of binary digits. See "Logical Expressions" on page 78 for more details on logical expressions.

## 5.5.2 The Type CHAR

The following table describes the operations and predefined functions that apply to the standard type CHAR.

|                                                                        | CHAR     |                                                                                           |  |  |  |
|------------------------------------------------------------------------|----------|-------------------------------------------------------------------------------------------|--|--|--|
| operation form description                                             |          |                                                                                           |  |  |  |
| = binary compares for equality                                         |          |                                                                                           |  |  |  |
| <> or ¬=                                                               | binary   | compares for inequality                                                                   |  |  |  |
| <                                                                      | binary   | compares for left less than right                                                         |  |  |  |
| <=                                                                     | binary   | compares for left less than or equal to right                                             |  |  |  |
| >=                                                                     | binary   | compares for left greater than or equal to right                                          |  |  |  |
| >                                                                      | binary   | compares for left greater than right                                                      |  |  |  |
| ORD(x)                                                                 | function | converts operand to an INTEGER based on ordering sequence of underlying character set.    |  |  |  |
| PRED(x) function returns the preceding character in collating sequence |          |                                                                                           |  |  |  |
| SUCC(x)                                                                |          |                                                                                           |  |  |  |
| STR(x)                                                                 | function | converts the operand to a STRING                                                          |  |  |  |
| MIN( )                                                                 | function | returns the minimum value of two or more operands                                         |  |  |  |
| MAX( )                                                                 | function | returns the maximum value of two or more operands                                         |  |  |  |
| LOWEST(x)                                                              |          |                                                                                           |  |  |  |
| HIGHEST(x)                                                             | function | returns the maximum value of the range of the character x                                 |  |  |  |
| SIZEOF(x)                                                              | function | returns the number of bytes required for a value of the type of a CHAR, which is always 1 |  |  |  |

CHAR is a scalar type that consists of all of the values of the EBCDIC character set. Variables of this type occupy one byte of memory and will be aligned on a byte boundary.

A single-character string constant will be regarded as a CHAR constant if the context so dictates. For example, the assignment statement shown below sets variable C to the EBCDIC code for the letter A.

```
var C: CHAR;
begin
C:= 'A';
...
```

#### 5.5.3 The Type BOOLEAN

The following table describes the operations and predefined functions that apply to the standard type BOOLEAN.

|                                                                                                    | BOOLEAN                                                              |                                                                                                    |  |  |  |
|----------------------------------------------------------------------------------------------------|----------------------------------------------------------------------|----------------------------------------------------------------------------------------------------|--|--|--|
| operation                                                                                                    | form                                                                 | description                                                                                                    |  |  |  |
| returns TRUE if the operand is FALSE, otherwise it returns FALSE binary returns TRUE if both operands are TRUE binary returns TRUE if either operand is TRUE returns TRUE if either, but not both operands |                                                                      | otherwise it returns FALSE returns TRUE if both operands are TRUE returns TRUE if either operand is TRUE returns TRUE if either, but not both operands are TRUE                                                                                                    |  |  |  |
| = binary <> or -= binary < binary <= binary >= binary >inary binary > binary                                                                                                    |                                                                      | compares for equality compares for inequality compares for left less than right compares for left less than or equal to right compares for left greater than or equal to right compares for left greater than right                                                                  |  |  |  |
| ORD(x) MIN( ) MAX( ) LOWEST(x) HIGHEST(x) SIZEOF(x)                                                                                                    | function<br>function<br>function<br>function<br>function<br>function | returns 0 if x is FALSE and 1 if x is TRUE returns TRUE if all operands are TRUE returns FALSE if all operands are FALSE returns the FALSE by definition returns the TRUE by definition returns the number of bytes required for a value of the type of a BOOLEAN, which is always 1 |  |  |  |

|        |                | Dinary         | Operations o | T BOOLEAN     |              |
|--------|----------------|----------------|--------------|---------------|--------------|
|        | FALSE FALSE    | FALSE TRUE     | TRUE FALSE   | TRUE TRUE     | Name         |
| =      | TRUE           | FALSE          | FALSE        | TRUE          | Equivalence  |
| <>     |                | TRUE           | TRUE         | FALSE         | Exclusive Or |
| <      | FALSE          | TRUE           | FALSE        | FALSE         | Implication  |
| <=     | TRUE           | TRUE           | FALSE        | TRUE          |              |
| >=     | TRUE           | FALSE          | TRUE         | TRUE          |              |
| ><br>& | FALSE<br>FALSE | FALSE<br>FALSE | TRUE         | FALSE<br>TRUE | And          |
|        | FALSE          | TRUE           | TRUE         | TRUE          | Inclusive Or |
| & &    | FALSE          | TRUE           | TRUE         | FALSE         | Exclusive Or |

The type BOOLEAN is defined as a scalar whose values are FALSE and TRUE as though declared with the following type declaration:

type BOOLEAN=(FALSE,TRUE);

Variables of this type will occupy one byte of memory and will aligned on a byte boundary. The relational operators form valid boolean functions as shown in the table of binary operations.

Pascal/VS will optimize the evaluation of BOOLEAN expressions involving '&' (and) and '|' (or) such that the right operand expression will not be evaluated if the result of the operation can be determined by evaluating the left operand. For more details see "Boolean Expressions" on page 77.

# 5.5.4 The Type REAL

The following table describes the operations and predefined functions that apply to the standard type REAL.

|                                                                                                    | REAL                                                                                                    |                                                                                                    |  |  |  |
|----------------------------------------------------------------------------------------------------|----------------------------------------------------------------------------------------------------|----------------------------------------------------------------------------------------------------|--|--|--|
| operation form description                                                                                                    |                                                                                                    |                                                                                                    |  |  |  |
| tunary binary forms the value of the operand forms the sum of the operands negates the operand forms the difference of the operands binary forms the product of the operands forms the REAL quotient of the operands forms the REAL quotient of the operands    binary compares for equality compares for inequality compares for left less than right compares for left less than or equal to right binary compares for left greater than or equal to right compares for left greater than right |                                                                                                    | forms the sum of the operands negates the operand forms the difference of the operands forms the product of the operands forms the REAL quotient of the operands  compares for equality compares for inequality compares for left less than right compares for left less than or equal to right                                                                                                    |  |  |  |
| TRUNC(x) ROUND(x) ABS(x) SIN(x) COS(x) ARCTAN(x) LN(x) EXP(x) SQRT(x) SQR(x) MIN( ) MAX( ) SIZEOF(x)                                                                                                    | function<br>function<br>function<br>function<br>function<br>function<br>function<br>function<br>function<br>function<br>function<br>function<br>function | returns the operand value truncated to an INTEGER returns the operand value rounded to an INTEGER returns the absolute value of the operand returns the trigonometric sine of x (in radians) returns the trigonometric cosine of x (in radians) returns (in radians) the arc tangent of x returns the natural logarithm of x returns natural log base raised to the x power returns square root of x returns the square of x returns the minimum value of the operands returns the maximum value of the operands returns the number of bytes required for a value of the type of a REAL, which is always 8 |  |  |  |

The type REAL represents floating point data. Variables of this type will occupy eight bytes of memory and will be aligned on a double word boundary. All REAL arithmetic is done using double precision floating point. See "Implicit Type Conversion" on page 31.

The type REAL has restrictions that other scalar types do not have. You may not take a subrange of REAL nor index an array by REAL. The predefined functions SUCC, PRED, ORD, HIGHEST and LOWEST are not defined for type REAL.

## 5.5.5 The Type SHORTREAL

The following table describes the operations and predefined functions that apply to the standard type SHORTREAL.

| SHORTREAL                                                               |                                               |                                                    |  |  |
|-------------------------------------------------------------------------|-----------------------------------------------|----------------------------------------------------|--|--|
| operation form description                                              |                                               |                                                    |  |  |
| +                                                                       | unary                                         | returns the value of the operand                   |  |  |
| +                                                                       | binary                                        | forms the sum of the operands                      |  |  |
| -                                                                       | unary                                         | negates the operand                                |  |  |
| _                                                                       | binary                                        | forms the difference of the operands               |  |  |
| ×                                                                       | binary                                        | forms the product of the operands                  |  |  |
| /                                                                       | binary                                        | forms the SHORTREAL quotient of the operands       |  |  |
| =                                                                       | binary                                        | compares for equality                              |  |  |
| <> or ¬=                                                                | binary                                        | compares for inequality                            |  |  |
| <                                                                       | binary                                        | compares for left less than right                  |  |  |
| <=                                                                      | binary                                        | compares for left less than or equal to right      |  |  |
| >=                                                                      | binary                                        | compares for left greater than or equal to right   |  |  |
| >                                                                       | binary   compares for left greater than right |                                                    |  |  |
| TRUNC(x)   function   returns the operand value truncated to an INTEGER |                                               |                                                    |  |  |
| ROUND(x)                                                                | function                                      | returns the operand value rounded to an INTEGER    |  |  |
| ABS(x)   function   returns the absolute value of the operand           |                                               |                                                    |  |  |
| SIN(x)                                                                  | function                                      | returns the trigonometric sine of x (in radians)   |  |  |
| COS(x)                                                                  | function                                      | returns the trigonometric cosine of x (in radians) |  |  |
| ARCTAN(x)                                                               | function                                      | returns (in radians) the arc tangent of x          |  |  |
| LN(x)                                                                   | function                                      | returns the natural logarithm of x                 |  |  |
| EXP(x)                                                                  | function                                      | returns natural log base raised to the x power     |  |  |
| SQRT(x)                                                                 | function                                      | returns square root of x                           |  |  |
| 5QR(x)                                                                  | function                                      | returns the square of x                            |  |  |
| MIN( )                                                                  | function                                      | returns the minimum value of the operands          |  |  |
| MAX( )                                                                  | function                                      | returns the maximum value of the operands          |  |  |
| SIZEOF(x)                                                               | function                                      | returns the number of bytes required for a value   |  |  |
| of the type of a SHORTREAL, which is always 4                           |                                               |                                                    |  |  |

The type SHORTREAL represents floating point data. Variables of this type will occupy four bytes of memory and will be aligned on a word boundary. All SHORTREAL arithmetic is done using single precision floating point instructions.

Operations between data of type REAL and SHORTREAL will be performed using double precision floating point instructions. The SHORTREAL operand will be implicitly converted to a value of type REAL. A SHORTREAL may be passed as an operand to

a function or procedure that expects its parameter to be of type REAL if the parameter passing mechanism for that parameter is value or const. See "Implicit Type Conversion" on page 31.

The type SHORTREAL has restrictions that other scalar types do not have. You may not take a subrange of SHORTREAL nor index an array by SHORTREAL. The predefined functions SUCC, PRED, ORD, HIGHEST and LOWEST are not defined for type SHORTREAL.

41

### 5.6 THE ARRAY TYPE

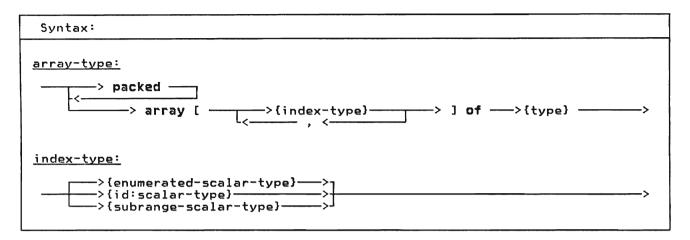

The array type defines a list of homogeneous elements; each element is paired with one value of the index. An element of the array is selected by a subscript. The number of elements in the array is the number of values potentially assumable by the index. Each element of the array is of the same type, which is called the element type of the array. Entire arrays may be assigned if they are of the same type.

Pascal/VS uses square brackets, '[' and ']', in the declaration of arrays. Because these symbols are not directly available on many I/O devices, the symbols '(.' and '.)' may be used as an equivalent to square brackets.

Pascal/VS will align each element of the array, if necessary, to make each element fall on an appropriate boundary. A packed array will not observe the boundary requirements of its elements. Elements of packed arrays may not be passed as var parameters to routines.

An array which is defined with more than one index is said to be a multi-dimensional array. A multi-dimensional array is exactly equivalent to an array of arrays. In short, an array definition of the form

is an abbreviated form of

where i and j are scalar type definitions. Thus, the first and second type declarations in the example below are alternatives to the same structure. type

MATRIX = array[ 1..10, 1..10 ] of REAL;

MATRIX0 = array[ 1..10 ] of array[ 1..10 ] of REAL;

ABLE = array[BOOLEAN] of INTEGER;

COLOR = (RED, YELLOW, BLUE);

ALFA = packed array[ 1..ALFALEN] of CHAR;

Examples of Array Declarations

There are two procedures available for conversion between a packed array and a similar but unpacked array. The predefined procedures PACK (see "PACK Procedure" on page 121) and UNPACK (see "UNPACK Procedure" on page 121) are provided for this purpose.

#### 5.6.1 Array Subscripting

Array subscripting is performed by placing an expression in square brackets following an array variable. The expression must be of a type that is compatible with the index type and evaluate to one of the values of the index. See "Compatible Types" on page 32 The index may be any scalar type except REAL.

## 5.7 THE RECORD TYPE

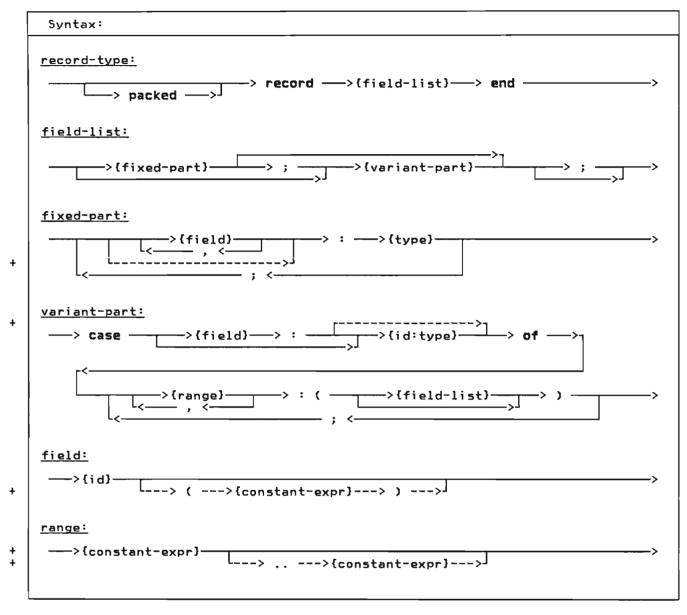

A record is a data structure which is composed of heterogeneous components; each element may be of a different type. Components of a record are called fields.

# 5.7.1 Naming of a Field

A field is referred to by the name of the field. The scope of the identifiers

used as names is the record type itself. That is, every field name within a record must be unique, even if that name appears in a variant part.

- + A field of a record need not be named; + that is, the field identifier may be + missing. In such a case, the field only + serves as padding; it can not be refer-
- + enced.

```
type
  REC = record
           В
              : INTEGER;
               : CHAR;
                                {unnamed}
             : CHAR
           end:
  DATE = record
           DAY : 1..31;
MONTH : 1..12;
           YEAR : 1900..2100
  PERSON = record
          LAST_NAME,
FIRST_NAME : ALFA;
MIDDLE_INITIAL : CHAR;
           AGE
                               : 0..99;
           EMPLOYED
                               : BOOLEAN
           end:
```

Simple Record Declarations

## 5.7.2 Fixed Part

The fixed part of a record is a series of fields that exist in every variable that is declared to be of that record type. The fixed part, if present, is always before the variant part.

#### 5.7.3 Variant Part

The variant part of a record permits the defining of an alternative structure to the record. The record structure adopts one of the variants at a time.

The variant part of a record is denoted with the **case** symbol. A <u>tag field</u> identifier may follow. This field is a scalar value that indicates which variant is intended to be active.

The tag field is a field in the fixed part of the record. When the tag field is followed by a type identifier, then the tag field defines a new field within the record.

- + If the type identifier is missing, then + the tag field name must be one which was + previously defined within the record. + This allows you to place the tag field + anywhere in the fixed part of the
- + anywhere in the fixed part of the + record.

A variant part of a record need not have a tag field at all. In this case, only a type identifier is specified in the case construct. You still refer to the variant fields by their names but it is your responsibility to keep track of which variant is 'active' (i.e. contains valid data) during execution.

In short, tag fields may be defined in the following ways:

- "case I : INTEGER of" results in I being a tag field of type INTEGER.
- "case INTEGER of" means no tag field is present, the variants are denoted by integer values in the variant declaration.
- "case I: of" means that I is the tag field and it must have been declared in the fixed part, the type of I is as given in the field definition of I.

The following examples illustrate the three tag fields in complete record definitions.

```
type
```

```
SHAPE = (TRIANGLE, RECTANGLE,
                    CIRCLE);
         SQUARE,
COORDINATES =
                { fixed part:
  record
    X.Y
           : REAL;
    AREA
           : REAL;
    case S : SHAPE of
                { variant part: }
    TRIANGLE:
       (SIDE : REAL;
BASE : REAL);
    RECTANGLE:
       (SIDEA, SIDEB : REAL);
    SQUARE:
       (EDGE : REAL);
    CIRCLE:
        (RADIUS : REAL)
  end;
  A Record With a Variant Part
```

The record defined as COORDINATES in the example above contains a variant part. The tag field is S, its type is SHAPE, and its value (whether TRIANGLE, RECTANGLE, SQUARE, or CIRCLE) indicates which variant is in effect. The fields SIDE, SIDEA, EDGE, and RADIUS would all occupy the same offset within the record. The following diagram illustrates how the record would look in storage.

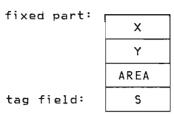

variant part:

| SIDE | SIDEA | EDGE | RADIUS |
|------|-------|------|--------|
| BASE | SIDEB |      |        |

Each column in the variant represents one alternative for the variant.

If you preferred the tag field to be the first field instead of the fourth, you could define it as follows:

```
+
     COORDINATES =
       record
         S
                 : SHAPE;
         X.Y
                 : REAL:
                : REAL;
         AREA
         case S : of
                     { variant part: }
         TRIANGLE:
            (SIDE : REAL;
             BASE : REAL);
         RECTANGLE:
            (SIDEA, SIDEB : REAL);
         SQUARE:
            (EDGE : REAL);
         CIRCLE:
            (RADIUS : REAL)
       end:
         Record with Back Reference
                  Tag Field
```

If you preferred the tag field to be absent altogether you could define the record as follows:

```
COORDINATES =
  record
           : REAL;
    X,Y
    AREA
           : REAL;
    case SHAPE of
                { variant part: }
    TRIANGLE:
       (SIDE : REAL;
        BASE : REAL);
    RECTANGLE:
       (SIDEA, SIDEB : REAL);
    SQUARE:
       (EDGE : REAL);
    CIRCLE:
       (RADIUS : REAL)
Record Variant with No Tag Field
```

#### 5.7.4 Packed Records

The fields in a record are normally assigned offsets sequentially, padding where necessary for boundary alignment. In packed records, however, no such padding is done. This may save storage within the record, but may degrade performance of the program. Fields of packed records may not be passed as var parameters to a routine.

# + 5.7.5 Offset Qualification of Fields

+ Pascal/VS provides you a method of forcing the fields of a record to begin at a specified byte offset in the record. A field name may be followed by a integer constant expression enclosed in parentheses which represents the byte offset + within the record that the field is to + represent. All fields so specified must + be in consecutive order according to offset is not offsets. If the specified, the field will be assigned the next offset that is required for boundary alignment. If an offset spec-ification attempts to assign an + incorrect boundary for a field and the record is not packed, a compile time + error will be raised.

+ As an example of offset qualified fields + within a record, consider a large con-+ trol block of 100 bytes, in which four + fields at various offsets need to be + referenced.

PADDING = packed array[1..4] of

CHAR;

CB = packed record

A : INTEGER;

B(36) : ALFA;

C(80) : FLAGS;

D(92) : INTEGER;

: PADDING

end;

var

BLOCK : CB;

A Record with Offset Qualified

Fields

## 5.8 THE SET TYPE

| Syntax:                                                                                                    |
|----------------------------------------------------------------------------------------------------|
| <u>set-type:</u>                                                                                                    |
| base-scalar-type:                                                                                                    |
| <pre>&gt;{enumerated-scalar-type}&gt; <iid:scalar-type}> <subrange-scalar-type}></subrange-scalar-type}></iid:scalar-type}></pre> |

A variable whose type is a set may contain any combination of values taken from the <u>base scalar type</u>. A value is either in the set or it is not in.

Note: Pascal/VS sets can be used in many of the same ways as bit strings (which often tend to be machine dependent). Each bit corresponds to one element of the base type and is set to a binary one when that element is a member of the set. For example, a set operation such as intersection (the operator is '\*') is the same as taking the 'boolean and' of two bit strings.

The following table describes the operations that apply to the variables of a set type.

| Set Operators |          |                                                                                           |  |
|---------------|----------|-------------------------------------------------------------------------------------------|--|
| operation     | form     | description                                                                               |  |
|               | unary    | returns the complement of the operand                                                     |  |
| =             | binary   | compares for equality                                                                     |  |
| <> or ¬=      | binary   | compares for inequality                                                                   |  |
| <=            | binary   | returns TRUE if first operand is subset of second operand                                 |  |
| >=            | binary   | returns TRUE if first operand is superset of second operand                               |  |
| in            | binary   | TRUE if first operand (a scalar) is a member in the set represented by the second operand |  |
| +             | binary   | forms the union of two sets                                                               |  |
| ×             | binary   | forms the intersection of two sets                                                        |  |
| _             | binary   | forms the difference between two sets                                                     |  |
| & &           | binary   | forms an 'exclusive' union of two sets                                                    |  |
| SIZEOF(x)     | function | returns the number of bytes required for a value of the type of x                         |  |

Set union produces a set which contains all of the elements which are members of the two operands. Set intersection produces the set that contains only the elements common to both sets. Set difference produces the set which includes all elements from the left operand except those elements which are members of the right operand. Set exclusive union produces the set which contains all elements from the two operands except the elements which are common to

both operands. The in operator tests for membership of a scalar within a set; if the scalar is not a permissible value of the set and checking is enabled, then a runtime diagnostic will result.

The storage and alignment required for a set variable is dependent on the scalar type on which the set is based. The amount of storage required for a packed set will be the minimum number of bytes needed so that every member of the set

| may be assigned to a unique bit. Given a set definition:

where BASE is a scalar type which is not a subrange

the ordinal value of the last member M which can be contained on the set is:

The following table indicates the mapping of a set variable as a function of M.

| F  | Rang | e<br>M | of |     | Size in<br>Bytes | Alignment |
|----|------|--------|----|-----|------------------|-----------|
| 0  | <=   | M      | <= | 7   | 1                | BYTE      |
| 8  | <=   | M      | <= | 15  | 2                | HALFWORD  |
| 16 | <=   | M      | <= | 23  | 3                | BYTE      |
| 24 | <=   | M      | <= | 31  | 4                | FULLWORD  |
| 32 | <=   | M      | <= | 255 | (M+7)<br>div 8   | BYTE      |

Unpacked sets based upon integer (or subranges of integers) will occupy 32 bytes. The maximum value of a member of a set of integer may not exceed 255.

The storage is the same for all unpacked sets of subranges of a base scalar type. The following illustrates this point.

Where:
t is a subrange of s.

The types T and S have identical storage mappings.

#### 5.9 THE FILE TYPE

| Syntax:                               |   |
|---------------------------------------|---|
| <u>file-type:</u> —> file of —>{type} | > |

All input and output in Pascal/VS use the file type. A file is a structure consisting of a sequence of components where each component is of the same type. Variables of this type reference the components with pointers called <u>file pointers</u>. A file pointer could be thought of as a pointer into an input/output buffer.

The association of a file variable to an actual file of the system is implementation dependent and will not be described in this manual. Refer to the Programmer's Guide for this information.

You access the file through predefined procedures and functions (see "I/O Facilities" on page 103). They are:

File Declarations

- GET (see "GET Procedure" on page 107)
- PUT (see "PUT Procedure" on page 108)
- EOF (see "EOF Function" on page 109)
- EOLN (see "EOLN function" on page 115)

- RESET (see "RESET Procedure" on page 103)
- REWRITE (see "REWRITE Procedure" on page 104)
- PREAD (see "READ and READLN (TEXT Files)" on page 109)
- WRITE (see "WRITE and WRITELN (TEXT Files)" on page 112)
- TERMIN (see "TERMIN Procedure" on page 104)
- TERMOUT (see "TERMOUT Procedure" on page 105)
- PDSIN (see "PDSIN Procedure" on page 105)
- PDSOUT (see "PDSOUT Procedure" on page 106)
- UPDATE (see "UPDATE Procedure" on page 106)
- SEEK (see "SEEK Procedure" on page 108)
- COLS (see "COLS Function" on page
   116)
- + PAGE (see "PAGE Procedure" on page + 115)
- CLOSE (see "CLOSE Procedure" on page 107)

OUTPUT and INPUT are predefined TEXT files. Pascal/VS enforces the following restrictions on the file type:

- A file may be passed by var or passed by const, but never by value to a procedure or function.
- A file may not be contained within a file.

## 5.10 PREDEFINED STRUCTURE TYPES

#### + 5.10.1 The Type STRING

+

+

```
Syntax:
string-type:
 ---> STRING -----> ( ---> (constant-expr)---> ) ----
```

The type STRING is defined as a 'packed array[1..n] of CHAR' whose length varies at execution time up to a compile time specified maximum. The + length of the array is obtained during + execution by the LENGTH function (see + "LENGTH Function" on page 137). The + length is managed implicitly by the operators and functions which apply to STRINGs. The maximum length of the array is obtained during execution by the MAXLENGTH function (see "MAXLENGTH Function" on page 137). The length of a STRING variable is determined when the variable is assigned. By definition, string constants belong to the type STRING.

A STRING variable may be subscripted with an integer expression to reference individual characters. A subscript of 1 will reference the first character. The subscript value must not be less than 1 nor exceed the string's length.

+ The constant expression which follows + the STRING qualifier in the type defi-+ nition is the maximum length that the + string may obtain and must be in the + range of '1 .. 32767'.

+ Any variable of a STRING type is compatible with any other variable of a STRING + type; that is, the maximum length field of a type definition has no bearing in + type compatibility tests.

+ Implicit conversion is performed when assigning a STRING to a variable whose type is 'packed array[1..n] of CHAR'. All other conversion must be done + apply to the variables of type STRING. explicitly.

+ The assignment of one string to another + may cause a run time error if the actual length of the source string is greater then the maximum length of the target. Pascal/VS will never truncate implicit-

```
function GETCHAR(
         const S : STRING;
                IDX : INTEGER) : CHAR;
  begin
   { Subscripted string variable }
    GETCHAR := S[IDX]
  end;
  S1: STRING(10);
  S2: STRING(5);
  C: CHAR;
begin
  S1 := 'MESSAGE:';
     := GETCHAR($1,4);
  { C assigned 'S' }
  S2 := 'FIVE';
  C := GETCHAR(S2,2);
{ C assigned 'I' }
end:
        Usage of STRING Variables
```

+ The following table describes the oper-+ ations and predefined functions that

|           | STRING    |                                                                                                    |  |  |  |
|-----------|-----------|----------------------------------------------------------------------------------------------------|--|--|--|
| operation | form      | description                                                                                                |  |  |  |
| =         | binary    | compares for equality*                                                                                     |  |  |  |
| <> or ¬=  | binary    | compares for inequality*                                                                                   |  |  |  |
| <         | binary    | compares for left less than right+*                                                                        |  |  |  |
| <=        | binary    | compares for left less than or equal to right+x                                                            |  |  |  |
| >=        | binary    | compares for left greater than or equal to right+*                                                         |  |  |  |
| >         | binary    | compares for left greater than right+*                                                                     |  |  |  |
| <u> </u>  | binary    | catenates the operands                                                                                     |  |  |  |
| LENGTH    | function  | returns the length of the STRING<br>(see "LENGTH Function" on page 137).                                   |  |  |  |
| MAXLENGTH | function  | returns the declared length of a STRING (see "MAXLENGTH Function" on page 137).                            |  |  |  |
| LBOUND    | function  | returns the value 1, STRINGS always have a lower bound of one (see "LBOUND Function" on page 124).         |  |  |  |
| HBOUND    | function  | returns the declared maximum number of elements of the string (see "HBOUND Function" on page 124).         |  |  |  |
| SUBSTR    | function  | returns a specified portion of a STRING (see "SUBSTR Function" on page 138).                               |  |  |  |
| DELETE    | function  | returns a STRING with a portion removed (see "DELETE Function" on page 138).                               |  |  |  |
| TRIM      | function  | returns a STRING with trailing blanks removed (see "TRIM Function" on page 139).                           |  |  |  |
| LTRIM     | function  | returns a STRING with leading blanks removed (see "LTRIM Function" on page 139).                           |  |  |  |
| COMPRESS  | function  | returns a STRING with multiple blanks removed (see "COMPRESS Function" on page 140).                       |  |  |  |
| INDEX     | function  | locates a STRING in another STRING (see "INDEX Function" on page 140).                                     |  |  |  |
| SIZEOF(x) | function  | returns the number of bytes required for a value of the type of x                                          |  |  |  |
| READSTR   | procedure | converts a STRING to values by assigning variables (see "READSTR" on page 142).                            |  |  |  |
| WRITESTR  | procedure | produces a STRING by converting the internal values of a list of expressions (see "WRITESTR" on page 142). |  |  |  |

\* If two STRINGs being compared are of different lengths, the shorter is assumed to be padded with blanks on the right until the lengths match.

+ Relative magnitude of two strings is based upon the collating sequence of EBCDIC.

|                  |                                | RIGHT OP               | ERAND<br><b>packed</b>                 |                         |
|------------------|--------------------------------|------------------------|----------------------------------------|-------------------------|
| L                | relational<br>operations       | CHAR                   | array[1n] of                           | STRING                  |
| E<br>F<br>T      | CHAR                           | allowed                | not permitted                          | use STR on<br>the CHAR  |
| O<br>P<br>E<br>R | packed<br>array[1n] of<br>CHAR | not permitted          | okay if the<br>types are<br>compatible | use STR on<br>the array |
| A<br>N           | STRING                         | use STR on<br>the CHAR | use STR on<br>the array                | allowed                 |

+ +

++++++++++++++++

|   | S1                             | RING Conversions                          | s on Assignment                            |                                                                             |
|---|--------------------------------|-------------------------------------------|--------------------------------------------|-----------------------------------------------------------------------------|
|   |                                | F R 0                                     | м                                          |                                                                             |
|   | ,                              |                                           | packed                                     | 1                                                                           |
|   | assignment                     | CHAR                                      | array[1n] of<br>CHAR                       | STRING                                                                      |
| T | CHAR                           | allowed                                   | not permitted                              | use string indexing to                                                      |
| 0 |                                |                                           |                                            | obtain char                                                                 |
|   | packed<br>array[1n] of<br>CHAR | not permitted                             | okay if the<br>types are<br>compatible     | okay, STRING is converted. If truncation is required, then an error results |
|   | STRING                         | use STR to<br>convert CHAR<br>to a STRING | use STR to<br>convert array<br>to a STRING | allowed                                                                     |

# + 5.10.2 The Type ALFA

++++++++++++

```
The standard type ALFA is defined as:

const
   ALFALEN = 8;

type
   ALFA = packed
   array[1..ALFALEN] of
   CHAR;
```

+ Any 'packed array[1..n] of CHAR', + including ALFA, may be converted to type + STRING by the predefined function STR. + The following table describes the oper-+ ations and predefined functions that + apply to the variables of the predefined + type ALFA.

| ALFA                                                                            |                                                                  |                                                                                                    |  |
|---------------------------------------------------------------------------------|------------------------------------------------------------------|----------------------------------------------------------------------------------------------------|--|
| operation                                                                       | form                                                             | description                                                                                                    |  |
| = <pre> &lt;&gt; or ¬= &lt; &lt;= &gt;= &gt;= &gt;= &gt; SIR(x) SIZEOF(x)</pre> | binary binary binary binary binary finary binary binary function | compares for equality compares for inequality compares for left less than right compares for left less than or equal to right compares for left greater than or equal to right compares for left greater than right compares to left greater than right converts the ALFA to a STRING returns the number of bytes required for a value of the type of an ALFA, which is always 8 |  |

# + 5.10.3 The Type ALPHA

```
+ The standard type ALPHA is defined as:
+
+ const
+ ALPHALEN = 16;
+
+ type
+ ALPHA = packed
+ array[1..ALPHALEN] of
+ CHAR;
```

+ Any 'packed array[1..n] of CHAR', + including ALPHA, may be converted to + type STRING by the predefined function + STR. The following table describes the + operations and predefined functions + that apply to the variables of the pre-+ defined type ALPHA.

| ALPHA                                                 |                                                    |                                                                                                    |  |  |
|-------------------------------------------------------|----------------------------------------------------|----------------------------------------------------------------------------------------------------|--|--|
| operation                                             | form                                               | description                                                                                                    |  |  |
| =<br><> or ¬=<br><=<br>>=<br>><br>STR(x)<br>SIZEOF(x) | binary binary binary binary binary binary function | compares for equality compares for inequality compares for left less than right compares for left less than or equal to right compares for left greater than or equal to right compares for left greater than right compares for left greater than right converts the ALPHA to a STRING returns the number of bytes required for a value of the type of an ALPHA, which is always 16 |  |  |

# 5.10.4 The Type TEXT

The standard type TEXT is defined as:

type
 TEXT = file of CHAR;

In addition to the predefined procedures to do input and output, Pascal/VS defines several procedures which operate only on files of type TEXT. These procedures perform character to internal representation (EBCDIC) conversions and gives you some control over output field lengths. The predefined routines that may be used on TEXT files are:

- GET ("GET Procedure" on page 107)
- PUT ("PUT Procedure" on page 108)
- EOF ("EOF Function" on page 109)
- EOLN ("EOLN function" on page 115)
- RESET ("RESET Procedure" on page 103)
- REWRITE ("REWRITE Procedure" on page 104)
- READ ("READ and READLN (TEXT Files)" on page 109)

READLN ("READ and READLN (TEXT Files)" on page 109)

- WRITE ("WRITE and WRITELN (TEXT Files)" on page 112)
- WRITELN ("WRITE and WRITELN (TEXT Files)" on page 112)
- PAGE ("PAGE Procedure" on page 115)
- + CLOSE ("CLOSE Procedure" on page + 107)
- + COLS ("COLS Function" on page 116)
  - PDSIN ("PDSIN Procedure" on page 105)
  - PDSOUT ("PDSOUT Procedure" on page 106)
  - TERMIN ("TERMIN Procedure" on page 104)
  - TERMOUT ("TERMOUT Procedure" on page 105)
  - UPDATE ("UPDATE Procedure" on page 106)

Pascal/VS predefines two TEXT variables named OUTPUT and INPUT. You may use these files without declaring them in your program.

#### 5.11 THE POINTER TYPE

| Syntax:       |  |
|---------------|--|
| pointer-type: |  |
| > a>{id:type} |  |

Pascal/VS allows variables to be created during program execution under your explicit control. These variables, which are called <u>dynamic variables</u>, are generated by the predefined procedure NEW. NEW creates a new variable of the appropriate type and assigns its address to the argument of NEW. You must explicitly deallocate a dynamic variable; the predefined procedures DISPOSE and RELEASE are provided for this purpose.

+ Dynamic variables are created in an area of storage called a heap. A new heap is created with the MARK predefined procedure; a heap is released with the RELEASE predefined procedure. A initial heap is allocated by Pascal/VS. All variables that were allocated in a heap are deallocated when the heap is released. An attempt to use a dynamic variable that has been deallocated (either via DISPOSE or RELEASE) is an error.

Pascal/VS pointers are constrained to point to a particular type. This means that on declaration of a pointer, you must specify the type of the dynamic variable that will be generated by NEW or referenced.

Pascal/VS defines the named constant nil as the value of a pointer which does not point to any dynamic variable (empty pointer). Nil is type compatible to every pointer type.

The only operators that can be applied to variables of pointer type are the

test for equality and inequality. The predefined function ORD may be applied to a pointer variable; the result of the function is an integer value which is equal to the address of the dynamic variable referenced by the pointer. There is no function in Pascal/VS to convert an integer into a pointer.

A Pointer Declaration

This example illustrates a data types that can be used to build a tree. With this structure the parent node contains a pointer to the eldest child, the eldest points to the next sibling who points to the next, and so forth.

In the above example type ELEMENT was used before it was declared. Referencing an identifier prior to its declaration is generally not permitted in Pascal/VS. However, a type identifier which is used as the base type to a pointer declaration is an exception to this rule.

## 5.12 THE TYPE STRINGPTR

Variables of type STRING have two lengths associated with them:

- The current length which defines the number of characters in the string at any instant in time.
- The maximum length which defines the storage required for the string.

The predefined type STRINGPTR defines a pointer to a string which has no "maximum length" associated with it until execution time. The procedure NEW is used to allocate storage for this type of pointer; an integer expression is passed to the procedure that specifies the maximum length of the allocated string. See "NEW Procedure" on page 119.

```
var
  Р
           : STRINGPTR;
           : STRINGPTR;
  Q
           : 0..32767;
  I
begin
  I := 59;
  NEW(P,(I+1) div 2);
  WRITELN( MAXLENGTH(P) );
           {writes '30' to output }
  NEW(Q,5);
  Qa := '1234567890';
           {causes a truncation {error at execution
                                     }
end
 Using the Predefined type STRINGPTR
```

# 5.13 STORAGE, PACKING, AND ALIGNMENT

For each variable declared with a particular type, Pascal/VS allocates a specific amount of storage on a specific alignment boundary. The Programmer's Guide describes implementation requirements and defaults.

Pascal/VS provides the packed record feature in which all boundary alignment

is suppressed. Fields of a packed record are allocated on the next byte, ignoring alignment requirements.

Packed data occupies less space and is more compact but may increase the execution time of the program. Moreover, a field of a packed record or an element of a packed array may not be passed by read/write reference (var) to a routine.

|  |  | )        |
|--|--|----------|
|  |  |          |
|  |  | )        |
|  |  |          |
|  |  | <b>)</b> |

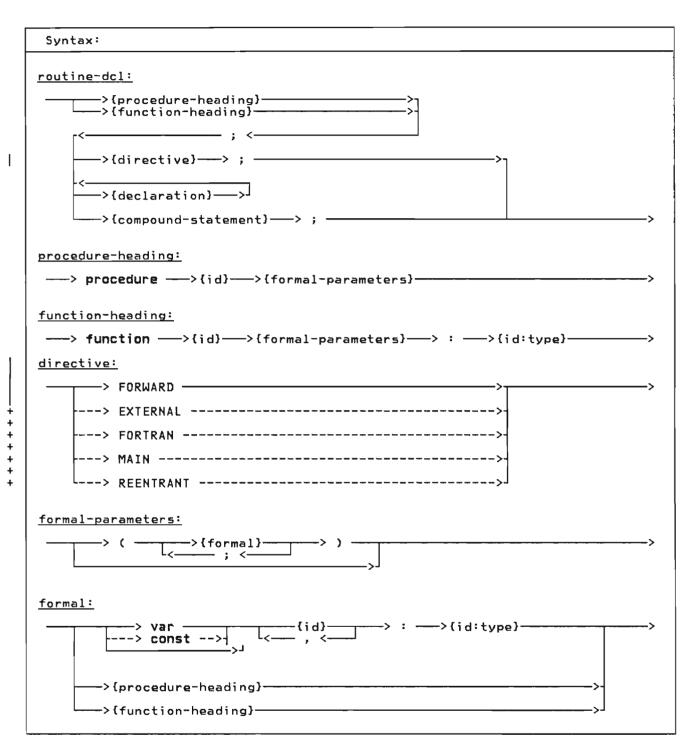

There are two categories of routines: procedures and functions. Procedures should be thought of as adding new statements to the language. These new statements effectively increase the language to a superset language containing statements tailored to your specialized needs. Functions should also be thought of as increasing the

flexibility of the language: functions add to your ability to express data transformation in expressions.

Routines can return data to the caller by altering the var parameters or by assigning to variables that are common to both the invoker and the invoked routine. In addition, functions also return a value to the invoker upon return from the function.

### 6.1 ROUTINE DECLARATION

Routines must be declared prior to their use. The routine declaration consists of the routine heading, declarations and one compound statement.

The heading defines the name of the routine and binds the formal parameters to the routine. The heading of a function declaration also binds the function name to the type of value returned by the function. Formal parameters specify data that is to be passed to the routine when it is invoked. The declarations are described in chapter 4. The compound statement will be executed when the routine is invoked.

## 6.2 ROUTINE PARAMETERS

Formal parameters are bound to the routine when the routine is defined. The formal parameters define what kind of data may be passed to the routine when it is invoked. These parameters also specify how the data will be passed.

When the routine is invoked, a parameter list is built. At the point of invocation the parameters are called the <u>actual parameters</u>.

Pascal/VS permits parameters to be passed in following ways:

- pass by value
- pass by read/write reference (var)
- pass by read only reference (const)
- pass by conformant string (var or const)
- formal routine parameter

## 6.2.1 Pass by Value Parameters

Pass by value parameters can be thought of as local variables that are initialized by the caller. The called routine may change the value of this kind of parameter but the change is never reflected back to the caller. Any expression, variable or constant (except of file type) may be passed with this mechanism.

## 6.2.2 Pass by Var Parameters

Pass by Var (variable) is also called pass by reference. Parameters that are passed by var reflect modifications to the parameters back to the caller. Therefore you may use this parameter type as both an input and output parameter. The use of the Var symbol in a parameter indicates that the parameter is to be passed by read/write reference. Only variables may be passed by this mechanism; expressions and constants may not. Also, fields of a packed record or elements of a packed array may not be passed as var parameters.

### 6.2.3 Pass by Const Parameters

+ Parameters passed by const may not be taltered by the called routine. Also you should not modify the actual parameter value while the call to the routine has not yet completed. If you attempt to alter the actual parameter while it is being passed by const, the result is not defined. This method could be called pass by read only reference. The parameters appear to be constants from the called routine's point of view. Any expression, variable or constant may be passed by const (fields of a packed record and elements of a packed array may also be passed). The use of the "const" reserved word in a parameter indicates that the parameter is to be passed by this mechanism. With parameters which are structures (such as strings), passing by const is usually more efficient than passing by value.

### 6.2.4 Formal Routine Parameters

A procedure or function may be passed to a routine as a formal parameter. Within the called routine the formal parameter may be used as if it were a procedure or function.

### 6.2.5 Conformant String Parameters

It is often desirable to call a procedure or function and pass in a string whose declared length does not match that of the formal parameter. The conformant string parameter is used for this purpose.

The conformant string parameter is a pass by const or pass by var parameter with a type specified as STRING without a length qualifier. Strings of any declared length will conform to such a parameter. You can use the MAXLENGTH

parameter. You can use the MAXLENGTH function to obtain the declared length. See "MAXLENGTH Function" on page 137.

```
procedure TRANSLATE
              : STRING;
  (var
   const TABLE: STRING);
  var
        : 0..32767;
        : 1..ORD(HIGHEST(CHAR))+1;
  begin
    for I := 1 to LENGTH(S) do
      begin
          := ORD(S[I])+1;
        if J > LENGTH(TABLE) then
          S[]] := ' '
        PISE
          S[I] := TABLE[J];
      end;
  end;
   Example of a Conformant Strings
```

## 6.3 ROUTINE COMPOSITION

There are six kinds of routines:

- internal
- FORWARD
- EXTERNAL
- + FORTRAN +
- + ◆ REENTRANT
- MAIN

+

The directive used to identify each kind of declaration is shown in upper case above.

#### Note:

 A routine must be declared before it can be referenced. This allows the compiler to assure the validity of a call by checking parameter compatibility.

### 6.3.1 Internal Routines

An <u>internal</u> routine may be invoked only from within the lexical scope that contains the routine definition.

### 6.3.2 FORWARD Routines

A routine declared <u>FORWARD</u> is the means by which you can declare the routine

heading before declaring the declarations and compound statement. The routine heading is declared followed by the symbol 'FORWARD'. This allows you to have a call to a routine prior to defining the routine's body. If two routines are to be mutually recursive and are at the same nesting level, one of the routines must be declared FORWARD.

To declare the body of the FORWARD routine, you declare the routine leaving off the formal parameter definition.

### 6.3.3 EXTERNAL Routines

An **EXTERNAL** routine is a procedure or function that can be invoked from outside of its lexical scope (such as, another module). The EXTERNAL directive is used to specify the heading of such a routine. While many modules may call an EXTERNAL routine, only one module will contain the body of actually The formal parameters defined routine. in the EXTERNAL routine declaration must match those in the module where the routine is defined. An EXTERNAL routine declaration may refer to a Pascal/VS routine which is located later in the same module or located in another module or it may refer to code produced by other means (such as assembler code).

The following example illustrates two modules (a program module and a segment module) that share a single EXTERNAL routine. Both modules may invoke the routine but only one contains the definition of the routine.

```
program TEST;
  function SQUARE(X : REAL) : REAL;
    EXTERNAL;
begin
  WRITELN( SQUARE(44) );
end .

SEGMENT S;
  function SQUARE(X : REAL) : REAL;
    EXTERNAL;
  function SQUARE;
  begin
    SQUARE := X * X
  end; .

Example of an EXTERNAL Function
```

The body of an EXTERNAL routine may only be defined in the outermost nesting level of a module; that is, it must not be the nested within another routine.

# + 6.3.4 FORTRAN Routines

+ A FORTRAN routine is similiar to an + EXTERNAL routine in that it specifies a + routine that is defined outside the module being compiled. In addition, it + specifies that the routine is a FORTRAN + subprogram and therefore the con+ ventions of FORTRAN are to be used. A + FORTRAN routine is never defined within a Pascal/VS module. If you pass a + literal constant to a FORTRAN subprogram by CONST, then you must assure that the + FORTRAN subprogram does not alter the + contents of parameter. In order to meet + the requirements of FORTRAN you must + obey the following restrictions:

- All parameters may be only var or const parameters.
- If the routine is a function, it may only return a scalar result (this includes REAL and SHORTREAL).
- Routines may not be passed.
- Multi-dimensional arrays are not remapped to conform to FORTRAN indexing, that is, an element of an array A[n,m] in Pascal will be element A(m,n) in FORTRAN.

### 6.3.5 MAIN Procedures

+

+

The MAIN directive is used to identify a Pascal procedure that may be invoked as if it were a main program. It is sometimes desirable to invoke a Pascal/VS procedure from a non-Pascal routine, for example FORTRAN or assembler language. In this case it is necessary for certain initializing operations to be performed prior to actually executing the Pascal procedure. The MAIN directive specifies that these actions are to be performed.

+ There are several restrictions on the+ use of the MAIN directive.

only procedures may have the MAIN directive;

- a procedure that is declared to be MAIN must have its body located in the same module;
- the execution of a MAIN procedure will not be reentrant;
- the MAIN directive may only be applied to procedures in the outermost nesting level.

Consult <u>Pascal/VS Programmer's Guide</u>, order number SH20-6162 for further details on using MAIN.

### 6.3.6 REENTRANT Procedures

The <u>REENTRANT</u> directive is used to identify a Pascal procedure that may be invoked as if it were a main program like a MAIN procedure. In addition, invocations of these procedures will be reentrant.

In order to achieve this addition feature, some help is required from you. The first parameter of a procedure defined with the REENTRANT directive must be an INTEGER passed by var. Prior the very first call from to non-Pascal/VS program you must initialize this variable to zero (0). On subsequent calls you must pass the same variable back unaltered (Pascal/VS sets the variable on the first call and needs that value on the subsequent invocations). You need not call the same procedure each time, you may call different procedures - just continue to pass this variable on each call.

Consult <u>Pascal/VS Programmer's Guide</u>, order number SH20-6162 for further details on using REENTRANT.

+ Note: All Pascal/VS internal procedures + and functions are reentrant. The REEN-+ TRANT directive is used to specify a + procedure that is both reentrant and + invokable from outside the Pascal/VS + execution environment.

## 6.3.7 Examples of Routines

```
static
  C: CHAR;
function GETCHAR: CHAR;
  EXTERNAL;
procedure EXPR(var VAL: INTEGER);
  EXTERNAL;
procedure FACTOR(var VAL: INTEGER);
  EXTERNAL:
procedure FACTOR;
  begin
     := GETCHAR;
    if C = '(' then
      begin
        C := GETCHAR;
        EXPR(VAL)
      end
    else
  end;
procedure EXPR {var VAL: INTEGER}:
  begin
    FACTOR(VAL):
       . . .
  end:
  Examples of Routine Declarations
```

## 6.4 FUNCTION RESULTS

A value is returned from a function by assigning the value to the name of the function prior to leaving the function. This value is inserted within the

Example of Const Parameter

expression at the point of the call. The value must be assignment conformable to the type of the function.

If the function name is used on the right side of an assignment, it will be interpreted as a recursive call.

Example of Recursive Function

Standard Pascal permits a function to return only a scalar value. Pascal/VS provides for a function to return any type except a file. This means that you can write a Pascal/VS function that returns a record structure as its result (such as you might wish to do for implementing a complex arithmetic library). A function may also return a string, however you must specify the maximum length of the string to be returned.

```
type
    COMPLEX = record
        R,I : REAL
    end

function CADD
    (const A,B : COMPLEX) : COMPLEX;
var
    C : COMPLEX;
begin
    C.R := A.R + B.R;
    C.I := A.I + B.I;
    CADD := C
end;

Example of a Function Returning a Record
```

### 6.5 PREDEFINED PROCEDURES AND FUNC-TIONS

Pascal/VS predefines a number of procedures and functions that you may find valuable. Details of the predefined procedures and functions are given in section titled "I/O Facilities" on page 103.

|  |  | 3 |
|--|--|---|

### 7.0 VARIABLES

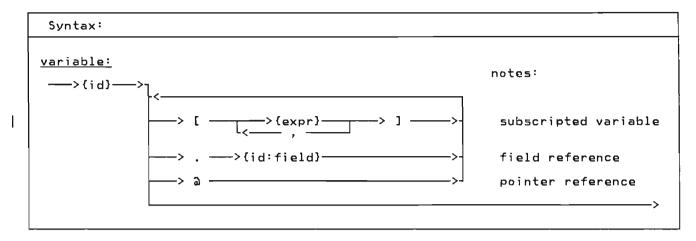

Pascal/VS divides variables into five classes depending on how they are declared:

- automatic (var variables)
- dynamic (pointer-qualified variables)
- static (static variables)
- external (def/ref variables)
  - parameter (declared on a routine declaration)

A variable may be referenced in several ways depending on the variable's type. You may always refer to the entire variable by specifying its name. You may refer to a component of a structured variable by using the syntax shown in the syntax diagram.

If you simply specify the name of the variable, then you are referring to the entire variable. If that variable is declared as an array, then you are referring to the entire array. You may assign an entire array. Similarly, you may also deal with record and set variables as units.

### 7.1 SUBSCRIPTED VARIABLE

An element of an array is selected by placing an indexing expression enclosed within square brackets, after the name of the array. The indexing expression must be of the same type as declared on the corresponding array index definition.

A multi-dimensional array may be referenced as an array of arrays. For example, let variable A be declared as follows:

```
A: array [a..b,c..d] of T
```

As explained in "The Array Type" on page 42, this declaration is exactly equivalent to:

```
A: array [a..b] of array [c..d] of T
```

A reference of the form A[I] would be a variable of type:

## array [c..d] of T

and would represent a single row in array A. A reference of the form A[I][J] would be a variable of type T and would represent the Jth element of the Ith row of array A. This latter reference would customarily be abbreviated as

A[I,J]

Any array reference with two or more subscript indicies can be abbreviated by writing the subscripts in a comma separated list. That is, A[I][J]... could be written as A[I,J,...].

If the '%CHECK SUBSCRIPT' option is enabled, the index expression will be checked at execution time to make sure its value does not lie outside of the subscript range of the array. An execution time error diagnostic will occur if the value lies outside of the prescribed range. (For a description of the CHECK feature see "The %CHECK Statement" on page 148.)

A variable of type STRING may be subscripted with an integer expression to reference individual characters. value of the subscript must not be less than 1 or greater than the length of the string. String subscripts are checked at run time if %CHECK SUBSCRIPT is enabled.

```
A[12]
A[I]A
A[ I+J ]
DECK[ CARD-FIFTY ]
MATRIX[ ROW[I], COLUMN[J] ]
```

Subscripted Variables

## 7.2 FIELD REFERENCING

A field of a record is selected by following the record variable by a period and by the name of the field to be referenced.

```
var
 PERSON:
    record
      FIRST NAME,
      LAST_NAME: STRING(15);
  DATE:
    record
      DAY: 1..31;
      MONTH: 1..12;
      YEAR: 1900..2000
  DECK:
    array[1..52] of
      record
         CARD: 1..13;
         SUIT:
           (SPADE, HEART,
            DIAMOND, CLUB)
      end;
PERSON.LAST_NAME := 'SMITH';
DATE_YEAR := 1978;
DECK[ I ].CARD := 2;
DECK[ I ].SUIT := SPADE;
```

Field Referencing Examples

### 7.3 POINTER REFERENCING

A dynamic variable is created by the predefined procedure NEW or by an implementation provided routine which assigns an address to a pointer variable. You may refer either to the pointer or to the dynamic variable; referencing the dynamic variable requires using the pointer notation.

For example

```
var P : a R;
      refers to the pointer
 Pa
      refers to the dynamic variable
```

If the '%CHECK POINTER' option is enabled, any attempt to reference a pointer that has not been assigned the address of an allocated variable will result in execution time error diagnostic. (For a description of the CHECK feature see "The %CHECK Statement" on page 148.)

If the '%CHECK POINTER' option is enabled, any attempt to reference a file pointer which has no value will result in an execution time error diagnostic. (For a description of the CHECK feature see "The %CHECK Statement" on page 146.)

```
Var

INPUT : TEXT;

OUTPUT : TEXT;

LINE1 : array [1..80] of CHAR;

.

{ scan off blanks }

{ from a file of CHAR }

GET(INPUT);

while INPUTA = ' ' do

GET(INPUT);

{ transfer a line to the }

{ OUTPUT file }

for I := 1 to 80 do

begin

OUTPUTA := LINE1[I];

PUT(OUTPUT)

end;

File Referencing Examples
```

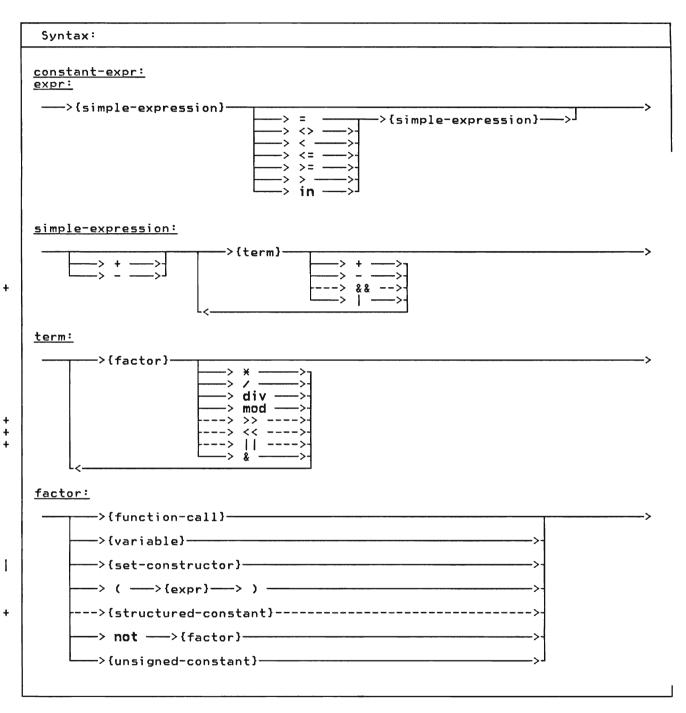

Pascal/VS expressions are similar in function and form to expressions found in other high level programming languages. Expressions permit you to combine data according to specific computational rules. The type of computation to be performed is directed by operators which are grouped into four classes according to precedence:

- the **not** operator (highest)
- the multiplying operators
- the adding operators
- the relational operators (lowest)

An expression is evaluated by performing the operators of highest precedence first, operators of the next precedence second and so forth. Operators of equal precedence are performed in a left to right order. If an operator has an operand which is a parenthesized sub-

expression, the sub-expression is evaluated prior to applying the operator.

The operands of an expression may be evaluated in either order; that is, you should not expect the left operand of dyadic operator to be evaluated before the right operand. If either operand changes a global variable through a function call, and if the other operand

uses that value, then the value used is not specified to be the updated value. The only exception is in boolean expressions involving the logical operations of 'and' (&) and 'or' (|); for these operations the right operand will not be evaluated if the result can be determined from the left operand. See "Boolean Expressions" on page 77.

```
Examples of Expressions
Assume the following declarations:
     const
        ACME
                   = 'acme';
      type
        COLOR
                   = (RED, YELLOW, BLUE);
= set of COLOR;
        SHADE
                  = (SUN, MON, TUES, WED, THUR, FRI, SAT);
= (JAN, FEB, MAR, APR, MAY, JUN,
JUL, AUG, SEP, OCT, NOV, DEC);
        DAYS
        MONTHS
      var
        A_COLOR : COLOR;
A_SET : SHADE;
                   : BOOLEAN;
        BŌOL
        MON
                   : MONTHS
        Ι,
                   : INTEGER:
factors:
      Ι
                                            variable
      15
                                            unsigned constant
      (L+8+J)
                                            parenthetical expression
      [ RED ]
                                            set of one element
      [ ]
                                            empty set
      ODD(I*J)
                                            function call
      not BOOL
                                            complement expression
      COLOR( 1 )
                                             scalar type converter
      ACME
                                             constant reference
terms:
                                             factor
      I * J
                                             multiplication
      div J
ACME || 'TRUCKING'
A_SET * [ RED ]
I & 'FF00'X
                                            integer division
                                            catenation
                                            set intersection logical and on integers
      BOOL & ODD(I)
                                             boolean and
simple expression:
      I * J
                                             term
      I + J
I | '80000000'X
                                             addition
                                             logical or on integers
      Ā_SET + [ BLUE ]
                                             set union
                                             unary minus on an integer
expression:
      I + J
RED = A_COLOR
RED in A_SET
                                             simple expression
                                             relational operations
                                             test for set inclusion
```

# 8.1 OPERATORS

|          | Multiplying Operators |                                                                         |                                                        |  |
|----------|-----------------------|-------------------------------------------------------------------------|--------------------------------------------------------|--|
| operator | operation             | operands                                                                | result                                                 |  |
| *        | multiplication        | INTEGER REAL REAL, INTEGER SHORTREAL SHORTREAL, INTEGER SHORTREAL, REAL | INTEGER REAL REAL SHORTREAL SHORTREAL REAL             |  |
| /        | real division         | INTEGER REAL, INTEGER SHORTREAL SHORTREAL, INTEGER SHORTREAL, REAL      | REAL<br>REAL<br>REAL<br>SHORTREAL<br>SHORTREAL<br>REAL |  |
| div      | integer division      | INTEGER                                                                 | INTEGER                                                |  |
| mod      | modulo                | INTEGER                                                                 | INTEGER                                                |  |
| & (and)  | boolean and           | BOOLEAN                                                                 | BOOLEAN                                                |  |
| & (and)  | logical and           | INTEGER                                                                 | INTEGER                                                |  |
| *        | set intersection      | set of t                                                                | set of t                                               |  |
| 11       | string catenation     | STRING                                                                  | STRING                                                 |  |
| <<       | logical left shift    | INTEGER                                                                 | INTEGER                                                |  |
| >>       | logical right shift   | INTEGER                                                                 | INTEGER                                                |  |

| Adding Operators |                   |                                                                                                   |                                            |
|------------------|-------------------|---------------------------------------------------------------------------------------------------|--------------------------------------------|
| operator         | operation         | operands                                                                                          | result                                     |
| +                | addition          | INTEGER, INTEGER REAL, REAL REAL, INTEGER SHORTREAL, SHORTREAL SHORTREAL, INTEGER SHORTREAL, REAL | INTEGER REAL REAL SHORTREAL SHORTREAL REAL |
| -                | subtraction       | INTEGER, INTEGER REAL, REAL REAL, INTEGER SHORTREAL, SHORTREAL SHORTREAL, INTEGER SHORTREAL, REAL | INTEGER REAL REAL SHORTREAL SHORTREAL REAL |
| -                | set difference    | set of t                                                                                          | set of t                                   |
| (ur)             | boolean or        | BOOLEAN                                                                                           | BOOLEAN                                    |
| (or)             | logical or        | INTEGER                                                                                           | INTEGER                                    |
| +                | set union         | set of t                                                                                          | set of t                                   |
| && (xor)         | exclusive or      | INTEGER                                                                                           | INTEGER                                    |
| % (xor)          | 'exclusive' union | set of t                                                                                          | set of t                                   |

74

| The Not Operator |                             |          |          |
|------------------|-----------------------------|----------|----------|
| operator         | operation                   | operand  | result   |
| - (not)          | boolean not                 | BOOLEAN  | BOOLEAN  |
| - (not)          | logical one's<br>complement | INTEGER  | INTEGER  |
| - (not)          | set complement              | set of T | set of T |

|          | Relationa         | 1 Operators                                |          |
|----------|-------------------|--------------------------------------------|----------|
| operator | operation         | operands                                   | result   |
| =        | compare equal     | any set, scalar type,<br>pointer or string | BOOL EAN |
| <> (¬=)  | compare not equal | any set, scalar type,<br>pointer or string | BOOLEAN  |
| <        | compare less than | scalar type or string                      | BOOLEAN  |
| <=       | compare < or =    | scalar type, string                        | BOOLEAN  |
| <=       | subset            | set of t                                   | BOOLEAN  |
| >        | compare greater   | scalar type, string                        | BOOLEAN  |
| >=       | compare > or =    | scalar type, string                        | BOOLEAN  |
| >=       | superset          | set of t                                   | BOOLEAN  |
| in       | set membership    | t and <b>set of</b> t                      | BOOLEAN  |
|          |                   |                                            |          |

# + 8.2 CONSTANT EXPRESSIONS

+ Constant expressions are expressions + which can be evaluated by the compiler + and replaced with a result at compile + time. By its nature, a constant expres- + sion may not contain a reference to a + variable or to a user-defined function. + Constant expressions may appear in con- + stant declarations.

The following predefined functions are permitted in constant expressions:

| Function          | Page |
|-------------------|------|
| ABS               | 132  |
| CHR               | 126  |
| HIGHEST           | 123  |
| LENGTH            | 137  |
| LOWEST            | 123  |
| MAX               | 130  |
| MAXLENGTH         | 137  |
| MIN               | 130  |
| ODD               | 132  |
| ORD               | 126  |
| PRED              | 131  |
| scalar conversion |      |
| functions         | 127  |
| SIZEOF            | 125  |
| succ              | 131  |

++++++++++++

| constant<br>expression | type          |
|------------------------|---------------|
| ORD('A')               | INTEGER       |
| SUCC(CHR('FO'X))       | CHAR          |
| 256 div 2              | INTEGER       |
| 'TOKEN'   ISTR(CHR(0)) |               |
| '8000'X   '0001'X      | INTEGER       |
| ['0''9']               | set of CHAR   |
| 32768×2-1              | INTEGER       |
|                        |               |
| Examples of Constant   | t Expressions |

### 8.3 BOOLEAN EXPRESSIONS

You should recognize that Pascal assigns the operations of "&" (and) and "|" a higher precedence than the relational operators. This means that the expression:

A<B & C<D
will be evaluated as:
(A < (B&C)) < D

Thus, it is advisable to use parenthesis when writing expressions of this sort.

Pascal/VS will optimize the evaluation of BOOLEAN expressions involving '&' (and) and '|' (or) such that the right operand of the expression will not be evaluated if the result of the operation can be determined by evaluating the left operand. For example, given that A, B, and C are boolean expressions and X is a boolean variable, the evaluation of

X := A or B or C

would be performed as

if A then
 X := TRUE
else
 if B then
 X := TRUE
else
 X := C

The evaluation of

X := A and B and C

would be performed as

if ¬A then
 X := FALSE
else
 if ¬B then
 X := FALSE
else
 X := C

The evaluation of the expression will always be left to right.

The following example demonstrates logic which depends on the conditional evaluation of the right operand of the "and" operator.

```
type
 RECPTR = aREC;
 REC = record
          NAME: ALPHA;
          NEXT: RECPTR;
        end:
var
 P : RECPTR;
 LNAME : ALPHA;
begin
 while (P<>nil) and
        (Pa.NAME <> LNAME)
   P := Pa.NEXT;
end:
   Example of a BOOLEAN Expression
 that Depends on Order of Evaluation
```

### Notes:

- If you use a function in the right operand of a boolean expression, then you must be aware that the function may not be evaluated. Further, you should note that relying on side-effects from functions is considered a bad programming practice.
- Not all Pascal compilers support this interpretation of BOOLEAN expressions. If you wish to assure portability between Pascal/VS and other Pascal implementations you should write the compound tests in a form that uses nested if-statements.

### + 8.4 LOGICAL EXPRESSIONS

+

+

+ Many of the integer operators provided + in Pascal/VS perform logical operations + on their operands; that is, the operands + are treated as unsigned strings of bina-+ ry digits instead of signed arithmetic + quantities. For example, if the integer + value of -1 was used as an operand of a + logical operation, it would be viewed as + a string of binary digits with a + hexadecimal value of 'FFFFFFFF'X.

The logical operations are defined to apply to 32 bit values. Such an operation on a subrange of an INTEGER could yield a result outside the subrange.

The following operators perform logical operations on integer operands:

- '&' (and) performs a bit-wise and of two integers.
- '|' (or) performs a bit-wise inclusive or.
- '&&' (xor) performs a bit-wise exclusive or.

- '¬' (not) performs a one's complement of an integer.
- '<<' shifts the left operand value left by the amount indicated in the right operand. Zeroes are shifted in from the right.
- '>>' shifts the left operand value right by the amount indicated in the right operand. Zeroes are shifted in from the left.

```
257 & 'FF'X
             yields
2 | 4 | 8
             yields
                       14
4 << 2
             yields
                       16
-4 << 1
             vields
                       -8
8 >> 1
             yields
-8 >> 1
             yields
                       '7FFFFFFC'X
'FFFF'X >> 3 yields
                       '1FFF'X
-1 & 'FF'X
                       'FE'X
             yields
             yields
                       -1
'FF'X && 8
                       'F7'X
             yields
```

Examples of Logical Operations

### 8.5 FUNCTION CALL

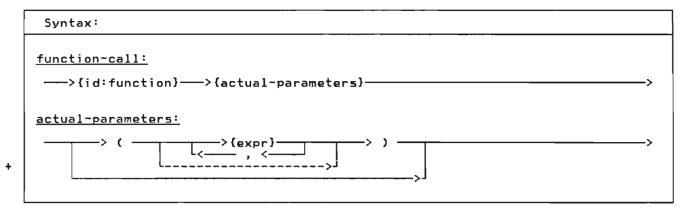

A function returns a value to the invoker. A call to a function passes the actual parameters to the corresponding formal parameters. Each actual parameter must be of a type that is conformable to the corresponding formal parameter. You may not pass a field of a packed record as a var parameter. You also may not pass an element of a packed array as a var parameter.

The parenthesis list may be dropped if the function requires no parameters. However, if you wish to draw attention to a function call that has no parameters and make it appear different from a variable reference, you can follow the function name with an empty set of parenthesis.

```
var A,B,C: INTEGER;
function SUM
  (A,B: INTEGER): INTEGER;
  begin
    SUM := A+B
  end;
begin
  C := SUM(A,B) \times 2
end;
         Function Example
```

### + 8.6 SCALAR CONVERSIONS

Pascal/VS predefines the function ORD that converts any scalar value into an integer. The scalar conversion functions convert an integer into a specified scalar type. An integer expression is converted to another scalar type by enclosing the expression within parentheses and prefixing it with the type identifier of the scalar type. If the operand is not in the range 0 ... ORD(HIGHEST(scalar type)), then a subtrange error will result. The conversion is performed in such a way as to be the inverse of the ORD function. See "Scalar Conversion" on page 126.

+ The definition of any type identifier + that specifies a scalar type (enumerated + scalars or subranges) forms a scalar + conversion function. By definition, the + expression CHAR(x) is equivalent to + CHR(x); INTEGER(x) is equivalent to x; + and ORD(type(x)) is equivalent to x.

```
type
    WEEK =
        (SUN,MON,TUE,WED,THU,FRI,SAT);
var
    DAY: WEEK;
    .
{The following assigns SAT to DAY}
    DAY := WEEK(6);
    Scalar Conversion Functions
```

## 8.7 SET CONSTRUCTOR

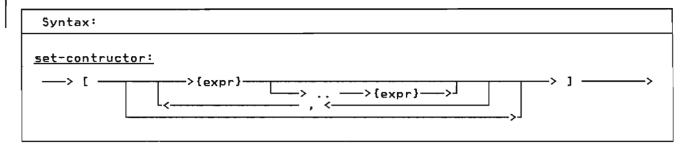

A set constructor is used to compute a value of a set type within an expression.

The set constructor is list of comma separated expressions or expression pairs within square brackets. An expression pair designates that all values from the first expression through the last expression are to be included in the resulting set; the evaluation of the first expression must produce a value less than or equal to the value computed by the second expression. Each expression must be of the same type; this type becomes the base scalar type of the set. If the set specifies INTEGER valued expressions, then there is an implementation restriction of 256 elements permitted in the set.

```
type
  DAYS = set of
    (SUN,MON,TUES,WED,THU,FRI,SAT);
  CHARSET= set of CHAR;

var
  WORKDAYS,
  WEEKEND: DAYS
  NONLETTERS: CHARSET;
...
  WORKDAYS := [MON..FRI];
  WEEKEND := - WORKDAYS;
...
  NONLETTERS :=
    - ['a'..'z','A'...'Z'];
    Set Constructor
```

|  |  | )        |
|--|--|----------|
|  |  | )        |
|  |  | <b>)</b> |

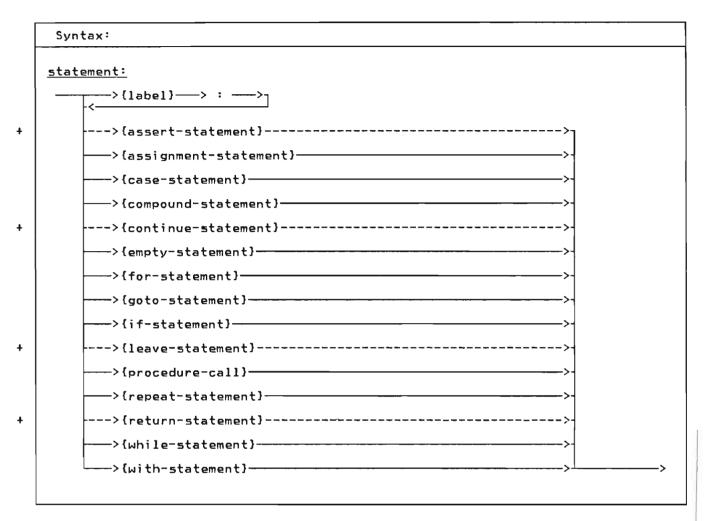

Statements are your directions to perform specific operations based on the data. The statements are similar to

those found in most high level programming languages.

# + 9.1 THE ASSERT STATEMENT

+++++++++

| Syntax:                                            |   |
|----------------------------------------------------|---|
| <u>ssert-statement:</u><br>> <b>assert</b> >{expr} | > |
|                                                    |   |

+ The assert-statement is used to check + for a specific condition and signal a + runtime error if the condition is not + met. The condition is specified by the + expression which must evaluate to a + BOOLEAN value. If the condition is not + TRUE then the error is raised. The com-+ piler may remove the statement from the + program if it can be determined that the + assertion is always true.

Example:
 assert A >= B
 The Assert Statement

## 9.2 THE ASSIGNMENT STATEMENT

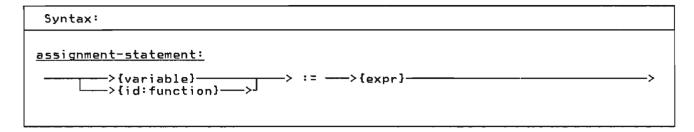

The assignment-statement is used to assign a value to a variable. This statement is composed of a reference to a variable followed by the assignment symbol (':='), followed by an expression which when evaluated is the new value. The variable must be conformable to the expression. The rules for expression conformability are given in "Type Compatibility" on page 31.

You may make array assignments (assign one array to another array) or record assignments (assign one record to another). When doing this, the entire array or record is assigned.

A result is returned from a function by assigning the result to the function name prior to leaving the function. See "Function Results" on page 65

Pascal/VS will not permit the assignment of a value to a pass by const parameter.

```
Example:
type
  CARD = record
           SUIT : (SPADE,
                      HEART,
                      DIAMOND.
                      CLUB);
           RANK : 1..13
           end;
  X, Y, Z : REAL:
  LETTERS,
  DIGITS,
LETTER_OR_DIGIT
      : set of CHAR;
  I, J, K : INTEGER;
  DECK : array[ 1..52 ] of
           CARD:
  X := Y*Z:
                       := [ 'A' .. 'Z' ];
:= [ '0' .. '9' ];
:= LETTERS + DIGITS;
  LETTERS
  DIGITS
  LETTER_OR_DIGIT
DECK[ I ].SUIT
DECK[ J ]
                        := HEART;
                        := DECK[ K ];
           Assignment Statements
```

### 9.3 THE CASE STATEMENT

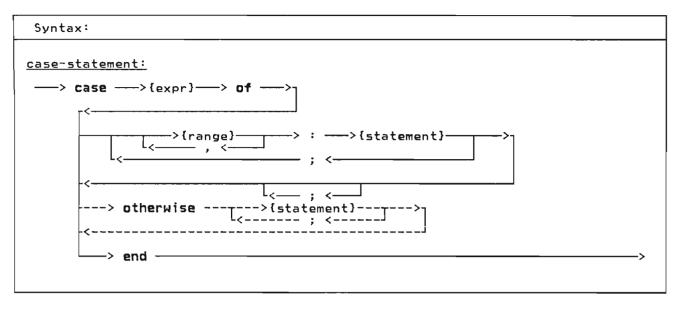

The case-statement provides you with a multiple branch based upon the evaluation of an expression. This statement consists of an expression called the selector and a list of statements. The selector must be of scalar type (except type REAL). Each statement is prefixed with one or more ranges of the same type as the selector; each range is separated by a comma. Each range designates one or more values called case labels.

Pascal/VS evaluates the expression and executes the statement whose case label equals the value of the expression. If no case label equals the value of the expression, then the otherwise statement is executed if it is present; if there is no otherwise statement and the \*CHECK CASE option is on, then a runtime terror will result. If the checking is not enabled the results will not be preticted.

The range values of a case-statement may be written in any order. However, you may not designate the same case label on more than one statement.

```
Example:
 type
   SHAPE = (TRIANGLE, RECTANGLE,
             SQUARE,
                       CIRCLE);
   COORDINATES =
     record
       X,Y
               : REAL;
       AREA
               : REAL;
       case S : SHAPE of
          TRIANGLE:
             (SIDE : REAL;
              BASE : REAL);
          RECTANGLE:
             (SIDEA, SIDEB : REAL);
          SQUARE:
             (EDGE : REAL);
          CIRCLE:
             (RADIUS : REAL)
     end;
 var
   COORD : COORDINATES;
 with COORD do
   case S of
   TRIANGLE:
     AREA := 0.5 \times SIDE \times BASE;
   RECTANGLE:
     AREA := SIDEA * SIDEB;
   SQUARE:
     AREA := SQR(EDGE);
   CIRCLE:
     AREA := 3.14159 \times SQR(RADIUS)
```

The Case Statement

## 9.4 THE COMPOUND STATEMENT

| Syntax:                                                                |              |
|------------------------------------------------------------------------|--------------|
| <pre>compound-statement:&gt; begin&gt;{statement}&gt; end ; &lt;</pre> | <del>-</del> |

The compound-statement serves to bracket a series of statements that are to be executed sequentially. The reserved words "begin" and "end" delimit the statement. Semicolons are used to separate each statement in the list of statements.

## + 9.5 THE CONTINUE STATEMENT

+

Syntax:

<u>continue-statement:</u>
---> **continue** ------>

The continue statement causes a jump to the loop-continuation portion of the inner-most enclosing for, while, or repeat statement. In other words, it is a goto to the end of the loop.

The following examples illustrate how

The following examples illustrate how the **continue** statement functions in each of the loop constructs.

```
while expr do begin
...
continue
(*continue jumps to here*)
end
```

## 9.6 THE EMPTY STATEMENT

| Syntax:          |              |
|------------------|--------------|
| empty-statement: | _            |
|                  | <del>-</del> |

The empty-statement is used as a place holder and has no effect on the execution of the program. This statement is often useful when you wish to place a label in the program but do not want it attached to another statement (such as, at the end of a compound-statement). The empty-statement is also useful to avoid the ambiguity that arises in nested if-statements. You may force a single else-clause to be paired with the

outer nested if-statement (see page 94 ) by using an empty-statement.

```
if b1 then
   if b2 then
       s1
   else
       { empty-statement }
else
       s2
```

### 9.7 THE FOR STATEMENT

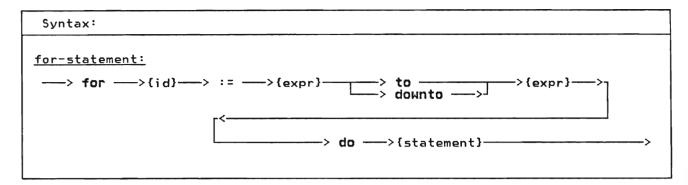

The for-statement repeatedly executes a statement while the control variable is assigned a series of values. The value of the control variable is incremented (to) or decremented (downto) for each iteration of the loop. The increment (decrement) is computed by the SUCC (PRED) function. That is, the control variable is changed to the succeeding (preceding) value of the type of the control variable.

The for-statement initializes the control variable to the first expression. Prior to each execution of the component statement, the control variable is compared less than or equal to (to), or greater than or equal to (downto) the second expression. Pascal/VS computes the value of the second expression at the beginning of the for-statement and uses the result for the duration of the statement. Thus the ending value expression is computed once and can not be changed during the for-statement.

The control variable must be an automatic variable which is declared in the immediately enclosing routine. Also, it may not be subscripted, field qualified or referenced through a pointer. The type of the control variable must be a scalar type.

The executed statement must not alter the control variable. If the control variable is altered within the loop, the resultant loop execution is not predictable. The value of the control variable after the for-statement is executed is undefined (you should not expect the control variable to contain any particular value).

Given the following statement

for I := expr1 to expr2 do stmt

where I is an automatic scalar variable; expr1 and expr2 are scalar expressions which are type-compatible with I; and

'stmt' is any arbitrary statement. The following compound statement is functionally equivalent:

```
begin
  TEMP1 := expr1;
  TEMP2 := expr2;
  if TEMP1 <= TEMP2 then
    begin
    I := TEMP1;
    repeat
        stmt;
        if I = TEMP2 then
            leave;
        I := SUCC(I)
    until FALSE; {forever}
end</pre>
```

where 'TEMP1' and 'TEMP2' are compiler generated temporary variables.

And given the following statement

for I := expr1 downto expr2 do stmt

where I is an automatic scalar variable; expr1 and expr2 are scalar expressions which are type-compatible with I; and 'stmt' is any arbitrary statement. The following compound statement is functionally equivalent:

```
begin
   TEMP1 := expr1;
   TEMP2 := expr2;
   if TEMP1 >= TEMP2 then
        begin
        I := TEMP1;
        repeat
             stmt;
        if I = TEMP2 then
             leave;
        I := PRED(I)
        until FALSE; {forever}
        end
end
```

where 'TEMP1' and 'TEMP2' are compiler generated temporary variables.

91

# 9.8 THE GOTO STATEMENT

| Syntax:                       |   |
|-------------------------------|---|
| goto-statement:> goto>{label} | > |
| , goto /trabers               |   |

The goto-statement changes the flow of control within the program.

Examples:

goto 10 goto ERROR\_EXIT

The Goto Statement

The label must be declared within the routine that contains the goto-statement.

The following restrictions apply to the use of the goto statement:

- You may not branch into a compound statement from a goto-statement which is not contained within the statement.
- You may not branch into the thenclause or the else-clause from a goto-statement that is outside the if-statement. Further, you may not branch between the then-clause and the else-clause.
- You may not branch into a case-alternative from outside the case-statement or between case-alternative statements in the same case-statement.
- You may not branch into a for, repeat, or while loop from a goto statement that is not contained within the loop.

- You may not branch into a with-statement from a goto-statement outside of the with-statement.
- For a goto-statement that specifies a label that is defined in an outer routine, the target label may not be defined within a compound statement or loop.

The following example illustrates legal and illegal goto-statements.

```
procedure GOTO_EXAMPLE;
label
  L1, L2, L3, L4
  procedure INNER;
    begin
       goto L4;
                   { permitted
       goto L3;
                   { not permitted
    end;
begin
  goto L3;
                   { not permitted
                                      }
  begin
    L3:
      goto L4;
                   { permitted
      goto L3;
                   { permitted
  end;
L4: if expr then
    L1: goto L2
                   { not permitted
  else
    L2: goto L1
                   { not permitted
end:
```

Goto Target Restrictions

### 9.9 THE IF STATEMENT

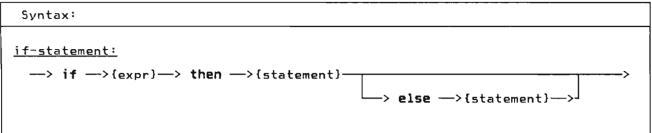

The if-statement allows you to specify that one of two statements is to be executed depending on the evaluation of a boolean expression. The if-statement is composed of an expression and a <a href="theta:theta:

The expression must evaluate to a BOOLEAN value. If the result of the expression is TRUE, then the statement in the then-clause is executed. If the expression evaluates to FALSE and there is an else-clause, then the statement in the else-clause is executed; if there is no else-clause, control passes to the next statement.

### Example:

```
if A <= B then
   A := (A+1.0)/2.0

if ODD(I) then
   J:=J+1
else
   J:=J div 2 + 1</pre>
```

The If Statement

Nesting of an if-statement within an if-statement could be interpreted with two different meanings if only one statement had an else-clause. The following example illustrates the condition that produces the ambiguity. Pascal/VS always assumes the first interpretation. That is, the else-clauses are paired with the innermost if-statement.

```
The following line could be
      interpreted two ways.
 if b1 then if b2 then stmt1 else stmt2
Interpretation 1
     (assumed by Pascal/VS)
 if b1 then
   begin
     if b2 then
        stmt1
     else
        stmt2
   end
Interpretation 2
     (incorrect interpretation)
 if b1 then
   begin
     if b2 then
        stmt1
   end
 else
    stmt2
If the second interpretation is desired
you could code it as shown or you could
take advantage of the empty-statement.
 if b1 then
   if b2 then
     stmt1
   else
                      { empty statement }
 else
```

stmt2

# + 9.10 THE LEAVE STATEMENT

+

The leave statement causes an immediate, unconditional exit from the inner-most enclosing for, While or repeat loop. For example, the following two code segments are functionally equivalent:

While expr do begin

```
While expr do
begin
leave
end;
While expr do
begin
goto lab;
end;
lab:;
```

```
+ Example:
+ P:=FIRST;
+ while P<>nil do
+ if Pa.NAME = 'JOE SMITH' then
+ leave
+ else
+ P:=Pa.NEXT;
+ { P either points to the desired }
+ { data or is nil }
+ The Leave Statement
+ +
```

## 9.11 THE PROCEDURE CALL

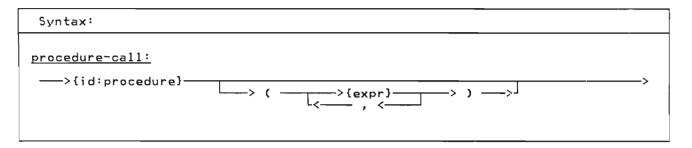

The procedure-statement causes the invocation of a procedure. When a procedure is invoked, the actual parameters are substituted for the corresponding formal parameters. The actual parameters must be conformable to the formal parameters. The rules for expression conformability are given in "Type Compatibility" on page 31.

Parameters which are passed by read/write reference (var) may only be variables, never expressions or constants. Also, fields of a packed record may not be passed by var. Parameters passed by value or read-only reference (const) may be any expression.

A procedure invocation that requires no parameters does not use the list of operands.

Procedure Invocations

# 9.12 THE REPEAT STATEMENT

| Syntax:                  |  |
|--------------------------|--|
| <u>repeat-statement:</u> |  |

The statements contained between the statement delimiters repeat and until are executed until the control expression evaluates to TRUE. The control expression must evaluate to type BOOLEAN. Because the termination test is at the end of the loop, the body of the loop is always executed at least once. The structure of the repeat-statement allows it to act like a compound statement in that it encloses a list of statements.

```
Example:
    repeat
        K := I mod J;
        I := J;
        J := K
    until J = 0
        The Repeat Statement
```

# + 9.13 THE RETURN STATEMENT

+++++++++

| Syntax:                                  |
|------------------------------------------|
| <u>return-statement:</u> > <b>return</b> |
|                                          |

+ The return-statement permits an exit + Pascal/VS will insure that a function + from a procedure or function. This + has been assigned a value prior to the + statement is effectively a goto to an + return from the function. If a value + imaginary label after the last statement + within the routine being executed. If + will occur.

# 9.14 THE WHILE STATEMENT

| Syntax:                                                   |
|-----------------------------------------------------------|
| <u>while-statement:</u> > while> {expr}> do> {statement}> |

The while-statement allows you to specify a statement that is to be executed while a control expression evaluates to TRUE. The control expression must evaluate to type BOOLEAN. The expression is evaluated prior to each execution of the statement.

# 

### 9.15 THE WITH STATEMENT

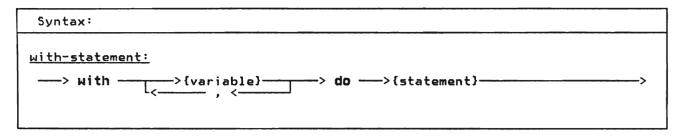

Example:

The with-statement is used to simplify references to a record variable by eliminating an addressing description on every reference to a field. The with-statement makes the fields of a record available as if the fields were variables within the nested statement.

The with-statement effectively computes the address of a record variable upon executing the statement. Any modification to a variable which changes the address computation will not be reflected in the pre-computed address during the execution of the with statement. The following example illustrates this point.

The comma notation of a with-statement is an abbreviation of nested with-statements. The names within a with-statement are scoped such that the last with statement will take precedence. A local variable with the same name as a field of a record becomes

unavailable in a with statement that specifies the record.

```
type
   EMPLOYEE =
        record
          NAME
                    : STRING(20);
          MAN_NO : 0..999999;
SALARY : INTEGER;
ID_NO : 0..999999
          ID_NO
        end;
   FATHER : @ EMPLOYEE;
with FATHERa do
   begin
             := 'SMITH';
     NAME
     MAN_NO := 666666;
SALARY := WEEKLY_SALARY;
     ID_NO := MAN_NO
   end
is equivalent to:
 begin
                     := 'SMITH';
   FATHERA. NAME
   FATHER@.MAN_NO := 666666;
   FATHERa.SALARY := WEEKLY_SALARY;
   FATHERa.ID_NO := FATHERa.MAN_NO
```

Note: The variable FATHER is of type pointer to EMPLOYEE, thus the pointer notation must be used to specify the

# Example:

|  |  | <b>)</b> |
|--|--|----------|
|  |  |          |
|  |  |          |

Input and output are done using the file data structure. The Pascal/VS Programmer's Guide provides more detail on how to use the I/O facilities in a specific operating system. Pascal/VS provides predefined routines which operate on variables of a file type. The routines are:

- RESET
- REWRITE
- READ
- WRITE
- GET
- PUT
- E0F
- CLOSE
- UPDATE
  - TERMIN
  - TERMOUT
- PDSIN
- PDSOUT
- SEEK

To facilitate input and output operations that require conversion to and from a character representation, the predefined file type TEXT is provided. The type TEXT is predefined as a file of CHAR. Each GET and PUT transfers one CHAR of information. There are additional predefined routines that may be executed on variables of type TEXT that perform the required conversions.

- READLN
- WRITELN
- EOLN
- PAGE
- + COLS

### 10.1 RESET PROCEDURE

Open a File for Input

### Definition:

procedure RESET(

F : filetype;
const S : STRING);

### Where:

F is a variable of a file type S is an optional string value that specifies options

RESET positions the file pointer to the beginning of the file and prepares the file to be used for input. After you invoke RESET the file pointer is pointing to the first data element of the file. If the file is associated with a terminal, the terminal user would be prompted for data when the RESET is executed. This procedure can be thought of as:

- Closing the file (if open).
- 2. Rewinding the file.
- 3. Opening the file for input.
- Getting the first component of the file.

The string parameter is used to specify any special file dependent options to be used in opening the file. Consult the Pascal/VS Programmer's Guide, order number \$\fomale\$H20-6162 which describes the options that are available.

# 10.2 REWRITE PROCEDURE

Open a File for Output

### Definition:

# <u>Where:</u>

F is a variable of a file type 5 is an optional string value that specifies options

REWRITE positions the file pointer to the beginning of the file and prepares the file to be used for output. This procedure can be thought of as:

- 1. Closing the file (if open).
- 2. Rewinding the file.
- 3. Opening the file for output.

The string parameter is used to specify any special file dependent options to be used in opening the file. Consult the Pascal/VS Programmer's Guide, order number SH20-6162 which describes the options that are available.

### 10.3 TERMIN PROCEDURE

Open a File for Input from the Terminal

### Definition:

### Where:

F is a variable of type TEXT S is an optional string value that specifies options

TERMIN opens the designated file for input from the users terminal. The string parameter is used to specify any special file dependent options to be used in opening the file. Consult the Pascal/VS Programmer's Guide, order number SH20-6162 which describes the options that are available and operating system dependencies on this procedure.

# 10.4 TERMOUT PROCEDURE

Open a File for Output from the Terminal

# Definition:

### Where:

F is a variable of type TEXT S is an optional string value that specifies options

TERMOUT opens the designated file for output to the users terminal. The string parameter is used to specify any special file dependent options to be used in opening the file. Consult the Pascal/VS Programmer's Guide, order number SH20-6162 which describes the options that are available and operating system dependencies on this procedure.

# 10.5 PDSIN PROCEDURE

Open a File for Input from a PDS

# Definition:

### Where:

F is a variable of a file type S is a string value that specifies options

PDSIN opens a member in a library (partitioned) file for input.

The string parameter is used to specify any special file dependent options to be used in opening the file. Consult the <u>Pascal/VS Programmer's Guide</u>, order number SH20-6162 which describes the options that are available.

### 10.6 PDSOUT PROCEDURE

Open a File for Output to a PDS

### Definition:

### Where:

F is a variable of a file type, S is a string value that specifies options.

PDSOUT opens a member in a library (partitioned) file for output.

The string parameter is used to specify any special file dependent options to be used in opening the file. Consult the <u>Pascal/VS Programmer's Guide</u>, order number SH20-6162 which describes the options that are available.

### 10.7 UPDATE PROCEDURE

Open a File for Input and Output

### Definition:

### Where:

F is a variable of a file type, S is a string value that specifies options.

UPDATE opens a file for both input and output (updating). A PUT operation replaces a file component obtained from a preceding GET operation. The execution of UPDATE causes an implicit GET of the first file component (as in RESET). The following program fragment illustrates the use of UPDATE.

FILEVAR : file of record
CNT : INTEGER;
end;

UPDATE(FILEVAR); {open and get }
while not EOF(FILEVAR) do
begin
FILEVARa.CNT := FILEVARa.CNT+1;

PUT(FILEVAR); {update last elem}
GET(FILEVAR); {get next elem }

The string parameter is used to specify any special file dependent options to be used in opening the file. Consult the <u>Pascal/VS Programmer's Guide</u>, order number SH20-6162 which describes the options that are available.

# + 10.8 CLOSE PROCEDURE

Close a File

<u>Definition:</u>

Where:

F is a variable of a file type

+ CLOSE closes a file; all processing to + the file is completed. You must open + the file prior to using it again.

# 10.9 GET PROCEDURE

Position a File to Next Element

Definition:

procedure GET( F : filetype );

Where:

F is a variable of a file type.

GET positions the file pointer of a file (previously opened for input) to the next component in the file. For example, if the file is defined as an array of 80 characters, then each GET returns the next 80 character record. A GET invocation on a file of type TEXT returns a single character.

### 10.10 PUT PROCEDURE

Position a File to Next Element

# <u>Definition:</u>

procedure PUT( F : filetype );

### Where:

F is a variable of a file type.

PUT releases the current component of the file variable by effectively writing the component to the associated physical file. A call to PUT with a file of type TEXT transfers a single character. The file must have been previously opened for output.

### 10.11 SEEK PROCEDURE

Position a File to a Specified Element

### Definition:

procedure SEEK(

F : filetype;
N : INTEGER);

### Where:

F is a variable of a file type, N is an component number of the file.

SEEK specifies the number of the next file component to be operated on by a GET or PUT operation. File components are origined at 1. The SEEK procedure is not supported for TEXT files. The file specified in the SEEK procedure must have been opened by RESET, REWRITE or UPDATE. For more infomation, consult the Pascal/VS Programmer's Guide, order number SH20-6162.

# 10.12 EOF FUNCTION

# Test File for End Of File

```
Definition:
function EOF(F:filetype):BOOLEAN;
function EOF:BOOLEAN;

Where:
F is a variable of a file type.
```

EOF is a BOOLEAN valued function which returns TRUE if the end-of-file condition is true for the file. This condition occurs in an input file when an attempt is made to read past the last record element of the file. If the file is open for output, this function always returns TRUE.

If the file variable F is omitted, then the function assumes the predefined file INPUT.

### Example:

```
{ The following will read all of }
{ the records from File SYSIN
{ and write then out to SYSOUT
type FREC =
       record
        A,B : INTEGER
var
  SYSIN,
  SYSOUT: file of FREC;
begin
  RESET(SYSIN);
  REWRITE(SYSOUT):
  while not EOF(SYSIN) do
    begin
      SYSOUTA := SYSINA:
      PUT(SYSOUT);
      GET(SYSIN)
    end;
end:
```

### 10.13 READ AND READLN (TEXT FILES)

# Read Data from TEXT File

```
procedure READ(
    f: TEXT;
    v: see below);

procedure READLN(
    f: TEXT;
    v: see below);

Where:

f is an optional text file that is to be used for input.
v is one or more variables, each must be one of the following types:
    - INTEGER (or subrange)
    - CHAR (or subrange)
    - REAL
    - SHORTREAL
    - STRING
    - packed array of CHAR
```

The READ procedure reads character data from the TEXT file f. READ converts character data to conform to the type of the operand. The file parameter is optional; the default file is INPUT.

READLN positions the file at the beginning of the next line. You may use more than one variable on each call by separating each with a comma. The effect is the same as multiple calls to READ.

```
READ(f,v1,v2)

is equivalent to:

begin

READ(f,v1);

READ(f,v2)

end

and

READLN(f,v1,v2,v3)

is equivalent to:

begin

READ(f,v1);

READ(f,v2);

READ(f,v3);

READ(f,v3);

READLN(f);

end
```

Multiple Variables on READ or READLN

### Reading INTEGER Data

INTEGER data from a TEXT file is read by scanning off leading blanks, accepting an optional sign and converting all characters up to the first non-numeric | character or end-of-line.

# Reading CHAR Data

A variable of type CHAR is assigned the next character in the file.

# Reading STRING Data

Characters are read into a STRING variable until the variable has reached its maximum length or until the end of the line is reached.

# Reading REAL (SHORTREAL) Data

REAL (SHORTREAL) data is read by scanning off leading blanks, accepting an optional sign and converting all characters up to the first non-numeric character not conforming to the syntax of a REAL number.

# Reading packed array of CHAR Data

If the variable is declared as a 'packed array[1..n] of CHAR', characters are stored into each element of the array. This is equivalent to a loop ranging from the lower bound of the array to the upper bound, performing a read operation for each element. If the end-of-line condition should become true before the variable is filled, the rest of the variable is filled with + blanks.

+ Consult the Programmer's Guide for more + details on the use of READ and READLN.

var

I,J: INTEGER; S: STRING(100); CH: CHAR;

CC: packed arrav[1..10] of CHAR;

F: TEXT;

READLN(F,I,J,CH,CC,S);

assume the data is:

36 24 ABCDEFGHIHKLMNOPQRSTUVWXYZ

the variables would be assigned:

36 24 CH

CC 'ABCDEFGHIJ'

'KLMNOPQRSTUVWXYZ'

LENGTH(S)

The READ Procedure

# Reading Variables with a Length

You may optionally qualify a variable of READ with a field length expression:

READ(f,v:n)

where "v" is the variable being read and "n" is the field length expression.

This expression denotes the number of characters in the input line to be processed for that variable. If the number of characters indicated by the field length is exhausted during a read operation, then the reading operation will stop so that a subsequent read will begin at the first character following the field. If the reading completes prior to processing all characters of the field then the rest of the field is skipped.

### var

```
I,J: INTEGER;
S: STRING(100);
```

CH: CHAR;

CC: packed array[1..10] of CHAR;

F: TEXT;

READLN(F, I:4, J:10, CH: J, CC, S);

assume the data is:

36 24 ABCDEFGHIKLMNOPQRSTUVWXYZ

the variables would be assigned:

36 iI. CH

CC 'NOPQRSTUVW' 'XYZ'

LENGTH(S)

The READ Procedure with Lengths

### 10.14 READ (NON-TEXT FILES)

Read Data from Non-TEXT Files

### Definition:

procedure READ(

f : **file of** t; v : t);

Where:

f is an arbitrary file variable. v is a variable whose type matches the file component type of f

Each call to READ will read one file element from file 'f' and assign it to variable 'v'. If the file is not open, the READ procedure will open it prior to assigning to the argument.

READ(f,v) is functionally equivalent to the following compound statement:

begin v := fa; GET(f) end

For more details consult the Programmer's Guide.

# 10.15 WRITE AND WRITELN (TEXT FILES)

Write Data to FIle

```
Definition:
procedure WRITE(
           f : TEXT;
           e : see below);
procedure WRITELN(
           f : TEXT;
           e : see below);
 f is an optional TEXT file
  variable.
 e is an expression of one of the
  following types:
   - INTEGER (or subrange)
   - CHAR
            (or subrange)
   - REAL
   - SHORTREAL
   - BOOLEAN
   - STRING
   - packed array[1..n] of CHAR
 Pascal/VS accepts a special para-
 meter format which is only
allowed in the WRITE routine
 for TEXT files.
 See the following description.
```

The WRITE procedure writes character data to the TEXT file specified by f. The data is obtained by converting the expression e into an external form. The file parameter is optional; if not specified, the default file OUTPUT is used.

WRITELN positions the file to the beginning of the next line. WRITELN is only applicable to TEXT files. You may use more than one expression on each call by separating each with a comma. The effect is the same as multiple calls to WRITE.

```
WRITE(f,e1,e2)
is equivalent to:
           begin
             WRITE(f,e1);
             WRITE(f,e2)
           end
and
           WRITELN(f,e1,e2,e3)
is equivalent to:
           begin
             ÑRITE(f,e1);
             WRITE(f,e2);
             WRITE(f,e3);
             WRITELN(f);
           end
     Multiple Expressions on WRITE
```

Pascal/VS supports a specialized form for specifying actual parameters on WRITE and WRITELN to TEXT files. This provides a means by which you can specify the length of the resulting output. Each expression in the WRITE procedure call may be represented in one of three forms:

1. e

2. e: len1

3. e : len1 : len2

The expression e may be of any of the types outlined above and represents the data to be placed on the file. The data is converted to a character representation from the internal form. The expressions len1 and len2 must evaluate to an INTEGER value.

The expression len1 supplies the length of the field into which the data is written. The data is placed in the field justified to the right edge of the + field. If len1 specifies a negative + value, the data is justified to the left within a field whose length is ABS(len1).

The len2 expression (form 3) may be specified only if e is an expression of type REAL.

If len1 is unspecified (form 1) then a default value is used according to the table below.

| type of                             | default value                      |
|-------------------------------------|------------------------------------|
| expression e                        | of lemi                            |
| INTEGER REAL SHORTREAL CHAR BOOLEAN | 12<br>20 ( E notation )<br>20<br>1 |
| STRING                              | LENGTH(expression)                 |
| arra <b>y of</b> CHAR               | length of array                    |

Default Field Width on WRITE

### Writing INTEGER Data

The expression len1 represents the minimum width of the field in which the integer is to be placed. The value is converted to character format and placed in a field of the specified length. If the field is shorter than the size required to represent the value, the length of the field will be extended.

### Examples:

|   | Call:          |   | Result: |
|---|----------------|---|---------|
|   | WRITE(1234:6)  |   | ' 1234' |
| + | WRITE(1234:-6) |   | '1234 ' |
|   | WRITE(1234:1)  |   | '1234'  |
|   | WRITE(1234)    | • | 1234    |
|   | WRITE(1234:-3) |   | 1234    |

# Writing CHAR Data

The value of len1 is used to indicate the width of the field in which the character is to be placed. If len1 is not specified, a field width of 1 is assumed. If len1 is greater than 1 then the character will be padded on the left with blanks; if len1 is negative, then the character will be padded on the tright.

# Example:

| call:                         | Result: |    |
|-------------------------------|---------|----|
| WRITE('a':6)<br>WRITE('a':~6) | '<br>'a | a' |

# Writing REAL Data

REAL expressions may be printed with any one of the three operand formats. If

len1 is not specified (form 1), the result will be in scientific notation in a 20 character field.

If len1 is specified and len2 is not (form 2), the result will be in scientific notation but the number of characters in the field will be the value of len1.

If both len1 and len2 are specified (form 3), the data will be written in fixed point notation in a field with length len1; len2 specifies the number of digits that will appear to the right of the decimal point. The REAL expression is always rounded to the last digit to be printed.

If len1 is not large enough to fully represent the number, it will be extended appropriately.

### Examples:

| Call:       |          | Result:      |
|-------------|----------|--------------|
| WRITE(3.141 | 59:10)   | ' 3.142E+00' |
| WRITE(3.141 |          | 0000000E+00  |
| WRITE(3.141 | 59:10:4) | 3.1416'      |

# Writing BOOLEAN Data

The expression len1 is used to indicate the width of the field in which the bootlean is to be placed. If the width is tless than 6, then either a 'I' or 'F' will be printed. Otherwise, 'TRUE' or 'FALSE' will be sent to the file. The data is placed in the field and justified according to the previously stated trules.

# Examples:

|   | Call:           | Resul <sup>1</sup> | :     |
|---|-----------------|--------------------|-------|
|   | WRITE(TRUE:10)  | •                  | TRUE' |
| + | WRITE(TRUE:-10) | 'TRUE              | •     |
| + | WRITE(FALSE:2)  | ' F'               |       |

# Writing STRING Data

The second expression is used to indicate the width of the field in which the string is to be placed. The data is placed in the field and justified according to the previously stated rules.

### Examples:

```
Call: Result:

WRITE('abcd':6) 'abcd'

WRITE('abcd':-6) 'abcd '

WRITE('abcd':2) 'ab'

WRITE('abcd') 'abcd'
```

### Writing Packed Array of CHAR Data

The second expression is used to indicate the width of the field in which the array is to be placed. The data is placed in the field and justified according to the previously stated rules.

### Examples:

# 10.16 WRITE (NON-TEXT FILES)

Write Data to Non-TEXT Files

```
Definition:

procedure WRITE(
    f : file of t;
    e : t);

Where:
    f is an arbitrary file variable.
    e is an expression whose type
    matches the file component
    type of f
```

Each call to WRITE will write the value of expression e to file 'f'.

WRITE(f,e) is functionally equivalent to the following compound statement:

begin fa := e; PUT(f) end

For more details consult the Programmer's Guide.

### 10.17 EOLN FUNCTION

Test a File for End of line

# Definition:

function EOLN( f: TEXT ):BOOLEAN; function EOLN:BOOLEAN;

# Where:

f is a TEXT file set to input.

The EOLN function returns a BOOLEAN result of TRUE if TEXT file f is positioned to an end-of-line character; otherwise, it returns FALSE.

If EOLN(f) is true, then fa has the value of a blank. That is, when EOLN is TRUE the file is positioned to a blank. This character is not in the file but will appear as if it were. In many applications the extra blank will not affect the result; in those instances where the physical layout of the data is significant you must be sensitive to the EOLN condition.

If the file variable F is omitted, then the function assumes the predefined file INPUT.

### 10.18 PAGE PROCEDURE

Force Skip to Next Page

### Definition:

procedure PAGE( var f: TEXT );

# Where:

f is a TEXT file set to output.

This procedure causes a skip to the top of the next page when the text-file is printed. The file parameter is optional and defaults to the standard file variable OUTPUT.

# + 10.19 COLS FUNCTION

Determine Current Column

```
Definition:

function COLS(
   var f: TEXT ) : INTEGER;

Where:

f is a TEXT file set to output.
```

```
+ This function returns the current column + number (position of the next character + to be written) on the output file designated by the file variable. You may + force the output to a specific column + with the following code:
```

```
if TAB > COLS(F) then
  WRITE(F,' ':TAB-COLS(F));
```

+ The file name is never defaulted on the + COLS procedure.

# 11.0 EXECUTION LIBRARY FACILITIES

The runtime library consists of those routines that are predefined in Pascal/VS. In addition to the routines described in this chapter, Pascal/VS provides routines with which to do input and output. Consult the I/O chapter for a description of those routines. The predefined procedures and functions are:

- ABS Function
- ARCTAN Function
- CHR Function
- CLOCK Function

+

+

+

+

+

- + COMPRESS Function
  - COS Function
- + DATETIME Procedure
- DELETE Function
  - DISPOSE Procedure
  - EXP Function
  - FLOAT Function
  - INDEX Function
- HALT Procedure
- HBOUND Function
- HIGHEST Function
- LBOUND Function
- + LENGTH Function
  - LN Function
  - LOWEST Function
- + LTRIM Function
- MARK Procedure
- + MAX Function

- MAXLENGTH Function
- MIN Function
- NEW Procedure
- ODD Function
- ORD Function
- PACK Procedure
- + PARMS Function
  - PRED Function
- RANDOM Function
- + READSTR Procedure
- + RELEASE Procedure
- + RETCODE Procedure
  - ROUND Function
- + Scalar Conversion
  - SIN Function
- + SIZEOF Function
  - SQR Function
  - SQRT Function
- + STR Function
- + SUBSTR Function
  - SUCC Function
  - TRUNC Function
- + TRIM Function
- + TOKEN Function
  - TRACE Procedure
  - UNPACK Procedure
  - WRITESTR Procedure

# 11.1 MEMORY MANAGEMENT ROUTINES

These routines provide means by which you can control the allocation of dynamic variables.

+

+

+

+

+

+

+

# + 11.1.1 MARK Procedure

+

+

Mark Heap

Definition:

procedure MARK(
 var P : pointer );

Where:
P is a pointer to any type

RELEASE is the complementary procedure which destroys a heap. Heaps are created and destroyed in a stack-like fashion.

MARK does <u>not</u> allocate dynamic variables. The pointer variable passed as parameter P is set to the address of the associated heap control block; thus, the returned pointer must not be used as the base of a dynamic variable.

# 11.1.2 RELEASE Procedure

Release Heap

<u>Definition:</u>

procedure RELEASE(
 var P : pointer );

Where:

P is a pointer to any type.

RELEASE frees one or more heaps that were previously allocated by calls to MARK. (See the description of MARK for a definition of "heap".) The parameter of RELEASE must contain the address returned by a previous call to MARK; it is through this parameter that the heap is identified.

RELEASE frees <u>all</u> heaps that were allocated since the corresponding MARK was executed. Thus, heaps are created and destroyed in a stack-like manner.

When a heap is freed, all of the dynamic variables which were allocated from the heap are also freed. As a result, RELEASE is a means for disposing of many dynamic variables at one time. 4

RELEASE sets its parameter variable (P) to ni1.

Pointers which reference dynamic variables of a heap are no longer defined when the heap is freed. Subsequent uses of such pointer values may cause unpredictable results.

# 11.1.3 NEW Procedure

# Allocate Dynamic Variable

```
Definition:
form 1:
procedure NEW(
  var P
             : pointer );
form 2:
procedure NEW(
            : pointer;
           t1,t2... : scalar);
form 3:
procedure NEW(
  var SP
              : STRINGPTR;
    LEN
              : INTEGER;
<u>Where:</u>
P is a pointer to any type
   except a dynamic array.
P1 is a pointer to a record
   type with variants
SP is a STRINGPTR
t1,t2... are scalar constants representing tag fields
LEN is an integer valued expression
```

The NEW procedure allocates a dynamic variable from the most recent heap and sets the pointer to point to the variable.

### form 1

The first form of procedure NEW allocates the amount of storage that is necessary to represent a value of the type to which the pointer refers. If the type of the dynamic variable is a record with a variant part, the space allocated is the amount required for the record when the largest variant is active.

```
type
 LINKP = aLINK;
  LINK = record
           NAME: STRING(30);
           NEXT: LINKP
         end;
var
  HEAD : LINKP;
begin
  NEW(P);
  with Pa do
    begin
      NAME := '';
      NEXT := HEAD;
    end;
  HEAD := P:
end:
    Example of using Simple Form
           of Procedure NEW
```

# form 2

The second form is used to allocate a variant record when it is known which variant (and sub-variants) will be active, in which case the amount of storage allocated will be no larger than necessary to contain the variant specified. The scalar constants are tag field values. The first one indicates a particular variant in the record which will be active; subsequent tags indicate active sub-variants, sub-sub-variants, and so on.

Note: This procedure does not set tag fields. The tag list only serves to indicate the amount of storage required; it is the programmer's responsibility to set the tag fields after the record is allocated.

# tvpe AGE = 0..100; RECP = aREC; REC = record NAME: STRING(30); case HOW\_OLD: AGE of 0..18: (FATHER: RECP); 19..100: (case MARRIED: BOOLEAN of TRUE: (SPOUSE: RECP); FALSE: () end; var : RECP; begin NEW(P,18); with Pa do begin NAME := 'J. B. SMITH, JR' HOW\_OLD := 18; NEW(FATHER, 54, TRUE); with FATHERa do begin NAME := 'J. B. SMITH'; HOW\_OLD := 54; MARRIED := TRUE; NEW(SPOUSE, 50, TRUE); end {with fathera}; end {with pa}; end; Using NEW for Allocating

### form 3

The third form is used to allocate a string whose maximum length is known only during program execution. The amount of storage to be available for the string is defined by the required second parameter. See "The Type STRINGPTR" on page 58.

Records with Variants

### 11.1.4 DISPOSE Procedure

De-allocate Dynamic Variable

```
Definition:
procedure DISPOSE(
  var P : pointer);

Where:
P is any pointer type.
```

DISPOSE returns storage for a dynamic variable. You may de-allocate a dynamic variable from any heap. This procedure only returns the storage referred to by the pointer and does not return any storage which the dynamic variable references. That is, if the dynamic variable is part of a linked list, you must explicitly DISPOSE of every element of the list. DISPOSE sets the pointer to nil. If you have other pointers which reference the same DISPOSEd dynamic variable, then it is your responsibility not to use these pointers because the dynamic variable which they represented is no longer allocated.

# 11.2 DATA MOVEMENT ROUTINES

These routines provide you with convenient ways to handle large amounts of data movement efficiently.

### 11.2.1 PACK Procedure

Copy Unpacked Array to Packed Array

# Definition: procedure PACK( const SOURCE : array-type; INDEX : index\_of\_source; var TARGET : pack\_array\_type) Where: SOURCE is an array. INDEX is an expression which is compatible with the index of SOURCE. TARGET is a variable of type packed array.

This procedure fills the target array with elements from the source array starting with the index I where the target array is packed. The types of the elements of the two arrays must be identical. This procedure operates as:

```
Given:
    A : array[m..n] of T;
    Z : packed array[u..v] of T;

Call:
    PACK(A, I, Z);

Operation:
    k := I;
    for j := LBOUND(Z) to HBOUND(Z) do
        begin
    Z[j] := A[k];
    k := SUCC(k)
    end;

Where:
```

It is an error if the number of elements in Z is greater than the number of elements in A starting with the Ith element to the end of the array.

j and k are temporary variables.

# 11.2.2 UNPACK Procedure

Copy Packed Array to Unpacked Array

```
Definition:

procedure UNPACK(
   var SOURCE : pack_array_type;
   const TARGET : array-type;
        INDEX : index_of_target);

Where:

SOURCE is a packed array.
TARGET is a variable of type array.
INDEX is an expression which is compatible with the index of TARGET.
```

This procedure fills the target array with elements from the source array where the source array is packed. The type of the elements of the two arrays must be identical. This procedure operates as:

```
Given:
    A : array[m..n] of T;
    Z : packed array[u..v] of T;

Call:
    UNPACK(Z, A, I);

Operation:
    k := I;
    for j := LBOUND(Z) to HBOUND(Z) do
    begin
        A[k] := Z[j];
        k := SUCC(k)
        end;
```

j and k are temporary variables.

Where:

It is an error if the number of elements in Z is greater than the number of elements in A starting with the Ith element to the end of the array.

### 11.3 DATA ACCESS ROUTINES

These routines provide you a means to inquire about compile and run time bounds and values.

+

+

# 11.3.1 LOWEST Function

Lowest Value of a Scalar

# 

### Where:

+

+

+

+

++

+

+

S is an identifier that has been declared as a scalar type, or a variable which is of a scalar type.

+ This function returns the lowest value + that is in the scalar type. The operand + may be either a type identifier or a + variable. If the operand is a type + identifier, the value of the function is + the lowest value that a variable of that + type may be assigned. If the operand is + a variable, the value of the function is + the lowest value that the variable may + be assigned.

+ If the argument S refers to a + record-type which has a variant part, + and if no tag values are specified, then + the storage required for the record with + the largest variant will be returned.

```
Example:
tvpe
         = (SUN, MON,
                          TUES,
  DAYS
                                 WED,
             THU, FRI,
                          SAT);
         = 0 .. 31;
  SMALL
var
         : INTEGER;
  T
         : 0 .. 255;
  LOWEST (DAYS)
                   is SUN
  LOWEST(BOOLEAN) is FALSE
  LOWEST (SMALL)
                   is 0
  LOWEST(I)
                   is MININT
  LOWEST(J)
                   is 0
```

The LOWEST Function

# + 11.3.2 HIGHEST Function

Highest Value of a Scalar

```
Definition:

function HIGHEST(
S: scalar-type)
: scalar;

Where:

S is an identifier that has been declared as a scalar type, or a variable which is of a scalar type.
```

This function returns the highest value that is in the scalar type. The operand may be either a type identifier or a variable. If the operand is a type identifier, the value of the function is the highest value that a variable of that type may be assigned. If the operand is a variable, the value of the function is the highest value that the variable may be assigned.

```
Example:
type
          = (SUN, MON, THU, FRI, = 0 .. 31;
  DAYS
                            TUES,
                                    WED,
                            SAT);
  SMALL
var
  T
          : INTEGER;
  J
          : 0 .. 255;
  HIGHEST (DAYS)
                      is SAT
  HIGHEST(BOOLEAN) is TRUE
  HIGHEST(SMALL)
                      is 31
                      is MAXINT
  HIGHEST(I)
  HIGHEST(J)
                      is 255
           The HIGHEST Function
```

# 11.3.3 LBOUND Function

Lower Bound of Array

### Definition:

+ +

+

+

+

+

+

+

+

+

+

+

+

+

+

+

function LBOUND(

: arraytype; : integer-const) T : scalar;

function LBOUND(

: type-identifier; Т : integer-const) : scalar;

### Where:

V is a variable which is declared as an array type. T is an type identifier declared

as an array.

I is an positive integer valued constant expression and is optional.

The LBOUND function returns the lower bound of an index to an array. The array may be specified in two ways:

- an identifier which was declared as an array type via the type construct:
- a variable which is of an array type.

+ The value returned is of the same type + as the type of the index. The second + parameter defines the dimension of the + array for which the lower bound is + returned. It is assumed to be "1" if it + is not specified.

### + Example:

type

GRID = array[-10..10, -10..10] of REAL;

var

: array[ 1..100 ] of ALFA; : array[ 1..100 ] of В

of array[ 0..9 ] of CHAR;

LBOUND( A ) is 1 LBOUND( GRID, 1)
LBOUND( B, 2 )
LBOUND( B[1] ) is -10 is 0 is 0

The LBOUND Function

### + 11.3.4 HBOUND Function

Upper Bound of Array

### Definition:

function HBOUND(

`: arraytype; : integer-const) ٧ Τ : scalar;

function HBOUND(

: type-identifier; Т : integer-const)

: scalar;

### Where:

+

+

+

+

+

+

V is a variable which is declared as an array type.

T is an type identifier declared as an array.

I is an positive integer-valued constant expression and is optional.

+ The HBOUND function returns the upper + bound of an index to an array. + array may be specified in two ways:

- an identifier which was declared as an array type via the type construct;
- a variable which is of an array type.

+ The value returned is of the same type + as the type of the index. The second parameter defines the dimension of the array for which the upper bound is returned. It is assumed to be "1" if it is not specified.

### Example:

+ +

> GRID = array[-10..10, -10..10] of REAL;

var

В

: GRID;

: array[ 1..100 ] of

of array[ 0..9 ] of CHAR;

HBOUND( A ) is 10 HBOUND( GRID )
HBOUND( B, 2 )
HBOUND( B[1] ) is 10 is 9 is 9

The HBOUND Function

# 11.3.5 SIZEOF Function

Allocation Size of Data

# <u>Definition:</u>

+

++++

++++

++++++

: INTEGER;

function SIZEOF(

\$ : recordtype; t1,t2,...: tags); : INTEGER;

# Where:

S is an identifier that has been declared as a type, or any variable.

+ The SIZEOF function returns the amount + of storage in bytes required to contain + the variable or a variable of the type + specified.

+ If S is a record variable or a type + if 5 is a record variable or a type + identifier of a record, it may be fol-+ lowed by tag list which defines a par-+ ticular variant configuration of the + record. In this case the function will + return the amount of storage required + within the record to contain that vari-+ ant configuration.

# 11.4 CONVERSION ROUTINES

This section documents predefined routines which preform conversions from one data type to another. Refer to "WRITESTR" on page 141 and "READSTR" on page 141 for character string conversions.

# 11.4.1 ORD Function

Ordinal Value of Scalar

### Definition:

function ORD(

S

: scalar )
: INTEGER;

Where:

S is may be any scalar type or a pointer.

This function returns an integer that corresponds to the ordinal value of the scalar. If the operand is of type CHAR then the value returned is the position in the EBCDIC character set for the character operand. If the operand is an enumerated scalar, then it returns the position in the enumeration (beginning at zero); for example, if COLOR = (RED, YELLOW, BLUE), then ORD(RED) is 0 and ORD(BLUE) is 2.

If the operand is a pointer, then the function returns the machine address of the dynamic variable referenced by the pointer. Although pointers can be converted to INTEGERs, there is no function provided to convert an INTEGER to a pointer.

# 11.4.2 CHR Function

Integer to Character Conversion

### Definition:

function CHR(

I

: INTEGER )

: CHAR;

### Where:

I is an INTEGER expression that is to be interpreted as a character.

This function is the inverse function to ORD for characters. That is, 'ORD(CHR(I))=I' if I is in the subrange:

ORD(LOWEST(CHAR))..ORD(HIGHEST(CHAR))

If the operand is not within this range and checking is enabled then a runtime error will result, otherwise the result is unpredictable.

# 11.4.3 Scalar Conversion

Integer to Scalar Conversion

# <u>Definition:</u>

function type-id(

I : INTEGER)
: scalar-type;

### Where:

++

+

+

+

++++

+

I is an integer valued expression that is to be converted to an enumerated scalar.

+ Every type identifier for an enumerated + scalar or subrange scalar can be used as + a function that converts an integer into + a value of the enumerated scalar. These + functions are the inverse of ORD.

### Example:

DAYS(0) is SUN
DAYS(3) is WED
DAYS(6) is SAT
DAYS(7) is an e

DAYS(7) is an error BOOLEAN(0) is FALSE BOOLEAN(1) is TRUE

The Enumerated Scalar Function

# + 11.4.4 FLOAT Function

Integer to Real Conversion

<u>Definition:</u>

function FLOAT(

I : INTEGER )
: REAL;

<u>Where:</u>

+

+

+

+

+

+

I is an INTEGER valued expression.

+ This function converts an INTEGER to a + REAL. Pascal/VS will convert an INTEGER + to a REAL implicitly if one operand of + an arithmetic or relation operator is + REAL and the other is INTEGER. This + function is useful in making the convert sion explicit in the program.

# 11.4.5 TRUNC Function

# Real to Integer Conversion

# 

This function converts a REAL expression to an INTEGER by truncating the operand toward zero.

### Examples:

```
TRUNC( 1.0) is 1
TRUNC( 1.1) is 1
TRUNC( 1.9) is 1
TRUNC( 0.0) is 0
TRUNC(-1.0) is -1
TRUNC(-1.1) is -1
TRUNC(-1.9) is -1
```

# 11.4.6 ROUND Function

Real to Integer Conversion

This function converts a REAL expression to an INTEGER by rounding the operand. This function equivalent to

```
if R > 0.0 then
   ROUND := TRUNC(R + 0.5)
else
   ROUND := TRUNC(R - 0.5)
Examples:
```

```
ROUND( 1.0) is 1
ROUND( 1.1) is 1
ROUND( 1.9) is 2
ROUND( 0.0) is 0
ROUND(-1.0) is -1
ROUND(-1.1) is -1
ROUND(-1.9) is -2
```

# + 11.4.7 STR Function

+

+

++++

+++++

# Convert to String

```
+ This function converts either a CHAR or
+ packed array[1..n] of CHAR to a STRING.
+ Pascal/VS will implicitly convert a
+ STRING to a CHAR or packed array[1..n]
+ of CHAR on assignment, but all other
+ conversions require you to explicitly
+ state the conversion. You may assign a
+ CHAR to an packed array[1..n] of CHAR by
+ either:
+
+ var
+ AOC : ALPHA;
- CH : CHAR;
- ...
+ AOC := STR(CH);
- or
+ AOC := ' '; AOC[1] := CH;
```

# 11.5 MATHEMATICAL ROUTINES

These routines defined various mathematical transformations.

# + 11.5.1 MIN Function

MINimum Value of Scalars

### Definition:

+

+

+

+

+

+

+

function MIN( EO,

En : scalar-type) : scalar-type;

# Where:

Ei is an expression of a scalar type. All parameters must be of the same type except where noted below.

+ parameters must be conformable to each + ters must be conformable to each other. + other.

# + 11.5.2 MAX Function

Maximum Value of Scalars

# Definition:

+

+

+

+

+

+

+

+

+

+

+

+ +

function MAX(

EO,

En : scalar-type) : scalar-type;

### Where:

Ei is an expression of a scalar type. All parameters must be of the same type except where noted below.

+ The MIN function returns the minimum + The MAX function returns the maximum + value of two or more expressions. The + parameters may be of any scalar type, + including REAL. The parameters may be a mixture + mixture of INTEGER and REAL expressions, + in which case, the result will be of type + type REAL. In all other cases, the parameters must be conformable to each other.

# 11.5.3 PRED Function

Predecessor Value of a Scalar

Definition:

function PRED(

S

: scalar)

: scalar;

Where:

S is any scalar expression.

This function returns the predecessor value of the parameter expression. The PRED of the first element of an enumerated scalar is an error. If the option %CHECK is ON, a runtime error will be raised if the PRED of the first element is attempted. If the checking is not performed, the results of the PRED of the first value is not defined. PRED(TRUE) is FALSE and PRED('B') is 'A'. The PRED of an INTEGER is equivalent to subtracting one. PRED of a REAL argument is an error.

# 11.5.4 SUCC Function

Successor Value of a Scalar

Definition:

function SUCCC

5

: scalar)

: scalar;

Where:

S is any scalar expression.

This function returns the successor value of the parameter expression. The SUCC of the last element of an enumerated scalar is an error. If the option %CHECK is ON, a runtime error will be raised if the SUCC of the last element is attempted. If the checking is not performed, the results of the SUCC of the last value is not defined. SUCC(FALSE) is TRUE and SUCC('B') is 'C'. The SUCC of an INTEGER is equivalent to adding one. SUCC of a REAL argument is an error.

## 11.5.5 ODD Function

Test for Integer is Odd

Definition:

function ODD(

I

: INTEGER)
: BOOLEAN;

Where:

I is an INTEGER to be tested for being odd.

This function returns TRUE if the parameter I is odd, or FALSE if it is even.

## 11.5.6 ABS Function

Absolute Value

Definition:

function ABS(

: INTEGER )
: INTEGER;

function ABS(

R

: REAL) : REAL;

Where:

I is an INTEGER expression. R is a REAL expression.

The ABS function returns either a REAL value or an INTEGER value depending the type of its parameter. The result is the absolute value of the parameter.

#### 11.5.7 SIN Function

#### Compute Sine

## Definition:

function SIN(

X

: REAL)

: REAL;

## Where:

X is an expression that evaluates to a REAL value.

The SIN function computes the sine of parameter X, where X is expressed in radians.

#### 11.5.8 COS Function

#### Compute Cosine

#### Definition:

function COS(

X

: REAL)

: REAL;

## Where:

X is an expression that evaluates to a REAL value.

The COS function computes the cosine of the parameter X, where X is expressed in radians.

## 11.5.9 ARCTAN Function

Compute Arctangent

Definition:

function ARCTAN(

: REAL) : REAL;

Where:

X is an expression that evaluates to a REAL value.

The ARCTAN function computes the arctangent of parameter X. The result is expressed in radians.

## 11.5.10 EXP Function

Compute Exponential

Definition:

function EXP(

: REAL) : REAL;

Where:

X is an expression that evaluates to a REAL value.

The EXP function computes the value of the base of the natural logarithms, e, raised to the power expressed by parameter X.

## 11.5.11 LN Function

#### Compute Natural Log

Definition:

function LN(

: REAL) : REAL;

Where:

X is an expression that evaluates to a REAL value.

The LN function computes the natural logarithm of the parameter X.

## 11.5.12 SQRT Function

Compute Square Root

<u>Definition:</u>

function SQRT(

: REAL)
: REAL;

Where:

X is an expression that evaluates to a REAL value.

The SQRT function computes the square root of the parameter X. If the argument is less than zero, a run time error is produced.

#### 11.5.13 SQR Function

Compute Square

#### <u>Definition:</u>

function SQR(

X : INTEGER): INTEGER;

#### Where:

1

1

X is an expression that evaluates to a REAL or INTEGER value.

The SQR function computes the square of the argument. If the argument is of type REAL, then a REAL result is returned, otherwise the function returns an INTEGER.

## + 11.5.14 RANDOM Function

Compute a Random Number

#### Definition:

function RANDOM(

S : INTEGER) : REAL;

#### <u>Where:</u>

+

+

++

+

+

S is an expression that evaluates to an INTEGER value.

The RANDOM function returns a pseudo + random number in the range >0.0 and + <1.0. The parameter S is called the + seed of the random number and is used to + specify the beginning of the sequence. + RANDOM always returns the same value + when called with the same non zero seed. + If you pass a seed value of 0, RANDOM + will return the next number as generated + from the previous seed. Thus, the gen-+ eral way to use this function is to pass + it a non zero seed on the first invoca-+ tion and a zero value thereafter.

#### 11.6 STRING ROUTINES

These routines provide convenient means of operating on string data.

#### 11.6.1 LENGTH Function

Length of String

Definition:

function LENGTH(

S : STRING) : 0..32767;

Where:

+

+ +

+

+

+ + +

+

S is a STRING valued expression.

+ of the parameter. The value will be in + the range 0..32767.

+ This function returns the current length

## 11.6.2 MAXLENGTH Function

Maximum Length of a String

<u>Definition:</u>

function MAXLENGTH(

: STRING) S : 0..32767;

Where:

S is a STRING valued expression.

This function returns the maximum length of the parameter string. The value will + be in the range 0..32767.

Delete Substring

## + 11.6.3 SUBSTR Function

#### Obtain Substring

#### Definition:

function SUBSTR(

const SOURCE : STRING; START : INTEGER;

LEN : INTEGER): STRING;

function SUBSTR(

const SOURCE : STRING;

START : INTEGER): STRING;

Where:

+

SOURCE is a STRING expression from which a substring will be

returned.

START is an INTEGER expression that designates the first position in the SOURCE to be returned.

LEN is an INTEGER expression that defines the number of characters to be returned.

#### + Definition:

+

+

+

+

+

function DELETE(

+ 11.6.4 DELETE Function

const SOURCE : STRING; START : INTEGER;

LEN : INTEGER): STRING;

function DELETE(

const SOURCE : STRING; START : INTEGER): STRING;

Where:

SOURCE is a STRING expression from which a portion will be

deleted.

START is an INTEGER expression that designates the first position in the SOURCE to be deleted.

LEN is an INTEGER expression that defines the number of characters to be deleted.

The SUBSTR function returns a substring specified source string the (SOURCE). The second parameter (START) specifies the starting position within the source from where the substring is to be extracted. (The first character of the source string is at position 1). The third parameter (LEN) determines the length of the substring. If the length is omitted, the substring returned will be the remaining portion of the source string from position START.

The value of START+LEN-1 must be less than or equal to the current LENGTH of the string, otherwise, an error diagnostic will be produced at run time.

#### + Examples:

SUBSTR('ABCDE',2,3) yields 'BCD' SUBSTR('ABCDE',1,3) yields 'ABC' SUBSTR('ABCDE',4) yields 'DE' SUBSTR('ABCDE',1) yields 'ABCDE' SUBSTR('ABCDE',2,5) is an error

The DELETE function returns the source string (SOURCE) with a portion of the string removed. The second parameter (START) specifies the starting position within the source where characters are to be deleted. (The first character of the source string is at position 1). The third parameter (LEN) specifies the number of characters to be deleted. If the length parameter is omitted, all remaining characters are deleted; more precisely, the string is truncated beginning at position START.

An attempt to delete a portion of the source beyond its length is an execution time error.

#### Examples:

DELETE('ABCDE',2,3) yields 'AE' DELETE('ABCDE',3) yields 'AB'
DELETE('ABCDE',3,1) yields 'ABDE' DELETE('ABCDE',1) yields ''

## + 11.6.5 TRIM Function

Remove Trailing Blanks

#### Definition:

function TRIM(

Where:

+

+

+

+

++

+

++

SOURCE is the STRING to be trimmed.

The TRIM function returns the parameter value with all trailing blanks removed.

#### Example:

TRIM(' A B ') yields ' A B'
TRIM(' ') yields ''

#### + 11,6.6 LTRIM Function

Remove Leading Blanks

#### Definition:

function LTRIM(

Where:

+

+

+

+

+

SOURCE is the STRING to be trimmed.

+ The LTRIM function returns the parameter + value with all leading blanks removed.

#### + Example:

LTRIM(' A B ') yields 'A B '
LTRIM(' ') yields ''

#### 11.6.7 COMPRESS Function

#### Remove Multiple Blanks

#### Definition:

#### Where:

+

+

+

+

+

+

+

+

+

SOURCE is a the STRING expression to be compressed.

+ The COMPRESS function replaces multiple + blanks with a single blank.

#### Example:

COMPRESS('A B CD ') yields 'A B CD '

## + 11.6.8 INDEX Function

#### Lookup String

#### Definition:

+

+

+

+

+

+

+

+

+

++

+

+

function INDEX(

#### <u>Where:</u>

SOURCE is a STRING that contains the data to be compared against. LOOKUP is the data to be looked up in the SOURCE.

+ The INDEX function compares the second + parameter against the first and returns + the starting index of the first instance + where LOOKUP begins in SOURCE. If there + are no occurrences, then a zero is + returned.

#### + Examples:

var

S : STRING;

S := 'ABCABC':

INDEX(S,'BC') yields 2 INDEX(S,'X') yields 0

#### 11.6.9 TOKEN Procedure

Find Token

#### Definition:

procedure TOKEN(
 var POS : INTEGER;
 const SOURCE : STRING;
 var RESULT : ALPHA);

#### Where:

+

+

+

++

+

+

+

+

+

+

+

+

+

+

+

POS is the starting index in SOURCE of where to look for a token, it is set to the index of where to resume the search on the next use of TOKEN.

SOURCE is a STRING that contains the data from which a token is to be extracted.

RESULT is the variable which will be returned with token found.

+ The TOKEN procedure scans the SOURCE + string looking for a token and returns + it as an ALPHA. The starting position + of the scan is passed as the first + parameter. This parameter is changed to + reflect the position which the scan is + to be resumed on subsequent calls. Leading blanks, multiple blanks and + trailing blanks are ignored. If there + is no token in the string, POS is set to + LENGTH(SOURCE)+1 and RESULT is set to + all blanks.

A token is defined to be any of:

- Pascal/VS identifier 1 to 16 alphanumeric characters, '\$' or an underscore. The first letter must be alphabetic or a '\$'.
- Pascal/VS unsigned integer ~ see page 18.
- The following special symbols:

```
<>
                       <=
               <
                               >=
                                       ry.
       )
                                              %
                                               #
       2
               &&
                               _
                                       ¬=
                       11
               : =
                       ×)
{
```

#### Example:

I := 2;
TOKEN(I,', Token+', RESULT)

I is set to 8
RESULT is set to 'Token

TOKEN would return the same if I were set to 3, that is, leading blanks are ignored.

#### 11.6.10 READSTR

+

+

+

+

+

Read Data from a STRING

## Definition: procedure READSTR( const s : STRING; v : see below); Where: s is a STRING expression that is to be used for input. v is a list of one or more variables, each must be one of the following types: - INTEGER (or subrange) - CHAR (or subrange) - REAL - SHORTREAL - STRING - packed array of CHAR

+ The READSTR procedure reads character + data from a source string into one or + more variables. The actions of READSTR + are identical to that of READ except + that the source data is extracted from a + string expression instead of a text + file. See "READ and READLN (TEXT + Files)" on page 109.

+ As in the READ procedure, variables may + be qualified with a field length expres-+ sion. See the example below.

```
var
    I,J: INTEGER;
    S : STRING(100);
    S1 : STRING(100);
    CH : CHAR;
    CC : packed array[1..10] of CHAR;
    ...
    S := '36 245ABCDEFGHIJK';
    READSTR(S,I,J:3,CH,CC:5,S1);
```

+ the variables would be assigned:

```
I 36
J 24
CH '5'
CC 'ABCDE
S1 'FGHIJK';
LENGTH(S1) 6
```

The READSTR Procedure

#### + 11.6.11 WRITESTR

+

+

+

+

+

+

Write Data to a STRING

```
Definition:
 procedure WRITESTR(
       var s : STRING;
            e : see below);
Where:
 s is a STRING variable
 e is an expression of one of the
   following types:
- INTEGER (or subrange)
- CHAR (or subrange)
   - REAL
   - SHORTREAL
   - BOOLEAN
   - STRING
   - packed array[1..n] of CHAR
 Pascal/VS accepts a special para-
 meter format which allows you.
 to specify a length of the result.
```

+ The WRITESTR procedure converts expres-+ sions into character data and stores the + data into a string variable. The seman-+ tics of WRITESTR are identical to WRITE, + except that the target of the data is to + a STRING rather than to a text file. + See "WRITE and WRITELN (TEXT Files)" on + page 112.

As in the case of WRITE, the expressions being converted may be qualified with a field length expression.

#### 11.7 GENERAL ROUTINES

These routines provide several useful features of the Pascal/VS runtime environment.

+

+

+

#### 11.7.1 TRAGE Procedure

Routine Trace

Definition:
procedure TRACE(

var F : TEXT);

Where:

++

+

+

+

++++

+

+

F is the file that will receive the trace listing

+ This procedure displays the current list + of procedures and functions that are + pending execution (i.e. save chain). + Each line of the listing contains the + name of the routine, the statement num-+ ber where the call took place, the + return address in hexadecimal and the + name of the module that contained the + calling procedure.

+ The file F is the TEXT file to which the + information is to be written.

#### + 11.7.2 HALT Procedure

Halt Program Execution

Definition:
procedure HALT;

+ This routine halts execution of an Pas-+ cal/VS program. That is, this can be + considered to be a return from the main + program.

## 11.8 SYSTEM INTERFACE ROUTINES

These routines provide interfaces to system facilities: in general they are dependent on the implementation of Pascal/VS.

+

+

+

+

#### + 11.8.1 DATETIME Procedure

Get Date and Time

#### <u>Definition:</u>

procedure DATETIME(
 var DATE,
 TIME : ALFA);

where:

++

+

+

DATE is the returned date. TIME is the returned time.

+ This procedure returns the current date + and time of day as two ALFA arrays. The + format of the result is placed in the + first and second parameters respective-+ ly:

> mm/dd/yy HH:MM:SS

#### + where:

mm is the month expressed as a two
digit value.
dd is the day of the month.
yy is the last two digits of the
year.
HH is the hour of the day expressed
in a 24 hour clock.

MM is the minute of the hour. SS is the second of the minute.

## + 11.8.2 CLOCK Function

Get Execution Time

#### Definition:

function CLOCK : INTEGER;

+ The value returned is the number of + microseconds the program has been run-+ ning. Note: In an MVS system: the time + is "TASK" time; and in a CMS system: the + time is "CPU virtual" time.

### + 11.8.3 PARMS Function

Get Execution Parameters

Definition:

+

+

+ +

+

++

function PARMS : STRING;

+ The PARMS function returns a string that + was associated with initial invocation + of the Pascal/VS main program.

## + 11.8.4 RETCODE Procedure

Set Program Return Code

Definition:

procedure RETCODE(

RETVALUE : INTEGER);

where:

+

+

+

+

+

+

RETVALUE is the return code to be passed to the caller of the Pascal/VS program. The value is system dependent.

+ The value of the operand will be + returned to system when an exit is made + from the main program. If this routine + is called several times, only the last + value specified will be passed back to + the system.

#### 12.0 THE % FEATURE

```
Svntax:
include-statement:
---> % ---> INCLUDE ---T---> id ( id ) ------>
check-statement:
                 POINTER ----> ON ----J---->
---> SUBSCRIPT --->
---> % ---> CHECK -
                 ---> SUBRANGE --->-
                 ---> FUNCTION ---->
                  ---> CASE ---->
                 L---> TRUNCATE ---->
print-statement:
---> % ---> PRINT -----> ON -------> OFF --->
<u>list-statement:</u>
---> % ---> LIST ---T---> ON ----->
page-statement:
---> % ---> PAGE ------>
cpage-statement:
---> % ---> CPAGE ---> unsigned-integer ------>
<u>title-statement:</u>
---> % ---> TITLE ---> any-character-string ------>
skip-statement:
---> % ---> SKIP ---> unsigned-integer ------>
margins-statement:
 ---> % ---> MARGINS ---> unsigned-integer unsigned-integer ----->
```

+

+ +

+ + +

+ + +

+

+

+

+

+ The % feature of Pascal/VS is used to + which causes the compiler to ignore all + enable or disable a number of compiler + text between the statement and the + options and features. The compiler + end-of-line. + treats a % command as a trigger symbol

#### 12.1 THE %INCLUDE STATEMENT

The INCLUDE statement causes source from a library file to be inserted into the input stream immediately after the current line. More precisely, the compiler is directed to begin reading its input from a library file; when the end of the file is reached, the compiler will resume reading from the previous source.

There are two forms of the INCLUDE statement:

- %INCLUDE library-name(member-name)
- %INCLUDE member-name

The first form references a library file and a specific member in the file.<sup>5</sup>

The second form references a specific member from a default library.

program ABC;
const
 %include CONSTS
type
 %include TYPES
var
 %include VARS
%include LIB1(PROCS)
begin
end.

Example of %INCLUDE statement

#### 12.2 THE %CHECK STAYEMENT

+ The CHECK statement gives you the abili-+ ty to enable or disable the runtime + checking features of Pascal/VS. The + checking may be enabled for part or all + of the program. The compiler will check + the following:

- use of a pointer whose value is NIL (POINTER).
- use of a subscript which is out of range for the array index (SUBSCRIPT).
- lack of an assignment of a value to a function before exiting from the function (FUNCTION).

- assignment of a value which is not in the proper range for the target variable (SUBRANGE).
- use of the predefined functions PRED or SUCC where the result of the function is not a value in the type, i.e. underflow or overflow of the value range (SUBRANGE).
- the value of a CASE statement selector which is not equal to any of the CASE labels (CASE).
- the value of a string will be checked to be sure it will fit into the target string on an assignemnt (TRUNCATE).

+ If the check option is missing, then all + of the above checks will be assumed + applicable. For example, '%CHECK ON' + activates all of the checks. '%CHECK + POINTER OFF' will disable the check on + pointer references. The default is:

#### % CHECK ON

+ The %CHECK statement, like the other + statements in this section, is a direc-+ tion to the compiler. Its effect is + based on where it appears in the text + and is not subject to any structuring + established by the program.

#### 12.3 THE %PRINT STATEMENT

The PRINT statement is used to turn on and off the printing of source in the listing. The default is:

% PRINT ON

#### 12.4 THE %LIST STATEMENT

The LIST statement is used to enable or disable the pseudo-assembler listing of the Pascal/VS compiler. This option only has affect if the LIST compiler options is enabled.

It is often required to view the pseudo-assembler listing for only a small section of a module, and to have it suppressed elsewhere. This can be done as follows:

 Insert a line at the beginning of the module that consists of

%LIST OFF

+

Under VM/CMS, OS, and MVS/TSO operating environments, the specified library name is actually the "DD name" of a partitioned data set (which may be concatenated). If the library name is omitted, the default is SYSLIB.

is required, insert

%LIST ON

3. At the end of each code section insert

%LIST OFF

Compile the module with the LIST option.

At the beginning of each section of + page skip. The title is printed as specode for which an assembler listing + cified on the statement, there is no + change from lower case to upper case. + The default is no title.

#### 1'.8 THE %SKIP STATEMENT

+ The SKIP statement is used to force one + or more blank lines to be inserted into + the source listing.

#### 12.5 THE %PAGE STATEMENT

+ The PAGE statement is used to force a skip to the next page on the output listing of the source program.

#### 12.6 THE %CPAGE STATEMENT

+ The CPAGE statement is used to force a + page eject if there are less than a spe-+ cified number of lines left on the cur-+ rent page of the output listing. This + is useful to make sure there is suffi-+ cient room for a unit of code, thereby + not having it split across two pages. Example:

% CPAGE 30

## 12.7 THE %TITLE STATEMENT

The TITLE statement is used to set the title in the listing. It also causes a

#### 12.9 THE \*MARGINS STATEMENT

The MARGINS statement redefines the left and right margins of the compiler input. The compiler skips all characters that lie outside the margins. The statement has the form

%MARGINS m n

where "m" is the new left margin and "n" is the new right margin.

If the MARGINS statement appears in a library member which is being "included" by the %INCLUDE statement, the new mar-gins will have affect for the duration of the member only. When the end of the member is reached and the previous source is resumed, the margin settings will revert back to their previous condition.

## **APPENDIXES**

- "The Space Type" on page 149
- "Standard Identifiers in Pascal/VS" on page 151
- "Syntax Diagrams" on page 153
- "Index to Syntax Diagrams" on page 165
- "Glossary" on page 167

|  |  | )        |
|--|--|----------|
|  |  |          |
|  |  | -        |
|  |  | ·        |
|  |  |          |
|  |  |          |
|  |  | )        |
|  |  |          |
|  |  |          |
|  |  |          |
|  |  |          |
|  |  |          |
|  |  | <b>)</b> |
|  |  |          |
|  |  |          |

#### A.1 THE SPACE DECLARATION

+

```
Syntax:

space-type:
---> space ---> [ --->{constant-expr}---> ] ---> of --->{type}----->
```

+ The need arises to represent data within + storage areas which do not have the same + fixed offset within each instance of the + area. Examples of this include entries + within a directory, where each entry may + be of variable length, and processing + variable length records from a buffer. + To solve this problem, Pascal/VS pro+ vides the space structure.

+ A variable declared with the space type + has a component which is able to 'float' + over a storage area in a byte oriented + manner. Space variables are accessed by + following the variable's name with an + integer index expression enclosed in + square brackets. The index represents + the offset (in bytes) within the space + storage where the data to be accessed + resides. The offset is specified with + an origin of zero.

The constant expression which follows the space qualifier in the type definition represents the size of the storage area (in bytes) associated with the type.

+ The component type of the space may be + of any type except a file type.

+ An element of a space may not be passed + as a var parameter to a routine. Howev-+ er, an element may be passed as a const + or value parameter.

#### A.2 SPACE REFERENCING

+ A component of a space is selected by + placing an index expression, enclosed + within square brackets, after the space + variable (just as in array references). + The indexing expression must be of type + INTEGER (or a subrange thereof). The + value of the index is the offset within + the space at which the component is to + be accessed. The unit of the index is + the byte. The index is always based + upon a zero origin. The component will + be of the space base type.

If the '%CHECK SUBSCRIPT' option is enabled, the index expression will be checked at execution time to make sure that the computed address does not lie outside the storage occupied by the space. An execution time error diagnostic will occur if the value is invalid. (For a description of the CHECK feature see "The %CHECK Statement" on page 146).

|  | J        |
|--|----------|
|  |          |
|  | )        |
|  | •        |
|  | <b>)</b> |

#### B.O STANDARD IDENTIFIERS IN PASCAL/VS

A standard identifier is the name of a constant, type, variable or routine that is predefined in Pascal/VS. The name is declared in every module prior to the start of your program. You may redefine

the name if you wish; however, it is better to use the name according to its predefined meaning.

The identifiers that are predefined are:

|          | Standard Identifiers |                        |                                                                      |  |
|----------|----------------------|------------------------|----------------------------------------------------------------------|--|
|          | identifier           | form                   | description                                                          |  |
|          | ABS                  | function               | compute the absolute value of an INTEGER or REAL                     |  |
| +        | ALFA                 | type                   | array of 8 characters, indexed 1ALFALEN                              |  |
| +        | ALFALEN              | constant               | HBOUND of type ALFA, value is 8                                      |  |
| +        | ALPHA                | type                   | array of 16 characters, indexed 1ALPHALEN                            |  |
| +        | ALPHALEN             | constant               | HBOUND of type ALPHA, value is 16                                    |  |
|          | ARCTAN               | function               | returns the arctangent of the argument                               |  |
| ļ        | BOOLEAN              | type                   | data type composed of the values FALSE and TRUE                      |  |
|          | CHAR                 | type                   | character data type                                                  |  |
|          | CHR                  | function               | convert an integer to a character value                              |  |
| +        | CLOCK                | function               | returns the number of micro seconds of execution                     |  |
| +        | CLOSE                | procedure              | close a file                                                         |  |
| +        | COLS                 | function               | returns current column on output line                                |  |
| +        | COMPRESS             | function               | replaces multiple blanks in a string with one blank                  |  |
| . 1      | COS                  | function               | returns the cosine of the argument                                   |  |
| <b>†</b> | DATETIME             | procedure              | returns the current date and time of day                             |  |
| *        | DELETE<br>DISPOSE    | function               | returns a string with a portion removed                              |  |
| - 1      | EOF                  | procedure<br> function | deallocate a dynamic variable<br>test file for end of file condition |  |
|          | EOLN                 | function               | test file for end of line condition                                  |  |
|          | FXP                  | function               | returns the base of the natural log (e)                              |  |
|          | EVI                  | Tunction               | raised to the power of the argument                                  |  |
|          | FALSE                | constant               | constant of type BOOLEAN, FALSE < TRUE                               |  |
| +        | FLOAT                | function               | convert an integer to a floating point value                         |  |
| .        | GET                  | procedure              | advance file pointer to next element of input file                   |  |
| +        | HALT                 | procedure              | halts the programs execution                                         |  |
| +        | HBOUND               | function               | determine the upper bound of an array                                |  |
| +        | HIGHEST              | function               | determine the maximum value of a scalar                              |  |
| +        | INDEX                | function               | looks up one string in another                                       |  |
|          | INPUT                | variable               | default input file                                                   |  |
|          | INTEGER              | type                   | integer data type                                                    |  |
| +        | LBOUND               | function               | determine the lower bound of an array                                |  |
| +        | LENGTH               | function               | determine the current length of a string                             |  |
|          | LN                   | function               | returns the natural logarithm of the argument                        |  |
| +        | LOWEST               | function               | determine the minimum value of a scalar                              |  |
| +        | LTRIM                | function               | returns a string with leading blanks removed                         |  |
| +        | MARK                 | procedure              | routine to create a new heap                                         |  |
| +        | MAX                  | function               | determine the maximum value of a list of scalars                     |  |
|          | MAXINT               | constant               | maximum value of type INTEGER                                        |  |
| !        | MAXLENGTH            | function               | determines the maximum length of a string                            |  |
| +        | MIN<br>MININT        | function               | determine the minimum value of a list of scalars                     |  |
| +        | NEM<br>WININI        | constant               | minimum value of type INTEGER                                        |  |
|          | HEW                  | procedure              | allocate a dynamic variable from most recent heap                    |  |
|          |                      |                        |                                                                      |  |

| [   | Standard Identifiers Continued |                   |                                                                                         |  |
|-----|--------------------------------|-------------------|-----------------------------------------------------------------------------------------|--|
|     | identifier                     | form              | description                                                                             |  |
|     | ODD                            | function          | returns TRUE if integer argument is odd                                                 |  |
|     | ORD                            | function          | convert a scalar value to an integer                                                    |  |
|     | OUTPUT                         | variable          | default output file                                                                     |  |
|     | PACK                           | procedure         | copies an array to a packed array                                                       |  |
| . ! | PAGE                           | procedure         | skips to the top of the next page                                                       |  |
| +   | PARMS                          | function          | returns the system dependent invocation parameters                                      |  |
|     | PDSIN                          | procedure         | open a file for input from a partitioned data set                                       |  |
| +   | PDSOUT<br>POINTER              | procedure         | open a file for output from a partitioned data set                                      |  |
| т   | PRED                           | type<br> function | type to permit passing arbitrary pointers a routine obtain the predecessor of a scalar  |  |
|     | PUT                            | procedure         | advance file pointer to next element of output file                                     |  |
| +   | RANDOM                         | function          | returns a pseudo-random number                                                          |  |
| '   | READ                           | procedure         | routine to read data from a file                                                        |  |
|     | READLN                         | procedure         | routine to read data from a file routine to read the end of line character of TEXT file |  |
| 1   | READSTR                        | procedure         | converts a string to values assigned to variables                                       |  |
| '   | REAL                           | type              | floating point represented in 370 long floating point                                   |  |
| +   | RELEASE                        | procedure         | routine to destroy one or more heaps                                                    |  |
|     | RESET                          | procedure         | open a file for input                                                                   |  |
| +   | RETCODE                        | procedure         | sets the system dependent return code                                                   |  |
|     | REWRITE                        | procedure         | open a file for output                                                                  |  |
|     | ROUND                          | function          | convert a floating point to an integer by rounding                                      |  |
| 1   | SEEK                           | procedure         | positions an opened file at a specific record                                           |  |
|     | SHORTREAL                      | type              | floating point represented in 370 short floating point                                  |  |
|     | SIN                            | function          | returns the sine of the argument                                                        |  |
| +   | SIZEOF                         | function          | determine the memory size of a variable or type                                         |  |
|     | SQRT                           | function          | returns the square root of the argument                                                 |  |
|     | SQR                            | function          | returns the square of the argument                                                      |  |
| +   | STR                            | function          | convert an array of characters to a string                                              |  |
| +   | STRING                         | type              | a type for an array of char whose length varies during                                  |  |
| ĭ   | STRINGPTR                      | L                 | execution up to a maximum length                                                        |  |
| ł   | SIKTHOLIK                      | type              | a type for dynamically allocated strings of an execution determined length              |  |
| ‡   | SUBSTR                         | function          | returns a portion of a string                                                           |  |
| •   | SUCC                           | function          | obtain the successor of a scalar                                                        |  |
| 1   | TERMIN                         | procedure         | open a file for input from the terminal                                                 |  |
|     | TERMOUT                        | procedure         | open a file for output from the terminal                                                |  |
| •   | TEXT                           | type              | file of CHAR                                                                            |  |
| +   | TOKEN                          | procedure         | extracts tokens from a string                                                           |  |
| +   | TRACE                          | procedure         | writes the routine return stack                                                         |  |
| +   | TRIM                           | function          | returns a string with trailing blanks removed                                           |  |
|     | TRUE                           | constant          | constant of type BOOLEAN, TRUE > FALSE                                                  |  |
|     | TRUNC                          | function          | convert a floating point to an integer by truncating                                    |  |
|     | UNPACK                         | procedure         | copies a packed array to an array                                                       |  |
| 1   | UPDATE                         | procedure         | opens a file for both input and output                                                  |  |
|     | WRITE                          | procedure         | routine to write data to a file                                                         |  |
| ,   | WRITELN                        | procedure         | routine to write end of line to a TEXT file                                             |  |
| I   | WRITESTR                       | procedure         | converts a series of expressions into a string                                          |  |
|     |                                |                   |                                                                                         |  |

```
<u>actual-parameters:</u>
           \___>{expr}-
<u>array-structure:</u>
array-type:
       assert-statement:
---> assert --->{expr}------->
<u>assignment-statement:</u>
    base-scalar-type:
    ->{enumerated-scalar-type}-
->{id:scalar-type}
    ->{subrange-scalar-type}-
case-statement:
 --> case --->{expr}----> of -
          ١,--- ; ,----
    ---> otherwise ------>{statément}----->
------; <------>
```

-> end --

```
check-statement:
                                      ---T---> ON ----->
---> % ---> CHECK --
                   ---> POINTER ---->
                   ---> SUBRANGE ---->
                   ---> FUNCTION ---->
                   ---> CASE ---->
                   ---> TRUNCATE---->
<u>cpage-statement:</u>
---> % ---> CPAGE ---> unsigned-integer ------>
compound-statement:
                constant:
      ->{unsigned-constant}—
        --> + ---> {unsigned-number}--->
<u>constant-dcl:</u>
                ->{id}---> = --->{constant-expr}---> ; -
  -> const -
continue-statement:
---> continue -----
<u>declaration:</u>
     -->{label-dcl}----
     —>{constant-dcl}—
      ->{type-dcl}--
     ->{var-dcl}---
    -->{def-dcl}----->
    ·-->{static-dcl}----->
    --->{value-dcl}----->
      ->{routine-dcl}-
def-dcl:
```

## <u>directive:</u> →> FORWARD → ---> EXTERNAL -----L---> REENTRANT -----empty-statement: enumerated-scalar-type: expr: constant-expr: --->{simple-expression}-->{simple-expression}----> factor: --->{set-constructor}-------> ( ----> {expr}----> ) -------->{structured-constant}---------> **not** ---->{factor}--------->{unsigned-constant}-----field: ---> ( ---> ( constant-expr}---> ) ---> field-list: > ; ---->{variant-part}-->{fixed-part}-

# <u>file-type:</u> ---> file of --->{type}--<u>fixed-part:</u> <u>for-statement:</u> formal: \tag{id}\\_\_\_\_\tag{id:type}\\_ ->{procedure-heading}----->function-heading}----<u>formal-parameters:</u> <u>function-call:</u> ---->{id:function}---->{actual-parameters}-----<u>function-heading:</u> ---> function ---->{id}----> {formal-parameters}----> : ---> {id:type}------->

<u>goto-statement:</u>

<u>i d:</u> ->{digit}-->{letter}-—>{letter}-L---> {underscore}--> <u>if-statement:</u> --> if -->{expr}--> then -->{statement}-—> **else** —>{statement}—><sup>j</sup> <u>include-statement:</u> index-type: ->{enumerated-scalar-type}-->{id:scalar-type}— ->{subrange-scalar-type}label: ->{unsigned-integer}-L--->{id}----->J <u>label-dcl:</u> <u>leave-statement:</u> <u>list-statement:</u> ---> % ---> LIST -----> ON -----J---<u>margins-statement:</u> ---> % ---> MARGINS ---> unsigned-integer unsigned-integer -----> <u>module:</u> --->{program-module} --->{segment-module}--->

```
<u>page-statement:</u>
---> % ---> PAGE ------>
pointer-type:
---> a ---->{id:type}-
print-statement:
procedure-call:
--->{id:procedure}-
procedure-heading:
---> procedure --->{id}--->{formal-parameters}--
program-module:
      ·>{declaration}----->J
      ->{compound-statement}----> . -
range:
<u>real-number:</u>
<u>record-structure:</u>
```

```
record-type:
    repeat-statement:
            repetition:
--->{constant-expr}------>
return-statement:
routine-dcl:
  --->{directive}----> ; ---
    ->{declaration}---->
    ->{compound-statement}---> ; ----
segment-module:
---> SEGMENT --->{id}--->; --->7
  --->{constant-dcl}---->-
  --->{type-dcl}---->
   --->{var-dcl}----->
  --->{def-dc1}---->-
  --->{static-dcl}----->
   --->{value-dcl}---->
  ---->{routine-dcl}---->
set-constructor:
<del>----></del> [ --
```

```
set-type:
   simple-expression:
                 ->{term}-
<u>skip-statement:</u>
---> % ---> SKIP ---> unsigned-integer ------>
space-type:
---> space ---> [ --->(constant-expr)---> ] ---> of --->(type}------>
statement:
    -->{label}----> : ---->7
   --->{assert-statement}------
    ->{assignment-statement}-
    --->{case-statement}----
    ---->{continue-statement}------
   --->{for-statement}----
    -->{goto-statement}-
    --->{leave-statement}-----
    ->{procedure-call}-
    -->{repeat-statement}--
   --->{return-statement}-----
    -->{with-statement}--
static-dcl:
                -->(id)-----> : --->(type)---> ; ---T
```

```
string:
           L<---{character}<-</pre>
           T---> {hex-digit}-----> 'XC ----->
string-type:
---> STRING -----> ( ---> (constant-expr)---> ) --------------->
structured-constant:
------>{record-structure}---->
subrange-scalar-type:
   ---> packed --->j
        L---> range --->{constant-expr}---> .. --->{constant-expr}--->
term:
     ->{factor}-
                  -> div
                  -> mod ·
                  -> >> -
                  -> << ---
                 --> || --
title-statement:
---> % ---> TITLE ---> any-character-string ------>
type:
    —>{id:type}—
     ->{enumerated-scalar-type}-
     ->{record-type}-
     —>{set-type}—
```

-->{pointer-type}--

type-dcl: ---> type --->{id}---> = --->{type}---> ; unsigned-constant: —>{string}——— ->{id:constant}-----> ni1 ----unsigned-integer: unsigned-number: ---->{unsigned-integer}---->T ---->{real-number}------>T <u>value-assignment:</u> --->{variable}---> := ------>{constant-expression}------->
--->{structured-constant}---> <u>value-dcl:</u> var-dcl:

> var -

## <u>variable:</u>

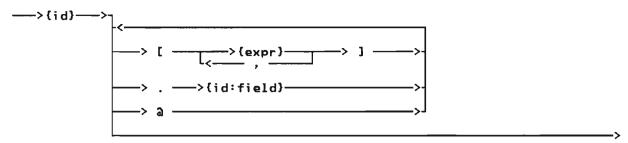

#### variant-part:

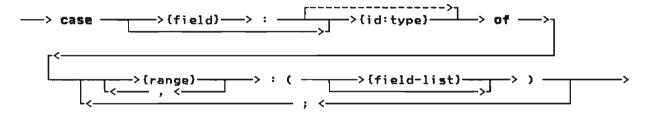

## while-statement:

## with-statement:

|  | <b>)</b> |
|--|----------|
|  |          |
|  |          |
|  | <b>)</b> |

### APPENDIX D. INDEX TO SYNTAX DIAGRAMS

| actual-parameters                                                                                                    | 70  |                                         |
|----------------------------------------------------------------------------------------------------|-----|-----------------------------------------|
| arrav-structure                                                                                                    |     | page-statement                          |
|                                                                                                    |     | ·                                       |
| array-type                                                                                                    | 42  |                                         |
| assert-statement                                                                                                    |     | • • • • • • • • • • • • • • • • • • • • |
| assignment-statement                                                                                                    | 85  | procedure-call96                        |
|                                                                                                    |     | procedure-heading61                     |
| base-scalar-type                                                                                                    | 48  | program-module 21                       |
| case-statement                                                                                                    | 86  | range                                   |
| check-statement                                                                                                    | 145 | real-number 18                          |
| compound-statement                                                                                                    | 88  | record-structure 20                     |
| constant                                                                                                    |     | record-type 44                          |
| constant-dcl                                                                                                    |     | repeat-statement                        |
| constant-expr                                                                                                    |     | repetition                              |
| continue-statement                                                                                                    | 89  | return-statement98                      |
| cpage-statement                                                                                                    | 145 | routine-dcl                             |
| opage statement                                                                                                    | 113 | Touchie doll                            |
| declaration                                                                                                    | 21  | segment-module                          |
| def-dcl                                                                                                    | 28  | set-constructor 81                      |
| directive                                                                                                    | 61  | set-type 48                             |
|                                                                                                    |     | simple-expression                       |
| emptv-statement                                                                                                    | 90  | skip-statement                          |
| enumerated-scalar-type                                                                                                    | 34  | space-type                              |
| expr                                                                                                    |     | statement                               |
| expirition in the second second secon | , - | static-dcl                              |
| factor                                                                                                    | 71  | string                                  |
| field                                                                                                    |     | string-type                             |
| field-list                                                                                                    |     | structured-constant 20                  |
|                                                                                                    |     | subrange-scalar-type 35                 |
| file-type                                                                                                    |     | Subrange-Scalar-type 33                 |
| fixed-part                                                                                                    |     | 1                                       |
| for-statement                                                                                                    |     | term71                                  |
| formal                                                                                                    |     | title-statement                         |
| formal-paramaters                                                                                                    |     | type                                    |
| function-heading                                                                                                    | 61  | type-dcl                                |
| function-call                                                                                                    | 79  |                                         |
|                                                                                                    |     | unsigned-constant 18                    |
| goto-statement                                                                                                    | 93  | unsigned-integer 18                     |
|                                                                                                    |     | unsigned-number                         |
| id                                                                                                    | 13  | -                                       |
| if-statement                                                                                                    | 94  | value-assignement                       |
| include-statement                                                                                                    |     | value-dcl                               |
| index-type                                                                                                    |     | var-dcl                                 |
| That type                                                                                                    | 12  | variable                                |
| label                                                                                                    | 23  | variant-part                            |
| label-dcl                                                                                                    |     | variant part                            |
| leave-statement                                                                                                    | 05  | with-statement                          |
| list-statement                                                                                                    | 145 | <b>,</b>                                |
| TIBE BLACEMENC                                                                                                    | エイン | while-statement                         |
| margins-statement                                                                                                    | 145 |                                         |
| mary1113 Statement                                                                                                    | 21  |                                         |

|  |  | J |
|--|--|---|
|  |  | ř |
|  |  | , |
|  |  |   |
|  |  | ) |
|  |  |   |
|  |  |   |
|  |  | • |
|  |  | ) |
|  |  |   |

<u>Actual parameter</u> specifies what is to be passed to a routine.

Array type is the structured type that consists of a fixed number of elements, each element of the same type.

<u>Assignment compatible</u> is the term used to indicate whether a value may be assigned to a variable.

<u>Automatic variable</u> is a variable which is allocated on entry to a routine and is deallocated on the subsequent return. An automatic variable is declared with the var declaration.

<u>Base scalar type</u> is the name of the type on which another type is based.

Bit is one binary digit.

Byte is the unit of addresability on the System/370, its length is eight bits.

<u>Compatible types</u> is the term which is used to indicate that operations between values of those types are permited.

<u>Component</u> is the name of a value in a structured type.

<u>Constant</u> is a value which is either a literal or an identifier which has been associated with a value in a const declaration.

Constant expression is an expression which can be completely evaluated by the compiler at compile time.

<u>Dynamic variable</u> is a variable which is allocated under programmer control. Explicit allocates and deallocates are required; the predefined procedures NEW and DISPOSE are provided for this purpose.

Element is the component of an array.

Entry routine is a procedure or function which may be invoked from outside the module in which it is defined. The routine is called entry in the module in which is defined. An entry routine may not be imbedded in another routine; it must be defined on the outermost level of a module.

<u>Enumerated scalar type</u> is a scalar that is defined by enumerating the elements of the type. Each element is represented by an identifier.

External routine is a procedure or function which may be invoked from outside the module in which the routine is defined.

Field is the component of a record.

<u>File type</u> is a data type which is the mechanism to do input and output in Pascal/VS.

Fixed part is that part of a record which exists in all instances of a particular record type.

Formal parameter is a parameter as declared on the routine heading. A formal parameter is used to specify what is permitted to be passed to a routine.

<u>Function</u> is a routine, invoked by coding its name in an expression, which passes a result back to the invoker through the routine name.

<u>Identifier</u> is the name of a declared item.

<u>Index</u> is the selection mechanism applied to an array to identify an element of the array.

<u>Internal routine</u> is a routine which can be used only from within the lexical scope in which it was declared.

Lexical scope identifies the portion of a module in which a name is known. An identifier declared in a routine is known within that routine and within all nested routines. If a nested routine declares an item with the same name, the outer item is not available in the nested routine.

<u>Module</u> is the compilable unit in Pascal/VS.

Offset is the selection mechanism of a space. An element is selected by placing an integer value in parenthesis. The origin of a space is based on zero.

Packed record type is a record structure in which fields are allocated in the minimum number of bytes. Implementation defined alignment of data types will not be preserved in order to pack the record. Packed records may not be passed by read/write reference.

Pass by read only reference is the parameter passing mechanism by which the address of a variable or temporary is passed to the called routine. The called routine is not permitted to modify the formal parameter. If the actual parameter is an expression, a temporary will be created and its address will be passed to the called routine. A temporary is also created for fields of packed records.

Pass by read/write reference is the parameter passing mechanism by which the address of a variable is passed to the called routine. If the called routine modifies the formal parameter, the cor-

responding actual parameter is changed. Only variables may be passed via this means. Fields of packed records will not be permitted to be passed in this way.

Pass by value is the parameter passing mechanism by which a copy of the value of the actual parameter is passed to the called routine. If the called routine modifies the formal parameter, the corresponding actual parameter is not affected.

<u>Pointer type</u> is used to define variables that contain the address of dynamic variables.

<u>Procedure</u> is a routine, invoked by coding its name as a statement, which does not pass a result back to the invoker.

<u>Program module</u> is the name of the compilable unit which represents the first unit executed.

Record type is the structured type that contains a series of fields. Each field may be of a type different from the other fields of the record. A field is selected by the name of the field.

Reserved word is an identifier whose use is restricted by the Pascal/VS compiler.

<u>Routine</u> is a unit of a Pascal/VS program that may be called. The two type of routines are: procedures and functions.

<u>Scalar type</u> defines a variable that may contain a single value at execution.

<u>Segment module</u> is a compilable unit in Pascal/VS that is used to contain entry routines.

<u>Set type</u> is used to define a variable that represents all combinations of elements of some scalar type.

Space type is used to define a variable whose components may be positioned at any byte in the total space of the variable.

<u>Statement</u> is the executable unit in a Pascal/VS program.

String represents an ordered list of characters whose size may vary at execution time. There is a maximum size for every string.

<u>String constant</u> is a string whose value is fixed by the compiler.

Structured type is any one of several data type mechanisms that defines variables that have multiple values. Each value is referred to generally as a component.

<u>Subrange scalar type</u> is used to define a variable whose value is restricted to some subset of values of a base scalar type.

<u>Tag field</u> is the field of a record which defines the structure of the variant part.

<u>Type</u> defines the permissible values a variable may assume.

<u>Type definition</u> is a specification of a data type. The specification may appear in a type declaration or in the declaration of a variable.

<u>Type identifier</u> is the name given to a declared type.

Variant part is that portion of a record which may vary from one instance of the record to another. The variant portion consists of a series of variants that may share the same physical storage.

#### Special Characters

< operator 36, 37, 39, 40, 41, 52, 54,</pre> 55 << operator on INTEGERs 36, 78 <> operator 36, 37, 39, 40, 41, 48, 52, 54, 55 36, 37, 39, 40, 41, 48, 52, <= operator 54, 55 + operator 36, 40, 41, 48 36, 39 operator || operator 52 & operator 36, 39 36, 39, 48 36, 40, 41, 48 36, 39, 48 && operator \* operator - operator - operator 36, 40, 41, 48 / operator 36, 40, 41 % statements 145 CHECK 146 CPAGE 146 INCLUDE 146 LIST 146
PAGE 146
PRINT 146
SKIP 146
TITLE 146 > operator 36, 37, 40, 41
> operator 39, 52, 54, 55
>> operator on INTEGERs 36, 78 >= operator 36, 37, 39, 40, 41, 48, 52, 54, 55 = operator 36, 37, 39, 40, 41, 48, 52, 54, 55

# Α

ABS function 36, 37, 40, 41, 131 adding operators 74 ALFA operators 54 ALFA predefined type 54 ALPHA operators 55 ALPHA predefined type 55 and operator on INTEGERS 78 ARCTAN function 40, 41, 133 array referencing 67 array structured constants 20 array subscripting 42 array type 42 assert statement 84 assignment of compatible types 32 assignment of function value 85 assignment statement 85

# В

binary integer constants 18 BOOLEAN expressions 77 BOOLEAN operators 39 boolean predefined type 39

### C

case statement 86 CHAR operators 37 char predefined type 38 CHECK compiler directive 146 CHR function 36, 125 CLOCK function 143 CLOSE procedure 107 COLS function 116 comments 17 COMMON (FORTRAN) 28 compatible types 32 compile time initialization 29 compound statement 88 COMPRESS function 52, 139 conformant STRING parameters const declaration 24 constant declaration 24 constant expression 71, 76 constant expressions 18 constants 18 continue statement 89 conversions 31 conversions on a string 52, 53 COS function 40, 41, 132 CPAGE compiler directive 146

# D

data alignement 59
data storage requriements 59
DATETIME procedure 143
declaration 21, 23
declaration order 22
def variable declaration 28
DELETE function 52, 137
directives 61
DISPOSE procedure 57, 120
div operator 36
div operator 36
div operator defined 37
downto in the for statement 91
dynamic variables 57, 68

## E

EBCDIC 38 empty statement 90 enumerated scalar EOF function 109 EOLN function 115 example of array declarations 42 array indexing 43 assert statement 84 assignment statement 8 BOOLEAN expressions 77 case statement 86 compound statement COMPRESS function 139 conformant strings 6 const declaration 24 63 const parameter 65

constant expressions 76 constants 19 continue statement 89 def declaration 28 DELETE function 137 enumerated scalar 34 EOF procedure 109 expressions 73 EXTERNAL function 63 fields in a record 68 file decalarations 50 for statement 92 function 79 function returning a record 65 goto statement 93 HBOUND function 123 HIGHEST function 122 if statement 94
INDEX function 139 initializing an array label declaration 23 LBOUND function 123 leave statement 95 logical expressions LOWEST function 122 LTRIM function 138 MARK and RELEASE 118 nested comments 17 NEW procedure 119, 120 offsets in a record 47 otherwise in a case statement 87 procedure invocations 96 procedures and functions 65 program module 22 READ procedure 109, 110, 111 READSTR procedure 140 record declarations 45 recursive function 65 ref declaration 28
repeat statement 97
ROUND function 127
scalar function 126
SEGMENT module 22 set decalaration 48 space type 149 static declaration 27 structured constants subrange scalar 35 subscripting an array SUBSTR function 137 TOKEN procedure 140 TRIM function 138 TRUNC function 127 type compatibility 3
type declaration 25
UPDATE procedure 106
using a file 69
using pointers 68
using STRINGPTR 58
using STRINGS 51 106 using variables 67 value declaration var declaration 26 variant record 45, 46 while statement 99 with statement 100, 101 WRITE procedure 112, 113 WRITESTR procedure 141 execution time string allocation 58 EXP function 40, 41, 133 expression 71 EXTERNAL directive 61 EXTERNAL routines 63 external variable 28

## F

factor 71
field 44, 46
field list 44
field referencing 68
file referencing 68
file type 50
fixed part of a record 44, 45
FLOAT function 36, 126
for statement 91
formal parameter 62
formal parameter 1ist 61, 62
FORTRAN directive 61
FORTRAN routines 63, 64
FORWARD directive 61
FORWARD routines 63
function calls 79
function declarantion 61, 62
function parameters 62
function results 65
functions in constant expressions 76

G

GET procedure 107 goto statement 93

Н

HALT procedure 142
HBOUND function 52, 123
heap 57
hexadecimal integer constants 18
hexadecimal real constants 18
hexadecimal string constants 18
HIGHEST function 36, 37, 39, 122

I

identifiers 13
if statement 94
implicit conversions 31
in operator 48
INCLUDE compiler directive 146
INDEX function 52, 139
initialization 29
initialization 29
initializing the Pascal runtime environment 64
INTEGER operators 36
INTEGER predefined type 36
INTEGER storage mapping 36, 37
interlanguage communication 64
internal routines 63

L

label declaration 23
label format 23
LBOUND function 52, 123
leave statement 95
LENGTH function 51, 52, 136
lexical level 13
lexical scope 13
LIST compiler directive 146
LN function 40, 41, 134
logical expressions on INTEGERs 78
logical operations on integers 37
LOWEST function 36, 37, 39, 122
LTRIM function 52, 138

## М

MAIN directive 61
MAIN routines 63, 64
MARK procedure 57, 118
MAX function 36, 37, 39, 40, 41, 129
MAXINT 36
MAXLENGTH function 51, 52, 136
MIN function 36, 37, 39, 40, 41, 129
MININT 36
mod operator 36
mod operator 36
mod operator defined 37
module 21
module, structure 21
multi-dimensional array 42
multi-dimensional array 67
multiplying operators 74
mutually recursive routines 63

## N

NEW procedure 57, 119 not operator 74 not operator on INTEGERs 78

# 0

ODD function 36, 37, 131
offset quailfication 46
operations on
ALFA 54
ALPHA 55
BOOLEAN 39
CHAR 38
INTEGER 36
REAL 40
set 48
SHORTREAL 41
STRING 52
operator precedence 71
operators 74
or operator on INTEGERs 78
ORD function 37, 39, 125
order of evaluation of BOOLEAN expressions 77
order of evaluation of expressions 71

P

PACK procedure 121 packed array 42 packed record 46 packed set 48 packed subrange 35 PAGE compiler directive 146 PAGE procedure 115 parameter 62 parameters 61 parenthesized expression 71 PARMS function 144 pass by const parameters 62 pass by read-only reference parameters 62 pass by reference parameters pass by value parameters pass by var parameters 62 PDSIN procedure 105 PDSOUT procedure 106 pointer referencing 68 pointer type 57 PRED function 36, 37, 130 PRINT compiler directive 146 procedure call statement 96 procedure declaration 61 procedure heading 61, 62 procedure parameters 62 program module 21 PUT procedure 108

## R

RANDOM function 135 READ procedure 109, 111 Reading CHAR Data 110 INTEGER Data 110 packed array of CHAR Data REAL (SHORTREAL) Data 110 STRING Data 110 Variables with a Length 110 READLN procedure 109 READSTR procedure 52, 140 real constants 18 REAL operators 40 real predefined type 40 record structured constants 20 record type 44 REENTRANT directive 61
REENTRANT routines 63, 64 ref variable declaration relational operators 74 RELEASE procedure 57, 118 repeat statement 97 reserved words 15 RESET procedure 103 restrictions on a goto statement 93 restrictions on file type 50 restrictions on routines 63 restrictions on routines restrictions using the MAIN directive 64 restrictions using the REENTRANT directive 64 RETCODE procedure 144 return statement 98 revision codes iv REWRITE procedure 104 ROUND function 40, 41, 127

routine declarartion 61, 62 routine parameters 62

S

same type 32 scalar conversion functions 80, 126 scope 13, 44 SEEK procedure SEGMENT module 21 seprate compilation 63 set operators 48 set type 48 short circuiting of BOOLEAN expressions 77 SHORTREAL operators 41 shortreal predefined type 41 simple expression 71 SIN function 40, 41, 132 SIZEOF function 36, 37, 39, 40, 41, 48, 52, 54, 55, 124 SKIP compiler directive 146 space declaration 149 space element referencing 149 special symbols 16 SQR function 36, 40, 41, 135 SQRT function 40, 41, 134 statements 83 static variable declaration 27 storage mapping for a set 48 storage mapping of a record STR function 37, 54, 55, 128 STRING 58 string constants 18 STRING operators 52 STRING parameters 62 string type 51 strings 31 structured constants 20 subrange scalar 35 SUBSTR function 52, 137

T

tag field 45
term 71
TERMIN procedure 104
TERMOUT procedure 105
TEXT predefined type 56
TITLE compiler directive 146

SUCC function 36, 37, 130

to in the for statement 91 TOKEN procedure 140 TRACE procedure 142 TRIM function 52, 138 TRUNC function 40, 41, 127 type compatibility 31 type conversions 31 type declaration 25 type identifier 25 type matching 32 types 31 types of routines 63

U

UNPACK procedure 121 unsigned-integer constants 18 UPDATE procedure 106 user definfed types 31

٧

value declaration 29
var declaration 26
variable declaration 26
variable identifier 26
variables 67
variant part of a record 44, 45

M

while statement 99
with statement 100
WRITE procedure 112, 114
WRITELN procedure 112
WRITESTR procedure 52, 141
Writing
BOOLEAN Data 113
CHAR Data 113
INTEGER Data 113
Packed Array of CHAR Data 114
REAL Data 113
STRING Data 113

Pascal/VS Language Reference Manual Printed in U.S.A. SH20-6168-1

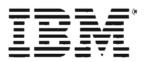

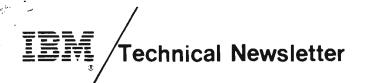

This Newsletter No. SN20-4446

Date 31 December 1981

Base Publication No. SH20-6168-1

File No.

Prerequisite Newsletters None

PASCAL/VS

Language Reference Manual

Program Number: 5796-PNQ

This Technical Newsletter provides replacement pages for the subject publication. Pages to be replaced are listed below.

Cover

v/vi 11/12 19/20 20.1/20.2 27/28 29/30 35 - 4045/46 51/52 63/64 67/68 73/74 75/76 89/90 95/96 113/114 117/118 118.1/118.2 125/126 135/136 137/138 139 - 142 145/146 146.1/146.2 157/158 165/166

Note: File this cover page at the back of the manual to provide a record of changes.

#### PROGRAM SERVICES

Central Service will be provided until otherwise notified. Users will be given a minimum of six months notice prior to the discontinuance of Central Service.

During the Central Service period, IBM through the program sponsor(s) will, without additional charge, respond to an error in the current unaltered release of the program by issuing known error correction information to the customer reporting the problem and/or issuing corrected code or notice of availability of corrected code. However, IBM does not guarantee service results or represent or warrant that all errors will be corrected.

Any on-site program service or assistance will be provided at a charge.

#### WARRANTY

EACH LICENSED PROGRAM IS DISTRIBUTED ON AN 'AS IS' BASIS WITHOUT WAR-RANTY OF ANY KIND EITHER EXPRESS OR IMPLIED.

Central Service Location: IBM Corporation

555 Bailey Avenue P.O. Box 50020 San Jose, CA. 95150

Attention: Mr. Larry B. Weber Telephone: (408) 463-3159 Tieline: 8-543-3159

IBM Corporation DPD, Western Region 3424 Wilshire Boulevard Los Angeles, California 90010 Attention: Mr. Keith J. Warltier Telephone: (213) 736-4645 Tieline: 8-285-4645

### Second Edition (April 1981)

This is the second edition of SH20-6168, a publication that applies to release 2.0 of the Pascal/VS Compiler (IUP Program Number 5796-PNQ).

References in this publication to IBM products, programs, or services do not imply that IBM intends to make these available in all countries in which IBM operates.

Publications are not stocked at the address given below; requests for copies of IBM publications should be made to your IBM representative or to the IBM branch office serving your locality.

A form for readers' comments has been provided at the back of this publication. If the form has been removed, address comments to: The Central Service Location. IBM may use or distribute any of the information you supply in any way it believes appropriate without incurring any obligation to you.

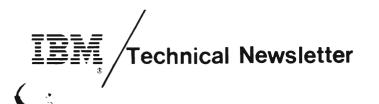

This Newsletter No. SN20-4451

**Date** 19 Feb 82

Base Publication No. SH20-6168-1

File No.

Prerequisite Newsletters SN20-4446

PASCAL/VS Language Reference Manual

Program Number: 5796-PNQ

This Technical Newsletter provides replacement pages for the subject publication. Pages to be replaced are listed below.

Cover - Inside Cover

Note: File this cover page at the back of the manual to provide a record of changes.